**UNIVERSIDADE DE SÃO PAULO ESCOLA DE ENGENHARIA DE SÃO CARLOS** 

**MARCOS PAULO VIGLIASSI** 

### **PROJETO DE SISTEMAS DE MEDIÇÃO CONFIÁVEIS PARA EFEITO DE ESTIMAÇÃO DE ESTADO VIA ALGORITMOS EVOLUTIVOS E MATRIZ H**<sup>∆</sup> **t**

**São Carlos 2009** 

# **Livros Grátis**

http://www.livrosgratis.com.br

Milhares de livros grátis para download.

# **Projeto de sistemas de medição confiáveis para efeito de estimação de estado via algoritmos evolutivos e matriz H**<sup>∆</sup> **t**

### **MARCOS PAULO VIGLIASSI**

Dissertação de Mestrado apresentada à Escola de Engenharia de São Carlos, da Universidade de São Paulo, como parte dos requisitos necessários para a obtenção do Título de Mestre em Engenharia Elétrica.

Área de concentração: Sistemas Elétricos de Potência.

Orientador: Prof. Dr. João Bosco A. London Júnior.

SÃO CARLOS 2009

*"Dedico aos meus filhos, na esperança que um dia eles possam colher os frutos plantados com este trabalho"* 

*"A maior recompensa do nosso trabalho não é o que nos pagam por ele, mas aquilo em que ele nos transforma" John Ruskin* 

> *"O pessimista queixa-se do vento, o otimista espera que ele mude e o realista ajusta as velas" Willian George Ward*

Em primeiro lugar a Deus pela saúde e força diante das adversidades.

Aos meus pais pelo exemplo de perseverança e honestidade.

A minha esposa, grande incentivadora deste trabalho.

Aos meus filhos pela compreensão nos momentos em que estive ausente.

Ao meu orientador João Bosco pela excelente orientação durante a elaboração deste trabalho.

Ao professor Alexandre Delbem pela acolhida na USP e auxílio desde o início do Mestrado.

A todos os professores do ICMC e do SEL.

Aos colegas do LACO e amigos da EMBRAER pela ajuda e incentivo.

 Nos modernos centros de operação dos Sistemas Elétricos de Potência (SEP), as variáveis de estado estimadas, ao invés das medidas, constituem a base de dados para as ações de controle e operação em tempo real. Desta forma, o processo de estimação de estado é de fundamental importância para operação dos SEP.

 O sucesso do processo de estimação de estado depende do sistema de medição disponível, isto é, do número, tipo e localização dos medidores e das Unidades Terminais Remotas (UTRs), instalados no SEP.

Desenvolveu-se, neste trabalho, uma metodologia para projeto e fortalecimento de sistemas de medição, para efeito de estimação de estado. A metodologia baseia-se em Algoritmos Evolutivos (AEs) e na estrutura da matriz  $H<sub>Δ</sub>$ . Pela análise da estrutura dessa matriz, que é obtida via um processo de fatoração triangular da matriz Jacobiana, a metodologia desenvolvida possibilita a obtenção de sistemas de medição confiáveis (SMC), considerando a possibilidade de o sistema possuir diferentes topologias. Neste trabalho, um sistema de medição é considerado confiável se for observável e não possuir medidas críticas, conjunto crítico de medidas e UTRs críticas. Um AE foi desenvolvido para obtenção do melhor SMC, com custo mínimo de investimento. Essa abordagem utiliza uma função de fitness que mede o custo da instalação de medidores e UTRs para obtenção de um determinado SMC. Uma vantagem relevante da metodologia desenvolvida é a sua estratégia para a obtenção de SMCs. Uma codificação indireta do cromossomo, representando uma ordem preferencial de instalação de medidores, combinada com as propriedades da matriz  $H_4$ , garante ao AE a geração somente de soluções viáveis, ou seja, SMCs.

Para comprovar a eficiência da metodologia desenvolvida, vários testes foram realizados, utilizando os sistemas de 6, 14, 30 e 118 barras do IEEE, bem como o sistema de 61 barras da Eletropaulo.

**Palavras-chaves**: Sistemas Elétricos de Potência, Estimação de Estado, Sistemas de Medição e Algoritmos Evolutivos.

 In modern operating control centers, the estimated state variables, instead of the measured state variables, constitute the database used to set up power systems real-time control actions. Consequently, the state estimation process is essential for power system real-time operation.

 The success of the state estimation process depends on the available metering systems, that is, on the topological distribution of the established meters and Remote Terminal Units (RTUs) on the system.

A methodology for metering system planning for state estimation purposes was developed in this work. The methodology is based on both Evolutionary Algorithms (EAs) and on the analysis of the called  $H_4$  matrix. By analyzing the structure of this matrix, which is obtained via a triangular factorization of the Jacobian matrix, the developed methodology can determine reliable metering systems (RMS), under many different topology scenarios. In this work a metering system is considered as reliable if it is observable and has no critical measurements, critical sets neither critical RTUs. An EA was developed to find the best RMS with minimal investment cost. The developed EA uses a fitness function that measures the installation cost of meters and RTUs from a given RMS. One relevant advantage of the developed methodology is its strategy to obtain RMS. An indirect chromosome encoding representing a preferential order of meters installation combined with properties of the  $H<sub>Δ</sub>$  matrix guarantees the proposed EA generates only feasible solutions, i.e. RMSs.

In order to validate the developed methodology, several tests were executed considering the IEEE 6, 14, 30 and 118 bus systems, as well as the real system with 61 buses from Eletropaulo.

**Key-words**: Power Systems, State Estimation, Metering Systems and Evolutionary Algorithms.

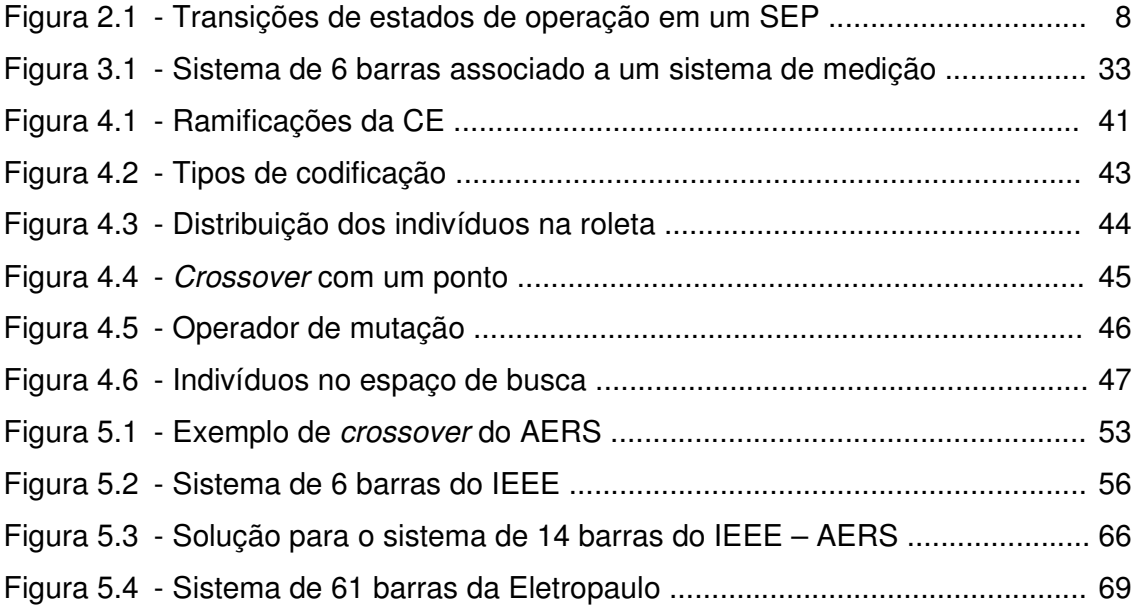

- Gráfico 5.1 Fitness para o sistema de 14 barras do IEEE com 20 indivíduos .... 62
- Gráfico 5.2 Fitness para o sistema de 14 barras do IEEE com 100 indivíduos .. 63
- Gráfico 5.3 Fitness para o sistema de 30 barras do IEEE com 20 indivíduos .... 63
- Gráfico 5.4 Fitness para o sistema de 30 barras do IEEE com 100 indivíduos .. 64

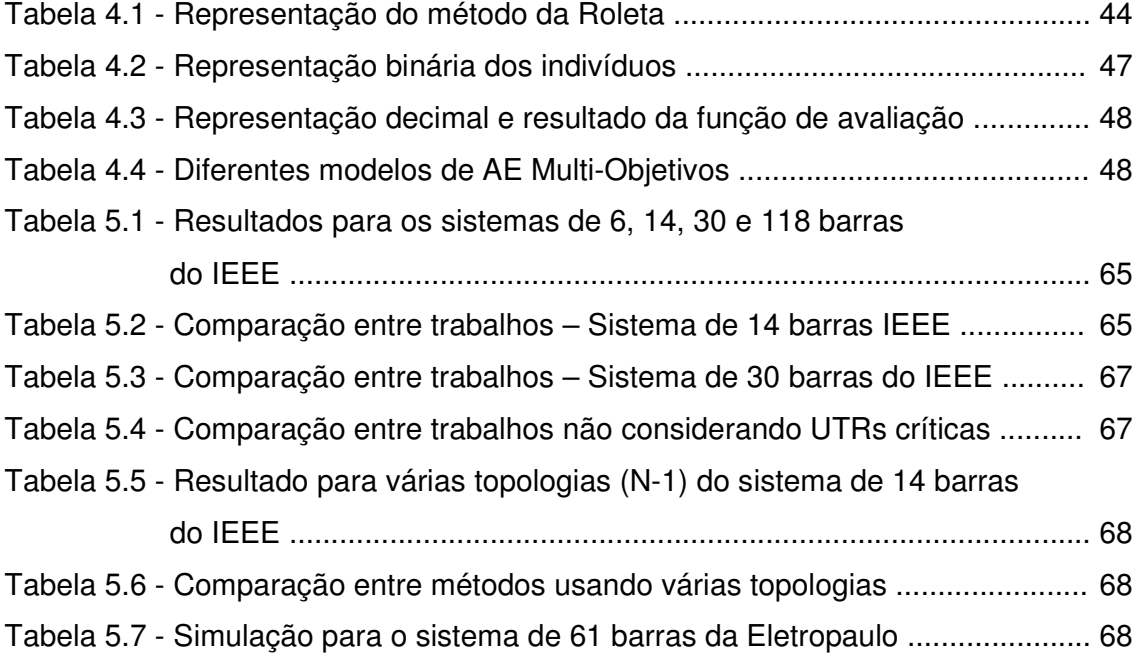

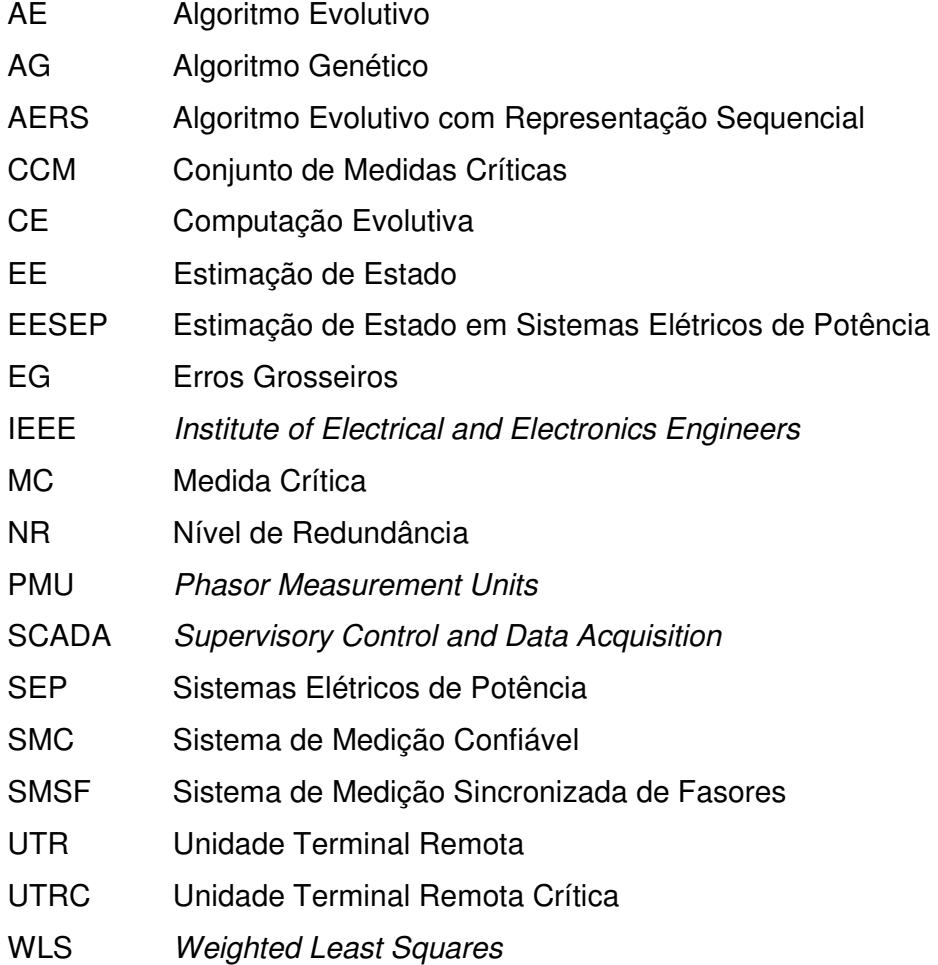

## **Capítulo 1**

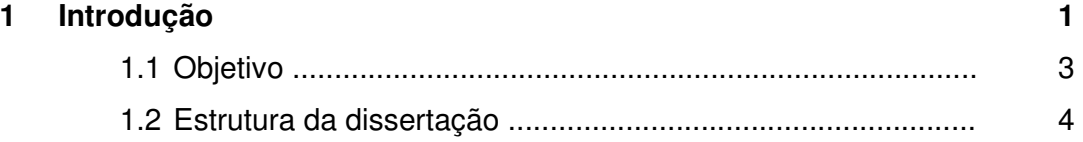

## **Capítulo 2**

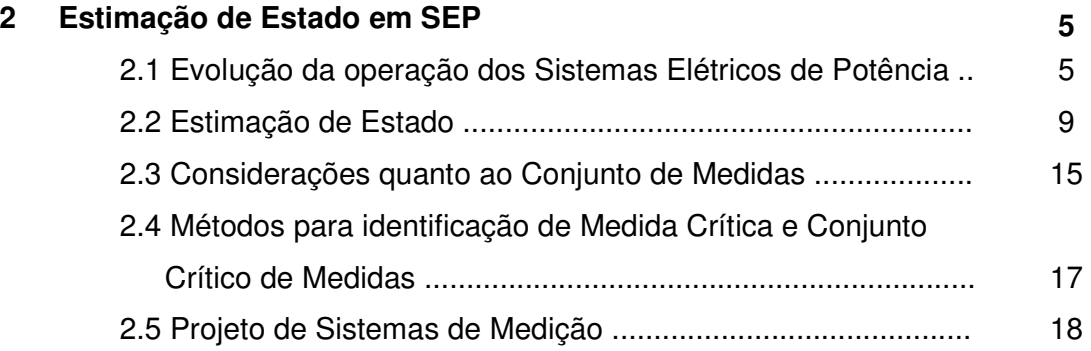

## **Capítulo 3**

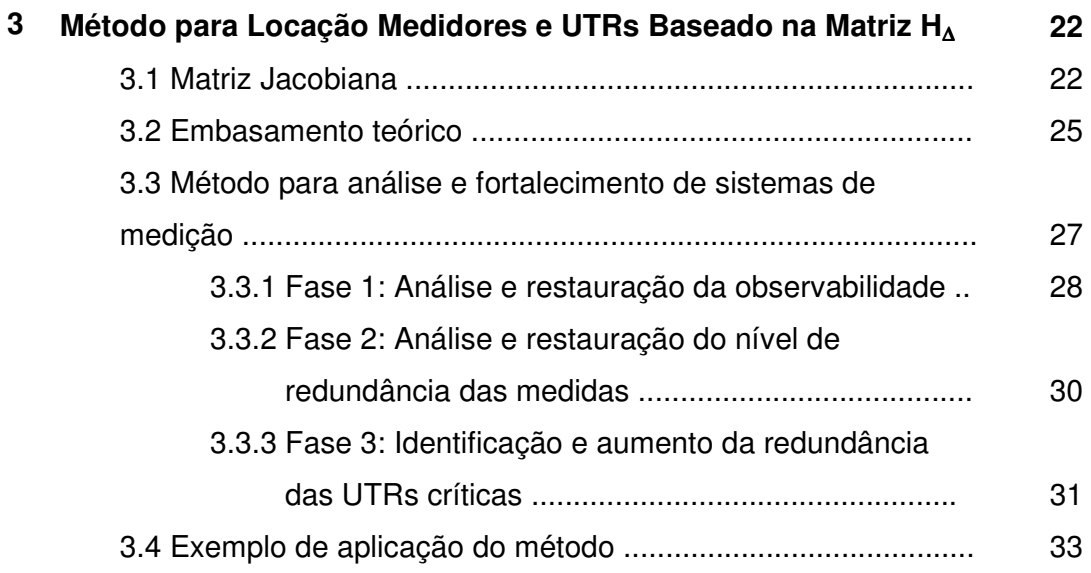

## **Capítulo 4**

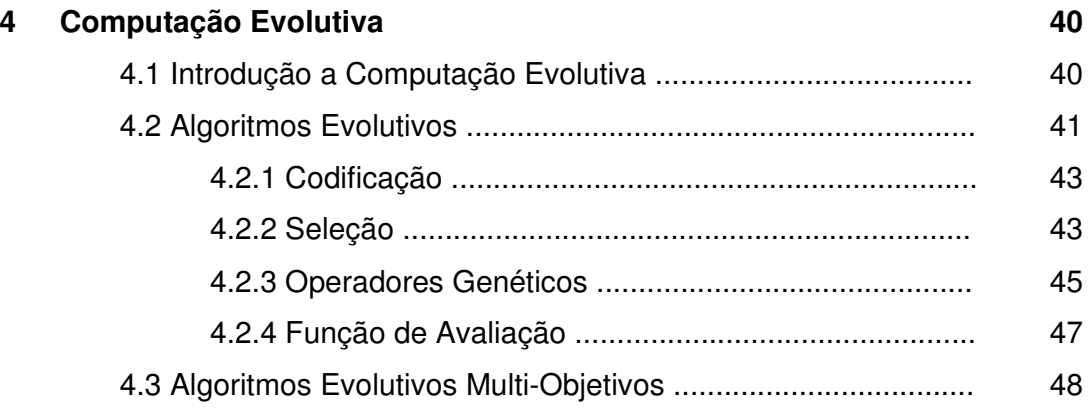

## **Capítulo 5**

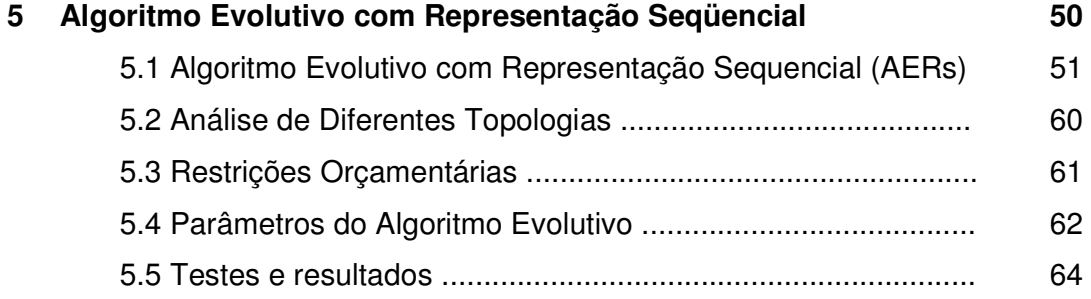

## **Capítulo 6**

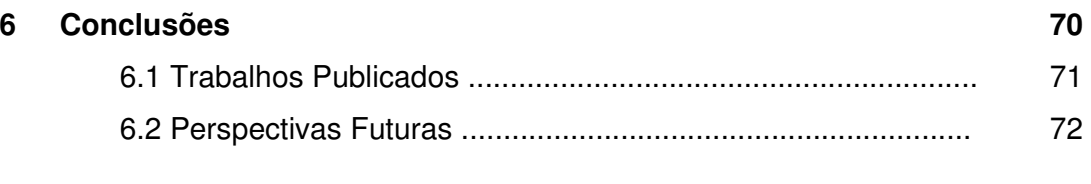

### **Referências Bibliográficas 73**

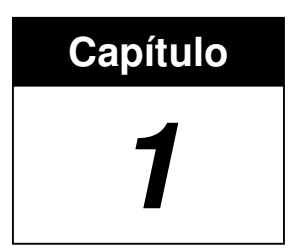

### **INTRODUÇÃO**

O processo de Estimação de Estado (EE) é de fundamental importância para operação dos Sistemas Elétricos de Potência (SEP). Isto em razão de as variáveis de estado (tensões complexas nas barras do sistema) estimadas constituírem a base de dados para as ações de controle e operação, em tempo-real, dos SEP.

Para obter-se uma EE confiável, o primeiro passo é verificar se o SEP é observável como um todo, isto é, verificar se é possível, através do conjunto de medidas disponível, determinar as tensões complexas em todas as barras do SEP. Embora seja uma condição necessária para obter-se uma estimação de estado confiável, a observabilidade não é uma condição suficiente. Isto porque as medidas fornecidas ao estimador de estado estão sujeitas a erros grosseiros, que levam o processo de estimação a variáveis de estado não verdadeiras, ou, até mesmo, à não convergência. Devido a esta fragilidade do conjunto de medidas, a capacidade de detectar e identificar medidas, com erros grosseiros, é uma das funções mais importantes do estimador de estado.

Tendo em vista a possibilidade de as medidas estarem com erros grosseiros, para se obter sucesso na EE, além do sistema ser observável é necessário que o nível de redundância das medidas seja tal que garanta a ausência das chamadas

 $\overline{a}$ 

medidas críticas (MCs)<sup>1</sup> e dos conjuntos críticos de medidas (CCMs)<sup>2</sup>. Isto em razão de não ser possível detectar a ocorrência de erros grosseiros em MCs (CLEMENTS; KRUMPHOLZ; DAVIS, 1981), nem mesmo identificar tais erros em medidas pertencentes a CCMs (MILI; VAN CUTSEM; RIBBENS-PAVELLA, 1984).

Face ao exposto, o sucesso do processo de EE em SEP depende do sistema de medição disponível, isto é, do número, tipo e localização dos medidores e das Unidades Terminais Remotas (UTRs)<sup>3</sup> instalados no SEP. Nesse sentido, considerase como confiável, neste trabalho, o sistema de medição que atenda aos seguintes critérios técnicos (COSER; SIMOES COSTA; ROLIM, 2006; LONDON JR.; BRITO; BRETAS, 2002): (i) Observabilidade: possibilitar a determinação de todas as variáveis de estado do SEP; e (ii) Redundância: ausência de MCs; de CCMs e de UTRs críticas<sup>4</sup>.

Analisando os critérios técnicos supracitados, pode-se concluir que para um sistema de medição confiável a observabilidade está garantida mesmo em situações de perda de 1 ou 2 medidas quaisquer, ou, até mesmo, de uma UTR qualquer.

Diversos métodos para projeto e fortalecimento<sup>5</sup> de sistemas de medição têm sido desenvolvidos ao longo das últimas décadas. Alguns não consideram a existência das UTRs (MAGNAGO; ABUR, 2000; LONDON; ALBERTO; BRETAS, 2001), outros exigem muitas iterações para encontrarem as UTRs Críticas (CLEMENTS; KRUMPHOLZ; DAVIS, 1982; KORRES; CONTAXIS, 1994; MOUNIR et al., 2001). Isto ocorre porque a identificação dessas UTRs realiza-se através de algoritmos destinados à identificação de MCs.

Para tentar superar tal limitação, em London Jr., Brito e Bretas (2002) desenvolveu-se um método para projeto e fortalecimento de sistemas de medição, que se baseia na obtenção e análise da chamada matriz  $H_{\Delta}$ . Tal método permite a determinação das UTRs críticas de forma mais direta, entretanto, não minimiza o

<sup>&</sup>lt;sup>1</sup> Medida crítica é a medida que, quando perdida, faz um sistema de potência observável tornar-se não observável.

<sup>2</sup> Conjunto crítico de medidas é, segundo sua definição topológica, o conjunto de medidas formado por medidas não críticas, em que a eliminação de uma medida qualquer, a ele pertencente, torna as demais medidas críticas.

<sup>3</sup> Equipamentos eletrônicos responsáveis pela leitura das medidas do sistema, nas usinas e subestações, e pelo seu envio aos centros de operação do sistema.

<sup>4</sup> Uma UTR é crítica, se a eliminação simultânea de todas as medidas transmitidas por ela fizer um SEP observável tornar-se não observável.<br><sup>5</sup> Fortalecer um sistema de medição já existente significa determinar onde medidores e UTRs devem

ser instalados, de tal forma que o sistema se torne confiável.

custo do sistema de medição, que é um parâmetro de suma importância para as empresas, devido às suas restrições orçamentárias.

Utilizando técnicas baseadas em Meta-heurística, desenvolveram-se métodos para projetar sistemas de medição levando em consideração não apenas os critérios técnicos, mas também o custo associado à instalação de medidores e UTRs.

Em Souza et al. (2005) foi desenvolvida uma metodologia que utiliza Algoritmo Genético para obter uma dependência entre o custo do sistema de medição e o atendimento de alguns requisitos de confiabilidade (observabilidade e ausência de MCs e de CCMs). Fazendo uso de uma função aptidão flexível, essa metodologia considera a possibilidade de o sistema em análise possuir diferentes topologias, em decorrência da mudança de estados de chaves e disjuntores. Porém, tal metodologia não considera a possibilidade de existirem UTRs críticas.

Mais recentemente Coser, Simões Costa e Rolim (2006) utilizaram técnicas de Algoritmos Evolutivos para ponderar entre o custo e a redundância de medidas e UTRs.

#### **1.1 Objetivo**

Com fundamento no método proposto por London Jr., Brito e Bretas (2002), o objetivo deste trabalho é a obtenção de uma metodologia para projeto e fortalecimento de sistemas de medição, levando em consideração os critérios técnicos listados previamente, a possibilidade de o sistema em análise possuir diferentes topologias, bem como o custo associado à instalação de medidores e UTRs.

Utilizar-se-á uma técnica de Inteligência Artificial, chamada Algoritmo Evolutivo (AE) (MICHALEWICZ; FOGEL, 2004), para obter uma dependência entre o custo do sistema de medição e o atendimento àqueles critérios técnicos.

Importa destacar que a metodologia para projeto e fortalecimento de sistemas de medição proposta em Vigliassi et al. (2007), foi a primeira tentativa de obtenção de uma metodologia baseada na matriz  $H_{\Delta}$  e em AE. Deve-se destacar, entretanto, que tal metodologia perde eficiência em função da busca em regiões não factíveis. Tal busca ocorre, em razão da codificação utilizada por essa metodologia, onde cada indivíduo é representado por um "array" binário onde o número 0 (zero) indica medidor selecionado para instalação e o número 1 (um) medidor não selecionado. Vale lembrar que essa codificação é a mesma utilizada pelas metodologias propostas por Souza et al. (2005) e Coser, Simões Costa e Rolim (2006).

Fazendo uso de uma nova codificação, que torna possível a utilização de todas as propriedades da matriz  $H_4$ , a metodologia proposta neste trabalho restringe a sua busca por soluções apenas às regiões factíveis. Desta forma, aumenta a probabilidade de encontrar sistemas de medição confiáveis com menor custo. Nessa nova codificação, cada indivíduo é um "array" que contém todos os medidores candidatos a serem instalados no sistema, ordenados de maneira distinta. Vale destacar que essa metodologia permite considerar a possibilidade de o sistema em análise possuir diferentes topologias.

Para comprovar a eficiência da metodologia proposta, vários testes foram realizados, utilizando os sistemas de 6, 14, 30 e 118 barras do IEEE, bem como o sistema de 61 barras da Eletropaulo.

#### **1.2 Estrutura da Dissertação**

Os próximos capítulos desta dissertação estão organizados da seguinte forma:

- O Capítulo 2 revisa alguns dos principais trabalhos relativos ao processo de Estimação de Estado em Sistemas Elétricos de Potência;
- O Capítulo 3 apresenta o método para locação de medidores e UTRs proposto por London Jr., Brito e Bretas (2002);
- O Capítulo 4 apresenta os conceitos básicos de Computação Evolutiva;
- O Capítulo 5 descreve a metodologia, desenvolvida neste trabalho, para fortalecimento de sistemas de medição que também faz uso da matriz  $H_4$  e de Algoritmos Evolutivos.
- O Capítulo 6 conclui este trabalho, resumindo as suas principais contribuições e apresenta sugestões para trabalhos futuros.

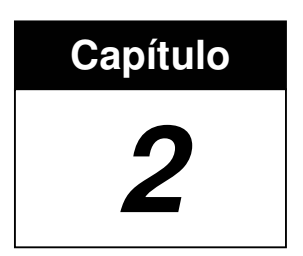

## **ESTIMAÇÃO DE ESTADO EM SEP**

O processo de Estimação de Estado em Sistemas Elétricos de Potência (EESEP) é de fundamental importância para realização da operação em tempo-real. Em razão disto, para destacar a importância do processo de EESEP, na primeira seção deste capítulo apresenta-se um breve histórico de como se deu a evolução da operação dos SEP.

Em seguida, apresenta-se uma sucinta revisão bibliográfica, a fim de mostrar como se deu o desenvolvimento de pesquisas tratando do processo de EESEP. Recordam-se, ainda, algumas definições importantes para o entendimento do trabalho.

### **2.1 Evolução da Operação dos Sistemas Elétricos de Potência**

A operação dos SEP visa manter o suprimento de energia elétrica com continuidade, qualidade e baixo custo (MILLER, 1987). Para que isso seja alcançado é necessário que os níveis de tensão, freqüência, fluxos nas interligações, carregamento de linhas e equipamentos sejam mantidos dentro de faixas ou limites de segurança.

Inicialmente a operação dos SEP era feita de maneira descentralizada, isto é, as funções relacionadas ao gerenciamento do sistema, tais como regulação, chaveamento, proteção e controle de geração, eram executadas localmente. Com a expansão e interligação dos SEP houve a necessidade de um sistema de controle e supervisão centralizado, responsável pela coordenação geral dos sistemas (DY LIACCO, 1974). Os centros de controle passaram a serem divididos em dois subcontroles: controle supervisório (SCADA do inglês, Supervisory Control and Data Aquisition) e controle de geração.

O controle supervisório (SCADA) é responsável pela aquisição dos dados do SEP, processamento das informações obtidas nas UTRs, apresentação dos dados aos operadores, controle remoto de abertura e fechamento de disjuntores e de dispositivos reguladores de tensão (reatores, capacitores, taps de transformadores, etc) (MONTICELLI, 1983).

O controle de geração destina-se ao controle de geração das usinas do sistema de forma a estabilizar a freqüência, em torno do seu valor nominal, à medida que ocorrem alterações nas cargas demandadas.

A confiabilidade dos SEP foi colocada à prova no final da década de 60, devido a uma série de blecautes ocorridos na costa leste dos Estados Unidos. Com o crescimento dos SEP, aumentando as interligações e a quantidade de dados, houve a necessidade de ferramentas adicionais de processamento, para fornecer informações adequadas ao operador. Nesse período, houve um grande desenvolvimento na área da computação, com o surgimento dos microcomputadores digitais, acelerando também o desenvolvimento no setor de telecomunicações. Essas mudanças tornaram possível o monitoramento dos SEP em tempo real.

A partir desse momento surge o conceito de controle de segurança, definido como um sistema integrado de controles manuais e automáticos responsáveis pela permanente operação do SEP frente às várias condições de operação (WU, 1988).

Para manter um SEP operando de maneira segura, deve-se atender às seguintes restrições (DY LIACCO, 1974; MONTICELLI, 1983):

Restrições de Carga  $(g(x) = 0)$ : traduzem o fato de que o SEP deve atender todos os consumidores. Logo são restrições de igualdade, sendo "x" as variáveis de estado do sistema;

Restrição de Operação (h  $(x) \le 0$ ): refletem a necessidade de serem obedecidos os limites de operação dos equipamentos do SEP, como por exemplo, a

máxima potência que pode ser transmitida por uma determinada linha de transmissão;

Restrições de segurança (s  $(x) \le 0$ ): consiste de um conjunto preestabelecido de contingências possíveis (ou as mais prováveis) de equipamentos do SEP para um determinado estado de operação. Tem o papel de verificar a capacidade de o SEP continuar operando da forma adequada após a ocorrência de alguma perturbação.

Observação 3.1: Todas essas restrições são funções vetoriais das variáveis de estado "x", onde "x" são as tensões complexas nas barras do sistema.

Baseando-se nessas restrições, quatro estados de operação foram definidos:

**Estado Normal - Seguro**: É o estado de operação ideal, pois são obedecidos os três conjuntos de restrições: carga, operação e segurança. Isto significa que o sistema está em perfeitas condições de operação, sendo que, nenhuma das contingências de segurança preestabelecidas, se de fato ocorrer, levará o sistema ao estado de emergência.

**Estado Normal - Alerta**: Neste estado, são obedecidas apenas as restrições de carga e operação. Da mesma maneira que no estado seguro, o sistema esta atendendo perfeitamente a demanda, porém, a ocorrência de pelo menos uma das contingências listadas como possíveis poderá levar o sistema para o estado de emergência.

**Estado de Emergência**: O que caracteriza o estado de emergência é a violação das restrições de operação. Ou seja, embora o sistema esteja intacto (todas as cargas são atendidas), o limite de operação de pelo menos um dos equipamentos do sistema (linhas, geradores, etc) está sendo desrespeitado.

**Estado Restaurativo**: Este estado é atingido quando uma emergência é eliminada por desligamento manual ou automático de partes do sistema, efetuado pelo centro de controle ou por dispositivos locais. As restrições operacionais são obedecidas, mas o sistema não está intacto (cargas não-atendidas, ilhamentos, etc). Nota-se, portanto, que ao se passar do estado de emergência para o estado restaurativo, sacrifica-se a integridade total do sistema, a fim de se resgatar a observância das restrições de operação.

A transição entre esses estados pode ocorrer tanto em conseqüência de perturbações no sistema (transições involuntárias) como devido a ações de controle (transições voluntárias) (MONTICELLI, 1983). A Figura 2.1 mostra algumas possíveis transições de estado destacando os controles necessários para fazer o SEP operar de forma adequada (estado de operação Normal – Seguro).

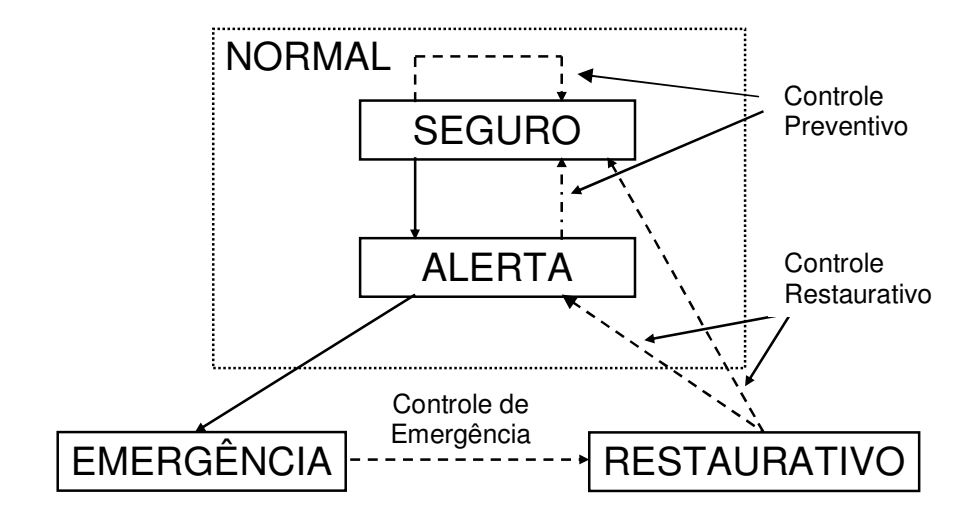

Transição resultante de ação de controle **→ Transição resultante de contingências** Figura 2.1 - Transições de estados de operação em um SEP.

Para operar um SEP o primeiro passo é identificar o estado operativo corrente, em função das variáveis de estado "x", que consistem nas tensões complexas nas barras do sistema. Essas variáveis de estado são determinadas através de um conjunto de medidas realizadas do SEP, constituídas usualmente de fluxo de potência ativa e reativa nas linhas, injeção de potência ativa e reativa e algumas magnitudes de tensão nas barras. Devido à grande dimensão dos sistemas de potência, tais informações são obtidas através dos sistemas de telemedição, isto é, medições feitas à distância, que nem sempre propiciam a obtenção de todas as informações necessárias, estando sujeitas a uma série de erros que deverão ser filtrados.

#### **2.2 Estimação de Estado**

O processo de EESEP consiste na obtenção, em tempo real, das variáveis de estado de um SEP, através do processamento de um conjunto redundante de medidas.

Tradicionalmente, o processo de EESEP compreende as seguintes etapas (MONTICELLI, 1999):

**1ª Etapa**: Obtenção da topologia do sistema e a correspondente configuração de medidores, no modelo barra linha.

A partir das medidas lógicas, que são realizadas continuamente e consistem em estados de chaves e disjuntores, bem como de informações quanto ao tipo e à localização dos medidores instalados no sistema, o configurador de redes permite determinar a topologia e a correspondente configuração de medidores, no modelo barra linha (que corresponde ao diagrama unifilar do sistema). Importa salientar que as informações processadas pelo configurador de sistemas são modeladas em nível de seção de barra (representação física dos elementos do sistema).

Os primeiros configuradores desenvolvidos tinham a limitação de não possibilitar a atualização da topologia, isto é, mesmo na ocorrência de uma alteração pequena no modelo barra-linha, dava-se início a todo o processo de configuração de redes (GODERYA; METWALLY; MANSOUR, 1980; BERTRAN; CORBELLA, 1982).

Para superar tal limitação, foram desenvolvidos configuradores que, armazenando a configuração proveniente da última execução, possibilita uma rápida atualização da topologia da rede, na ocorrência de pequenas alterações (PRAIS; BOSE, 1988; YEHSAKUL; DABBAGHCHI, 1995).

Recentemente, em Yongli et al. (2002) foi proposto um configurador de redes, baseado em técnicas de inteligência artificial, que facilita a interface com o usuário. Ele não exige a enumeração de cada terminal de chave, nem mesmo a construção de tabelas com a descrição de todos os componentes do sistema.

**2ª Etapa**: Análise e restauração da observabilidade do sistema.

Através do modelo barra linha, obtido pelo configurador de sistemas, verificase se é possível, determinar as tensões complexas em todas as barras do sistema. Em caso afirmativo, o sistema é dito observável. Caso contrário, essa falta de

 $\overline{a}$ 

medidas pode ser suprida, em algumas situações, por pseudo-medidas<sup>1</sup>, através das quais o sistema se torna observável como um todo. Outra alternativa para essa situação é determinar as partes observáveis do sistema, isto é, as ilhas observáveis (MONTICELLI; WU, 1985a, 1985b; BRETAS, 1996; ALMEIDA; ASSADA; GARCIA, 2008; BENEDITO; LONDON; BRETAS, 2009).

**3ª Etapa**: Estimação de estado.

Como mencionado anteriormente, a Estimação de Estado em SEP consiste na obtenção das variáveis de estado (tensões complexas nas barras do sistema) através de um conjunto de medidas redundantes, usualmente constituído de fluxo de potência ativa e reativa, injeção de potência ativa e reativa e magnitude de tensão.

Os primeiros trabalhos a modelar o problema de Estimação de Estado (EE) foram feitos no final da década de 70 (SCHWEPPE; WILDES; ROM, 1968), motivando diversas pesquisas nessa área.

O estimador de estado pode ser estático ou dinâmico, sendo o primeiro abordado neste trabalho, podendo ser considerado uma generalização do problema clássico de fluxo de carga (HANDSCHIN et al., 1975). Já o estimador dinâmico, considera as relações entre as grandezas em instantes de tempo diferentes, dificultando a sua análise. Algumas pesquisas, considerando o histórico das variáveis de estado, foram desenvolvidas valendo-se do chamado estimador "tracking" (MASIELLO; SCHWEPPE, 1971; FALCÃO; COOKE; BRAMELLER, 1982); outras adicionaram aos estimadores "*tracking*" a teoria do filtro de Kalman (DEBS; LARSON, 1970; BRETAS, 1989; COUTTO FILHO; SOUZA, 2009; COUTTO FILHO; SOUZA; FREUND, 2009).

O estimador de estado calcula as variáveis de estado desconhecidas, através de um conjunto de medidas não exatas. Logo, o resultado obtido para as variáveis de estado desconhecidas também não será exato.

Dessa forma, o problema de EE consiste em encontrar uma maneira de atingir-se a melhor estimativa das variáveis de estado desconhecidas. Para isto, dos muitos métodos existentes, o mais utilizado em SEP é o método dos Mínimos Quadrados Ponderados (ABUR; EXPOSITO, 2004).

<sup>&</sup>lt;sup>1</sup> Pseudo-medidas são dados de previsão de carga, previsão de geração, dados históricos, etc, que fazem parte do banco de dados dos centros de operação.

A estimação de estado, através dos mínimos quadrados ponderados, formulase considerando:

$$
\underline{z} = \underline{h}(\underline{x}_v) + \underline{w}\,,\tag{2.1}
$$

sendo:

 $Z$  - vetor de medidas ( $mx1$ );

*h*(.) - vetor de funções não lineares, relacionando as medidas com as variáveis de estado (mx1);

*v x* - vetor de variáveis de estado verdadeiras (Nx1);

 $W$  - vetor dos erros das medidas ( $mx1$ );

 $m - n$ úmero de medidas;

N – número de variáveis de estado a serem estimadas.

Através do método dos mínimos quadrados ponderados (WLS do inglês, Weighted Least Squares), a melhor estimativa do vetor de variáveis de estado  $x<sub>v</sub>$ , designado por *x* ) , pode ser obtida determinando-se o valor de *x* que minimize o índice  $J(x)$ , dado por:

$$
J(\underline{x}) = \underline{w}^t W^{-1} \underline{w},\tag{2.2}
$$

ou

$$
J(\underline{x}) = [Z - h(\underline{x})]^t W^{-1} [Z - h(\underline{x})], \qquad (2.3)
$$

onde  $W<sup>1</sup>$  é uma matriz de ponderação para as medidas; é o inverso da matriz covariância das mesmas. É uma matriz diagonal, cujos valores diferentes de zero são os inversos das variâncias de cada medida ( $\sigma_{ii}^{\tau^2}$ ) (HANDSCHIN et al., 1975; HORISBERGER; RICHARD; ROSSIER, 1976). Através dessa matriz, as medidas são ponderadas conforme as suas qualidades.

Da equação (2.3) deduz-se que  $J(x)$  é uma função quadrática. Considerando que  $x_v$  torna mínimo  $J(x)$ , podemos dizer que  $J(x)$  é convexo nas proximidades de  $x<sub>v</sub>$ . Deste modo, para determinar  $\hat{x}$ , que torne  $J(x)$  mínimo, fazemos:

$$
\frac{\partial J(x)}{\partial \underline{x}} = 0.
$$
 (2.4)

Portanto,

$$
2H(\hat{\underline{x}})^{t}W^{-1}[\underline{z} - h(\hat{\underline{x}})] = 0, \qquad (2.5)
$$

onde  $H(\hat{x})$  é o jacobiano, dado por:

$$
H(\hat{\underline{x}}) = \frac{\partial h(\underline{x})}{\partial \underline{x}} | \hat{\underline{x}}.
$$
 (2.6)

A equação (2.5) relaciona o vetor de variáveis de estado estimadas  $\hat{x}$ , mas, para determinar a sua solução, temos que recorrer a técnicas iterativas, porquanto, devido à não linearidade de *H*(*x*ˆ) e *h*(*x*ˆ), a solução direta daquela equação não é possível.

Tendo em vista o fato de  $J(x)$  ser convexo nas proximidades de  $x_v$ , o método de Newton-Raphson pode ser utilizado para obter-se o valor de *x*ˆ que torna mínimo  $J(\underline{x})$ .

Tornando linear  $h(\underline{x})$ , em torno de um ponto de operação  $\underline{x}^0$ , tem-se:

$$
h(\underline{x}) \cong h(\underline{x}^0) + H(\underline{x}^0) \cdot \Delta \underline{x}^0,
$$
\n(2.7)

sendo:

$$
\Delta \underline{x}^0 = \underline{x} - \underline{x}^0, \tag{2.8}
$$

$$
H(\underline{x}^0) = \frac{\partial \underline{h}(\underline{x})}{\partial \underline{x}} \Big| \underline{x} = \underline{x}^0 \ . \tag{2.9}
$$

De (2.1) obtém-se:

$$
\underline{Z} = \underline{h}(\underline{x}^0) + H(\underline{x}^0) \cdot \Delta \underline{x}^0 + \underline{w} \,. \tag{2.10}
$$

Definindo:

$$
\Delta \underline{Z}(\underline{x}^0) = \underline{Z} - \underline{h}(\underline{x}^0),\tag{2.11}
$$

onde ∆*Z* é o erro de estimação, obtendo-se:

$$
\Delta \underline{Z}(\underline{x}^0) = H(\underline{x}^0) \Delta \underline{x}^0 + \underline{w} \,. \tag{2.12}
$$

Assim, a função objetivo passa a ser:

$$
J(\underline{x}) = \left[ \Delta \underline{Z}(\underline{x}^0) - H(\underline{x}^0) . \Delta \underline{x}^0 \right]^t . W^{-1} . \left[ \Delta \underline{Z}(\underline{x}^0) - H(\underline{x}^0) . \Delta \underline{x}^0 \right], \tag{2.13}
$$

mínimo J(x) encontrado fazendo:

$$
H(\underline{x}^{0})^{t} \cdot W^{-1} \cdot \left[ \Delta \underline{Z}(\underline{x}^{0}) - H(\underline{x}^{0}) \cdot \Delta \underline{x}^{0} \right] = 0. \tag{2.14}
$$

Portanto,

$$
\Delta \underline{x}^0 = \left[ H(\underline{x}^0)^t \cdot W^{-1} \cdot H(\underline{x}^0) \right]^{-1} H(\underline{x}^0)^t \cdot W^{-1} \cdot \Delta \underline{Z}(\underline{x}^0) \,, \tag{2.15}
$$

onde a matriz ganho é dada por:

$$
G^{0} = [H(\underline{x}^{0})^{t} \cdot W^{-1} \cdot H(\underline{x}^{0})], \qquad (2.16)
$$

$$
\underline{x}^1 = \underline{x}^0 + \Delta \underline{x}^0. \tag{2.17}
$$

Assim, a estimativa de  $\underline{x}_v$  corresponde ao valor de  $\underline{x}$  de uma determinada iteração, em que se verifique um índice de convergência pré-fixado.

#### **4ª Etapa**: Processamento de Erros Grosseiros (EGs) em Medidas Analógicas.

As medidas analógicas, fornecidas ao estimador de estado, estão sujeitas aos EGs, que levam o processo de estimação de estado a variáveis de estado não confiáveis, ou, até mesmo, à não convergência.

Dentre as causas dos EGs, pode-se destacar: erros de conversão analógicodigital, erros nos canais de comunicação das telemedidas, e também, a falta de sincronismo dos dados obtidos pelo sistema supervisório (SCADA), isto ocorre pela ausência de uma fonte de sincronização das medições realizadas no SEP.

Nas duas últimas décadas, entretanto, vários trabalhos de pesquisa têm abordado a possibilidade da obtenção de um sistema de medição sincronizada de Fasores (SMSF) (THORP; PHADKE; KARIMI, 1985; PHADKE; THORP; KARIMI, 1986) e, atualmente, a implantação de equipamentos responsáveis por essas aferições, as Unidades de Medição Fasorial (PMUs do inglês, Phasor Measurement Units), já é uma realidade que se apresenta como uma forte tendência de utilização. A PMU é um instrumento de medição desenvolvido em meados da década de 80, que realiza a amostragem sincronizada das tensões e correntes analógicas trifásicas. A base de tempo utilizada, para a sincronização, é o sinal de relógio do Sistema de Geoposicionamento por Satélite – GPS.

Face ao exposto, diversas pesquisas vêm sendo realizadas objetivando a inclusão das medidas fasoriais para melhoria do processo de EESEP. Porém, acredita-se que mesmo as medidas fasoriais estarão sujeitas aos EGs, isto em razão de as mesmas fazerem uso de equipamentos como transformadores de tensão e corrente, canais de comunicação, etc.

Quando os erros das medidas são Gaussianos, o estimador WLS funciona muito bem, mas falha na ocorrência de pelo menos um EG.

Os métodos desenvolvidos para detecção e identificação de EGs mais usados são baseados na análise estatística dos resíduos das medidas, ou em uma função dos mesmos. Isto porque os resíduos fornecem informações úteis sobre eventuais violações das suposições feitas em relação ao modelo de medição (MONTICELLI, 1999; ABUR; EXPOSITO, 2004).

A detecção de EGs pode realizar-se através da análise do índice  $J(\hat{\chi})$ , isto é, da função a tornar-se mínima em (2.3). Admitindo a hipótese de que o vetor dos erros nas medidas possua distribuição normal, caso não haja nenhuma medida com EG, em Handaschin et al. (1975) demonstrou-se que o índice  $J(\hat{x})$  apresenta uma distribuição Qui-quadrada ( $\chi^2$ ), com m-N graus de liberdade.

Escolhendo uma possibilidade "1- $\alpha$ " de falso alarme, sendo " $\alpha$ " o nível de significância do teste, determina-se o parâmetro "C", que é utilizado para detectar a existência de EGs, da seguinte forma: se  $J(\hat{x}) > C$ , rejeita-se a hipótese de que não haja EG; e se  $J(\hat{x}) \leq C$ , aceita-se a mesma.

Outro caminho para detecção de EGs é através da análise dos resíduos normalizados. Admitindo a mesma hipótese de que o vetor de erros nas medidas possua distribuição normal, caso não haja medida com EG, o vetor dos resíduos r é calculado para  $\hat{x}$ , normalizado e submetido a um teste de validação:

$$
r_{(i)}^N = \left| \frac{r(i)}{\sqrt{\Omega(i,i)}} \le \lambda \quad (threshold), \tag{2.18}
$$

onde  $\sqrt{\Omega(i,i)}$  é o desvio padrão do *i*-ésimo componente do vetor dos resíduos; e

$$
\Omega = R - H(\hat{x}) \cdot [H^T(\hat{x}) \cdot R^{-1} \cdot H(\hat{x})]^{-1} \cdot H^T(\hat{x}),
$$
\n(2.19)

é a matriz covariância dos resíduos;  $\alpha$  é o limite de identificação e depende de níveis de probabilidade aceitáveis de falso-alarme e de não identificação (usualmente  $\alpha = 3$ (ABUR; EXPOSITO, 2004).

Define-se  $\; r^{N}_{(i)Max}$  o maior resíduo normalizado. Se  $\; r^{N}_{(i)Max} > \alpha \;$ , a medida " $i$ " correspondente é portadora de EG.

Vale destacar que os métodos supracitados para processamento de EGs apresentam um bom desempenho para diversas situações, mas possuem algumas limitações, como, por exemplo, o fato de não detectarem EGs em medidas críticas (resíduo zero) e não identificarem EGs em conjuntos críticos de medidas (resíduos normalizados iguais).

#### **2.3 Considerações quanto ao Conjunto de Medidas**

O objetivo desta pesquisa é a obtenção de uma metodologia para projeto de sistemas de medição confiáveis. Cabe então definir quais são as medidas fornecidas ao estimador de estado.

Em SEP existem basicamente quatro tipos de medidas:

- $\checkmark$  Medidas lógicas: que consistem em estados de chaves e disjuntores;
- $\checkmark$  Medidas analógicas: que usualmente são constituídas de fluxo de potência ativa e reativa nas linhas, injeção de potência ativa e reativa, e algumas magnitudes de tensão nos barramentos;
- $\checkmark$  Medidas virtuais: são medidas de injeção zero. Por serem medidas de alta qualidade, são normalmente tratadas como restrições de igualdade, na formulação do estimador de estado (ABUR; EXPÓSITO, 2004);
- $\checkmark$  Pseudo-medidas: dados de previsão de carga, previsão de geração, dados históricos, etc., que fazem parte do banco de dados dos centros de operação.

As medidas lógicas e analógicas são realizadas continuamente, sendo que as lógicas são utilizadas para a determinação da configuração do sistema e as analógicas, assim como as virtuais e as pseudo-medidas, para a determinação das variáveis de estado.

Usualmente, a determinação da configuração e das variáveis de estado do sistema são tarefas realizadas separadamente, como mencionado na seção anterior

(Etapas 1 e 3). Entretanto, existem métodos para a estimação que incluem as medidas lógicas e os estados das chaves na sua formulação (ALSAÇ et al., 1998).

As medidas analógicas são colhidas em tempo real, através dos sistemas de telemedição. Como o estimador de estado depende da qualidade dessas medidas, vai depender também do sistema de telemedição.

O processo de telemedição envolve uma série de etapas, desde a medição propriamente dita, nas subestações, até a recepção do sinal analógico ou digital, pelo centro de operação. Estas etapas envolvem uma grande quantidade de equipamentos (transformadores de medição, transmissores, receptores, conversores A/D, etc.), os quais estão sujeitos a erros que afetam a qualidade das medidas, a serem processadas pelo estimador de estado.

Além de estarem sujeitas a erros, as medidas podem tornar-se não disponíveis nos centros de operação, devido, por exemplo, a mudança da topologia da rede, manutenção de equipamentos, e possíveis falhas nos sistemas de telemedição. Dependendo do tipo de falha, poderá a mesma causar a perda de uma ou mais medidas. Isto porque o sistema de telemedição é formado por unidades remotas de telemedição (UTR), que, por sua vez, são compostas por diversos medidores. Cada UTR é responsável por transmitir, do ponto de medição para o centro de operação, uma determinada quantidade de medidas. Cada medidor é responsável por uma determinada medida.

As falhas que podem ocorrer no sistema de telemedição podem, de uma forma geral, ser dividida em dois grupos:

- $\checkmark$  Falha em medidor;
- Falha em UTR.

A falha em um medidor causa a perda de apenas uma medida. Entretanto, a falha em uma UTR causa a perda de todas as medidas transmitidas por ela. Logo, a perda de uma medida pode ser considerada como um evento independente, apenas no caso de falha de um medidor. Em razão disto, para tornar mais confiável o processo de estimação de estado, é necessário que as análises de observabilidade e de redundância de medidas sejam realizadas considerando esses dois tipos de falhas.

Ante o exposto, uma UTR pode também ser classificada como crítica ou não crítica. Como já mencionado na introdução deste trabalho, uma UTR é crítica se a eliminação de todas as medidas transmitidas por ela fizer um SEP observável, tornar-se não observável.

Deve-se destacar que, mesmo não contendo medida crítica, uma UTR pode ser crítica. Considera-se, por exemplo, uma UTR possuindo "p" medidas não críticas, se o sistema se tornar não observável com a retirada dessas " $p$ " medidas, essa UTR é crítica.

Face a essas considerações, observa-se que as UTRs críticas também representam um risco para a observabilidade de um SEP. Logo, a obtenção de sistemas de medição isentos de UTRs críticas é de suma importância para o sucesso do processo de EESEP (COSER; SIMOES COSTA; ROLIM, 2006; LONDON JR.; BRITO; BRETAS, 2002).

### **2.4 Métodos para identificação de Medida Crítica e Conjunto Crítico de Medidas**

Os conceitos de medida crítica (MC) e conjunto crítico de medidas (CCM) foram introduzidos nos trabalhos apresentados por Clements, Krumpholz e Davis (1981) e Mili, Van Cutsem e Ribbens-Pavella (1984), respectivamente.

Definição1: Medida Crítica (MC) é à medida que, se retirada do conjunto de medidas de um sistema observável, torna o mesmo não observável.

Definição2: Conjunto Crítico de Medidas (CCM) é o conjunto de medidas formado por medidas não críticas, em que a eliminação de uma medida qualquer, a ele pertencente, torna as demais medidas críticas.

Os métodos para identificação de MCs e CCMs podem ser divididos em Topológicos (CLEMENTS; KRUMPHOLZ; DAVIS, 1981; BRETAS et al., 2005; SIMÕES COSTA; PIAZZA; MANDEL, 1990) e Numéricos (KORRES; CONTAXIS, 1991; COUTTO FILHO et al., 2007; LONDON JR.; ALBERTO; BRETAS, 2007).

Com base nos conceitos topológicos, a medida crítica é aquela que fornece o único "caminho medido" entre duas barras de um sistema de potência observável.

Sendo caminho entre duas barras um conjunto de ramos que une essas barras, esse caminho é chamado de caminho medido se for possível associar a cada um desses ramos uma medida distinta.

Os algoritmos topológicos utilizam o conceito de observabilidade topológica. Apesar de não exigirem cálculos numéricos, eles apresentam natureza combinatória, exigindo rotinas específicas que geram grandes esforços computacionais.

Em Bretas et al. (2005), foi proposto um novo método topológico para identificação de MCs. Neste método explora-se a natureza das medidas (fluxo e injeção), de forma a reduzir as possibilidades de busca, evitando assim a chamada "explosão combinatória". Entretanto, o método não possibilita a identificação de CCMs.

Em London Jr., Alberto e Bretas (2007) foi proposto um método para tratamento das características qualitativas de conjunto de medidas, para efeito de EE em SEP. O algoritmo permite a identificação de MCs e de CCMs, de uma forma direta e simples.

Os pontos positivos do método proposto em London Jr., Alberto e Bretas (2007), em relação aos já desenvolvidos para identificação de MCs e de CCMs, são os seguintes: (i) possibilita a identificação de CCMs de uma forma bastante direta, sem exigir busca baseadas na teoria de grafos; (ii) em relação aos métodos numéricos já desenvolvidos, a quantidade de cálculo necessária é bem menor, pois, não exige a obtenção da matriz de sensibilidade, nem mesmo de uma estimação de estado inicial. O método requer apenas a fatoração da matriz Jacobiana e, em seguida, a análise dos elementos não nulos que aparecem na matriz fatorada, que recebe o nome de matriz *H*<sup>∆</sup> (LONDON JR.; ALBERTO; BRETAS, 2007).

A identificação de MCs e CCMs é de vital importância para o desenvolvimento de sistemas de medição confiáveis, visto que essas medidas comprometem a observabilidade e o processamento de EGs.

#### **2.5 Projeto de Sistemas de Medição**

Conforme mencionado anteriormente, diversos métodos para projeto e fortalecimento de sistemas de medição têm sido desenvolvidos ao longo das últimas décadas. Uma limitação da maioria desses métodos é o tratamento dado as UTRs.

Em muitos, nem se considera a existência das mesmas, sendo que, naqueles que as consideram, normalmente são requeridas muitas iterações para a sua identificação.

Clements, Krumpholz e Davis (1982) desenvolveram um dos primeiros métodos que levou em consideração a existência das UTRs, que se baseia no algoritmo topológico para identificação de medidas críticas proposto em Clements, Krumpholz e Davis (1981). Nesse método, considera-se como evento independente a perda de uma UTR. Assim, a análise de confiabilidade do sistema de medição é realizada considerando a disponibilidade ou não das UTRs. Pelo fato de basear-se em um algoritmo que permite identificar apenas MCs, esse método só permite determinar diretamente se uma UTR é crítica, quando a mesma possuir alguma MC. Entretanto, como apresentada na seção 2.3, mesmo não possuindo MC, uma UTR pode ainda ser crítica. Assim, para verificar se uma dada UTR é crítica, o método proposto por Clements, Krumpholz e Davis (1982) requer seja o algoritmo topológico, para identificação de medidas críticas, processado "(p-1)" vezes, sendo "p" o número de medidas transmitidas pela UTR, tornando muito lenta a análise de confiabilidade do sistema de medição.

Considerando também a existência das UTRs, Korres e Contaxis (1994) desenvolveram um método para análise e fortalecimento de sistemas de medição. Para realizar a análise de redundância das medidas, tal método utiliza um algoritmo numérico, que permite a identificação das medidas críticas e dos conjuntos críticos de medidas (KORRES; CONTAXIS, 1991). Portanto, assim como ocorre com o método de Clements, Krumpholz e Davis (1982), por esse método não se consegue identificar diretamente se uma UTR é crítica ou não.

Magnago e Abur (2000) apresentaram um procedimento sistemático pelo qual sistemas de medição podem ser atualizados. Este procedimento produz um sistema de medição que pode resistir a qualquer perda de linhas ou de uma única medida, sem que o sistema se torne não observável. É um método numérico baseado na matriz Jacobiana das medidas e no processo de fatoração triangular esparsa. O custo de instalação de medidores foi incorporado na formulação do problema. Contudo, o método não considera a existência de UTRs.

Em Mounir et al. (2001) foi proposto um método para locação de UTRs que tem como objetivo a obtenção de um sistema de medição que, além de garantir a observabilidade do sistema mesmo com a perda de uma UTR qualquer, garante a não presença de MCs. Entretanto, tal método não se preocupa com a existência de CCMs e não possibilita a identificação de UTRs críticas de uma forma direta.

O método proposto por London Jr., Brito e Bretas (2002) permite determinar onde devem ser instalados medidores e UTRs, em um SEP, para a obtenção de um sistema de medição confiável. O método baseia-se na análise da estrutura da matriz *H*<sup>∆</sup> . Em razão de ser possível, através da estrutura da matriz *H*<sup>∆</sup> , identificar os conjuntos de medidas que caso perdidas fazem um sistema de potência observável tornar-se não observável, o método possibilita a identificação das UTRs críticas, de uma forma mais simples e direta. Uma limitação desse método é o fato de não considerar o custo do sistema de medição.

Tendo em vista o custo do sistema de medição, o projeto de sistemas de medição confiáveis pode ser visto como um problema de otimização, onde os custos com investimento devem ser minimizados, enquanto os requisitos técnicos de observabilidade e redundância devem ser atendidos (esses requisitos foram apresentados no Capítulo 1). Assim, esse problema pode ser formulado da seguinte forma:

Min 
$$
(C_{UTR} + C_{med})
$$
  
s.a. requisitos de observabilidade e redundância

onde  $C_{UTR}$  é o custo da UTR (aquisição e instalação) e  $C_{med}$  o custo do medidor (aquisição e instalação).

 Em razão do problema formulado em (2.20) ser de natureza combinatória, com um grande número de soluções possíveis, não se dispõe de ferramentas analíticas eficientes para a sua solução. Desta forma, desenvolveram-se metodologias para projeto e fortalecimento de sistemas de medição baseadas em meta-heurística.

Utilizando a técnica de Algoritmos Genéticos (AG), Souza et al. (2005) desenvolveram um método para projeto e fortalecimento de sistemas de medição. Tal método utiliza AG para obter uma relação de compromisso entre o custo do sistema de medição e a confiabilidade do processo de estimação de estado. Isto é obtido através da formulação de uma função de aptidão onde se busca minimizar o custo do sistema de medição e garantir a ausência de medidas críticas e conjuntos críticos na solução ótima. Para analisar as características qualitativas do sistema de
medição, o método faz uso da metodologia proposta em Coutto Filho et al. (2007), que permite a identificação de MCs e de CCMs. Um diferencial importante dessa metodologia é o fato de a mesma considerar a possibilidade de o sistema em análise possuir diferentes topologias, em decorrência da mudança de estados de chaves e disjuntores. Porém, tal metodologia não considera a possibilidade de existirem UTRs críticas.

Coser, Simões Costa e Rolim (2006) e Vigliassi et al. (2007) propuseram a utilização de Algoritmos Evolutivos (AEs) para obtenção de sistemas de medição observáveis isentos de MCs, CCMs e UTRs críticas. Segundo os autores, os principais fatores que motivaram a utilização de AEs foram: (i) o problema de natureza combinatorial, com um grande número de soluções possíveis; (ii) Existência de ferramentas eficientes para análise de observabilidade (QUINTANA; SIMÕES COSTA; MANDEL, 1982) e identificação de MC e CCM (SIMÕES COSTA; PIAZZA; MANDEL, 1990); e (iii) Codificação dos sistemas de medição em cadeias binárias. Neste trabalho considera-se também o custo do sistema de medição.

Vale destacar ainda que nos últimos anos foram desenvolvidos alguns métodos para projeto e fortalecimento de sistemas de medição considerando a existência de medidas convencionais (potência ativa e reativa e magnitude de tensão) e de medidas fasoriais (CHEN; ABUR, 2006; RAKPENTHAI et al., 2007; CHAKRABARTI; KYRIAKIDES; ELIADES, 2009).

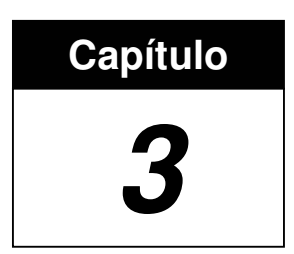

# **MÉTODO PARA LOCAÇÃO DE MEDIDORES E UTRS BASEADO NA MATRIZ H**<sup>∆</sup>

Neste capítulo, será apresentado o método para locação de medidores e UTRs proposto por London Jr., Brito e Bretas (2002). Para isto, as primeiras duas seções deste capítulo serão dedicadas à apresentação das matrizes Jacobiana e H<sub>∆</sub>. Isto em razão de aquele método basear-se na análise da matriz  $H_4$ , obtida a partir da fatoração triangular da matriz Jacobiana.

## **3.1 Matriz Jacobiana**

A matriz Jacobiana H, dada pela equação (2.9), relaciona as medidas com as variáveis de estado do sistema. As variáveis de estado são os ângulos de fase  $(\theta)$  e as magnitudes de tensão (V), nas barras do sistema; usualmente as medidas são as seguintes:

> $P_{kl} \Rightarrow$  fluxo de potência ativa nas linhas;  $Q_{kl} \Rightarrow$  fluxo de potência reativa nas linhas;  $P_k \Rightarrow$  injeção de potência ativa nas barras;

 $Q_k \Rightarrow$  injeção de potência reativa nas barras;

 $V_k \Rightarrow$  magnitude de tensão nas barras;

Dessa forma, pode-se representar a matriz Jacobiana:

$$
H = \begin{bmatrix} \frac{\partial P_{kl}}{\partial \theta} & \frac{\partial P_{kl}}{\partial \underline{V}}\\ \frac{\partial Q_{kl}}{\partial \theta} & \frac{\partial Q_{kl}}{\partial \underline{V}}\\ \frac{\partial P_{k}}{\partial \theta} & \frac{\partial P_{k}}{\partial \underline{V}}\\ \frac{\partial Q_{k}}{\partial \theta} & \frac{\partial Q_{k}}{\partial \underline{V}}\\ \frac{\partial Q_{k}}{\partial \theta} & \frac{\partial Q_{k}}{\partial \underline{V}}\\ \frac{\partial V_{k}}{\partial \theta} & \frac{\partial V_{k}}{\partial \underline{V}} \end{bmatrix}.
$$
 (3.1)

Através da definição de observabilidade algébrica, apresentado por Krumpholz, Clements e Davis (1980), um sistema com n barras é observável se:

$$
Posto(H) = 2n - 1,
$$
\n(3.2)

sendo (2n-1) a dimensão do vetor de variáveis de estado a ser estimado.

Através do desacoplamento *P*<sup>θ</sup> − *QV* , conhecido como desacoplamento do modelo, que é obtido considerando o fato de as sensibilidades ∂<sup>θ</sup> ∂*P* e *V Q* ∂ ∂ serem mais intensas que as sensibilidades *V P* ∂  $\frac{\partial P}{\partial x}$  e ∂θ ∂*Q* , podemos realizar a análise de observabilidade algébrica separadamente, para cada um dos modelos. Assim, um sistema dir-se-á *P*θ algebricamente observável, se:

$$
Posto\left(H_{\underline{\theta}}\right) = n - 1. \tag{3.3}
$$

Onde:

$$
H_{\underline{\theta}} = \begin{bmatrix} \frac{\partial \underline{P}_{kl}}{\partial \underline{\theta}} & 0\\ \frac{\partial \underline{P}_{k}}{\partial \underline{\theta}} & 0 \end{bmatrix},
$$
(3.4)

sendo  $(n-1)$  o número de ângulos de fase a serem estimados, observando que o ângulo de uma das barras é considerado como referência angular. Da mesma forma, um sistema é dito *QV* algebricamente observável, se:

$$
Posto\left(H_{\underline{V}}\right) = n\,,\tag{3.5}
$$

onde

$$
H_{\underline{V}} = \begin{bmatrix} 0 & \frac{\partial \underline{Q}_{kl}}{\partial \underline{V}} \\ 0 & \frac{\partial \underline{Q}_{k}}{\partial \underline{V}} \\ 0 & \frac{\partial \underline{V}_{k}}{\partial \underline{V}} \end{bmatrix},
$$
(3.6)

sendo n o número de magnitudes de tensão a serem estimadas.

Considerando que as medições de potência ativa e reativa são realizadas aos pares e que existe apenas uma medida de magnitude de tensão, realizada na barra escolhida como referência angular, o número de variáveis de estado, a serem estimadas para o modelo *QV* (conhecido também como modelo reativo), é igual ao do modelo *P*θ (conhecido também como modelo ativo). Assim, um sistema de potência sendo algebricamente observável para o modelo *P*<sup>θ</sup> , será também para o modelo *QV* (KRUMPHOLZ; CLEMENTS; DAVIS, 1980; MONTICELLI; WU, 1985a).

Desta forma, a análise de observabilidade pode ser realizada considerando apenas o modelo *P*<sup>θ</sup> . Isto é equivalente a se analisar o modelo linear de estimação de estado. Tal modelo baseia-se nas equações de fluxo de carga linear, onde as perdas são desprezadas e todas as magnitudes de tensão são consideradas iguais a 1 p.u. Em função dessas aproximações, o fluxo de potência ativa entre as barras *k* e *l* e a injeção de potência ativa na barra k são calculados pela seguinte expressão (MONTICELLI; GARCIA, 1983):

$$
P_{kl} = \frac{\theta_k - \theta_l}{x_{kl}},
$$
\n(3.7)

$$
P_k = \sum_{m \in \Omega_k} \left( \frac{\theta_k - \theta_l}{x_{kl}} \right),\tag{3.8}
$$

sendo θ*k* e θ*l* o ângulo da tensão nas barras *k* e *l* respectivamente, *xkl* a reatância da linha de transmissão que liga as barras *k* e *l*, e Ω*k*, o conjunto das barras vizinhas da barra *k*.

## **3.2 Embasamento teórico**

O método proposto em London Jr., Brito e Bretas (2002) baseia-se na análise da estrutura da matriz H∆. Entretanto, para facilitar a implantação computacional do mesmo, optou-se em trabalhar com a transposta da matriz H∆, isto é, com a matriz  $H_\Delta^{-t}$ .

Considerando o modelo  $\underline{P}\theta$ , a matriz  $H_4^t$  apresenta a seguinte estrutura:

$$
H_{\Delta}^{t} = \begin{bmatrix} I_{(n-1)} & | & R \\ - & - & - & - & - \\ 0 & \dots & \dots & 0 \end{bmatrix}.
$$
 (3.9)

sendo:

*I* - submatriz identidade, de dimensão (n-1)x(n-1);

*R* - submatriz de dimensão (n-1)x[m-(n-1)];

*n* - número de barras do sistema;

*m* - número de medidas.

Observação 3.1: A última linha de *H*<sup>∆</sup> *t* corresponde à barra escolhida como referência angular.

Analisando a estrutura da submatriz I, verifica-se que as suas colunas são, isoladamente, linearmente independentes. Em razão disto, as medidas correspondentes a essas colunas são chamadas de Medidas Básicas, pois são

suficientes para tornar o sistema em consideração observável. As outras medidas são chamadas de Suplementares (R).

A matriz *H*<sup>∆</sup> *t* é obtida através de um processo de fatoração triangular da matriz Jacobiana transposta (*H t* ). Importa salientar que o processo de fatoração a ser aplicado à matriz  $H^t$ , para a obtenção de  $H^t_\Lambda$ , possui algumas particularidades (LONDON JR.; ALBERTO; BRETAS, 2007). Devido à matriz *H t* ser uma matriz retangular a fatoração será realizada através da combinação das suas linhas, correspondente às variáveis de estado do sistema. Desta forma, as linhas da matriz *H*<sup>∆</sup> *t* correspondem às variáveis de estado equivalentes, que são combinações lineares das variáveis de estado do sistema.

Os elementos não nulos, que aparecem em uma linha da matriz  $H_1^t$ , indicam as medidas que dão informação da variável de estado equivalente correspondente àquela linha. Logo, através da análise da estrutura da matriz *H*<sup>∆</sup> *t* é possível identificar os chamados conjunto p-críticos de medidas.

Definição 3.1: Conjunto p-crítico de medidas é um conjunto de 'p' medidas  $(p \geq 1)$ , associadas a um sistema de potência observável, que caso perdidas tornam tal sistema não observável (a remoção de qualquer conjunto de k medidas, pertencentes a um conjunto p-crítico, com k < p, não causa a perda da observabilidade do sistema).

Assim, para  $p = 1$ , o método permite identificar as medidas críticas; para  $p = 2$ os pares críticos; para  $p = 3$  os trios críticos; e assim por diante. Através desses conjuntos, identifica-se o nível de redundância das medidas disponíveis.

Definição 3.2: Uma medida tem nível de redundância (NR) (p-1), se o conjunto p-crítico, com menor número de medidas, a que ela pertencer, possuir p medidas.

A busca pelos conjuntos p-críticos de medidas é dividida em duas fases:

- (i) Identificação dos conjuntos p-críticos de medidas que contém apenas uma Medida Básica;
- (ii) Identificação dos conjuntos p-críticos de medidas que contém mais de uma Medida Básica.

A seguir será mostrado que a segunda fase é uma aplicação recursiva da primeira. Considere-se então, o seguinte Teorema, cuja demonstração é apresentada em London Jr., Alberto e Bretas (2007):

**Teorema 1:** As p medidas, correspondentes às colunas dos p elementos não nulos, que pertençam a uma mesma linha da matriz *<sup>t</sup> H*<sup>∆</sup> , formam um conjunto pcrítico de medidas, contendo apenas uma Medida Básica.

Através do Teorema 1 verifica-se que, quando uma linha tem apenas um elemento não nulo, significa que a informação do estado equivalente, correspondente àquela linha, é fornecida apenas por uma medida, portanto, essa medida é crítica (tem NR igual a 0).

Para realizar a segunda fase da busca, utilizando as diretrizes do Teorema 1, elimina-se uma Medida Básica não-crítica da matriz *<sup>t</sup> H*<sup>∆</sup> , para, em seqüência, proceder-se à obtenção da nova matriz *<sup>t</sup> H*<sup>∆</sup> . Como a medida retirada é linearmente dependente de pelo menos uma Medida Suplementar, existe outra medida que pode substituí-la. Efetuando a substituição, obtém-se a nova matriz *<sup>t</sup> H*<sup>∆</sup> . Analisando as linhas desta matriz, considerando o Teorema 1, conclui-se que as  $p$  medidas, associadas aos novos conjuntos p-críticos identificados, constituem, juntamente com a Medida Básica que foi retirada, um conjunto  $(p+1)$  - crítico de medidas.

Aplicando-se esse processo a todas as Medidas Básicas, com NR maior ou igual a 1, identificam-se todos os conjuntos p-críticos, contendo duas Medidas Básicas. Continuando esse processo, eliminando conjuntos de "b" Medidas Básicas, com NR maior ou igual a  $b$ , todos os conjuntos  $p$ -críticos de medidas, com  $p \ge (b+1)$ , contendo  $(b+1)$  Medidas Básicas, serão identificados.

## **3.3 Método para análise e fortalecimento de sistemas de medição**

Para aplicar o método proposto por London Jr., Brito e Bretas (2002) para análise e fortalecimento de um sistema de medição já existente, deve-se considerar o fato de o sistema em análise já possuir alguns medidores e algumas UTRs. Porém, podem existir subestações sem UTRs e subestações que, apesar de terem UTRs, possuem ainda alguns pontos de medição desprovidos de medidores. Observe que para disponibilizar uma medida, que foi realizada numa determinada subestação, no centro de operação, além do medidor é necessária a existência de uma UTR. Desta forma, o método proposto por London Jr., Brito e Bretas (2002) possibilita o fortalecimento de um sistema de medição já existente de duas maneiras: (i) Através

da seleção de medidas candidatas: consiste em selecionar, para instalação, novos medidores em subestações que já possuem UTRs; (ii) Através da seleção de UTRs candidatas: consiste em selecionar, para instalação, UTRs e medidores em usinas e subestações previamente desprovidas desses equipamentos.

Quando o método for aplicado para projetar um novo e confiável sistema de medição, isto é, um sistema que inicialmente está desprovido de medidores e UTRs, no início da análise não existirão medidas candidatas para serem selecionadas, tendo em vista a inexistência de UTRs. Assim, primeiramente o método vai selecionar pelo menos uma UTR candidata.

Neste capítulo, o método proposto em London Jr., Brito e Bretas (2002) será apresentado considerando o problema de análise e fortalecimento de um sistema de medição já existente.

O método proposto em London Jr., Brito e Bretas (2002) trabalha em três fases distintas, sendo:

#### **3.3.1 Fase 1: Análise e restauração da observabilidade**

Nesta fase, o primeiro passo é investigar se o SEP é observável, considerando o sistema de medição já existente. Caso não o seja, o método permite determinar onde devem ser instalados medidores e/ou UTRs, para tornar o SEP observável como um todo.

Para esta análise, proceder-se-á à fatoração triangular da matriz H<sup>t</sup>. Caso o sistema seja observável, a fatoração resultará em apenas um pivô zero (PZ), isto é, um elemento zero na diagonal  $(n,n)$ , sendo "n" o número de barras do sistema. Lembrando que, para o modelo *P*<sup>θ</sup> , se o sistema é observável, o posto da correspondente matriz H<sup>*t*</sup> será (n-1).

Caso o sistema não seja observável, surgirá, durante a fatoração de  $H^i$ , um PZ antes da diagonal (n,n). Além disso, todas as colunas em *H<sup>t</sup>* terão elementos não nulos na linha do PZ. Isto indica que nenhuma medida fornece informação sobre a variável de estado equivalente correspondente à linha do PZ. Nesta situação, o próximo passo do método será a busca por uma medida candidata, que dê aquela informação.

Essa busca<sup>1</sup> realiza-se da seguinte forma: (i) Cria-se uma nova coluna na matriz *H t* , que está sendo fatorada, onde será armazenada uma medida candidata qualquer; (ii) Aplica-se a essa coluna os fatores triangulares, determinados até aquele instante da fatoração; (iii) Caso apareça um elemento não nulo na citada coluna, na linha correspondente ao PZ, então a correspondente medida candidata é selecionada para ser instalada, por ser necessária à restauração da observabilidade do sistema.

Pode haver situações em que não exista nenhuma medida candidata, que dê a informação do estado equivalente correspondente à linha do PZ, ou seja, situações em que não se permita restaurar a observabilidade do sistema, através da instalação de um medidor em uma subestação, que já possua UTR. Buscar-se-á, então, através do método, uma UTR candidata que dê a informação desejada, de forma análoga à busca por medidas candidatas. A diferença entre ambas é que, na busca de UTR candidata, considera-se, ao mesmo tempo, todas as medidas transmitidas por essa UTR. Se pelo menos uma das medidas de uma UTR candidata fornecer a informação desejada, tal UTR e a correspondente medida serão selecionadas para serem instaladas e as demais medidas fornecidas por essa UTR serão classificadas agora como medidas candidatas.

O processo de busca por medidas e/ou UTRs candidatas continuará, até que, na fatoração de *H t* , apareça apenas um PZ na posição (n,n).

### **Algoritmo da Fase 1**

**Passo 1**: A partir das medidas disponíveis no sistema de medição já existente, monte a matriz  $H^t$ . Em seguida, fatore  $H^t$ , armazenando os fatores triangulares, até que  $H^t$  ( $d, d$ ) = 0. Se " $d = n$ ", o sistema é observável, considerando o sistema de medição já existente, e fim de processamento. Caso contrário, vá para o próximo passo.

**Passo 2**: Verifique se é possível obter a informação da variável de estado equivalente, correspondente à linha "d", através de uma das medidas candidatas. Se for possível, selecione essa medida e vá para o passo 3. Caso contrário, determine qual a UTR candidata, que dá a informação daquela variável de estado equivalente. Em seguida, selecione essa UTR e vá para o passo 3.

 $\overline{a}$ 

<sup>&</sup>lt;sup>1</sup> Este procedimento de busca será utilizado nas Fases 2 e 3.

**Passo 3**: Continue a fatoração da matriz  $H^t$ , até que  $H^t$  ( $d, d$ ) = 0. Se  $d = n$ , o sistema de potência tornou-se observável, considerando o sistema de medição já existente e a instalação das medidas e/ou UTRs selecionadas no passo 2; e o processo termina. Caso contrário, volte ao passo 2.

#### **3.3.2 Fase 2: Análise e restauração do nível de redundância das medidas**

O objetivo desta fase é a obtenção de um sistema de medição formado apenas por medidas com NR maior que 1, pois, considerando a definição de NR de medida, apresentada na seção 3.2, para tal sistema de medição pode-se afirmar que: (i) Está garantida a ausência de MCs e de CCMs, porquanto MC tem NR zero e, de acordo com a definição de CCMs, as medidas que constituem tais conjuntos possuem NR 1; (ii) O sistema de potência associado ao mesmo continua observável, mesmo com a perda simultânea de duas medidas quaisquer, sendo estas transmitidas ou não por UTRs distintas.

Para a garantia de que todas as medidas de um sistema de medição tenham  $NR > 1$ , é necessário garantir a não existência de conjuntos p-críticos de medidas com  $p \leq 2$ . Como todos os conjuntos p-críticos possuem pelo menos uma medida básica, basta garantir que todas as medidas básicas possuem NR > 1, para se ter a certeza da ausência de conjuntos p-críticos com  $p \leq 2$ . Em razão disso, a primeira análise que o método proposto permite realizar, nesta fase, é identificar o NR das medidas Básicas, analisando a estrutura da matriz *H*<sup>∆</sup> *t* da forma apresentada em London Jr., Alberto e Bretas (2001). Caso exista alguma medida básica, com NR ≤ 1, procede-se à busca das medidas e/ou UTRs candidatas, que propiciem o aumento de tal NR. Para isto, são duas as etapas necessárias:

**Etapa 1**: Determinar qual a informação dada pela medida Básica, com NR ≤ 1: consiste em identificar a linha do elemento não nulo, que aparece na coluna da matriz *H*<sup>∆</sup> *t* , correspondente a essa medida.

**Etapa 2**: Realizar a busca de uma medida e/ou UTR candidata, dando a informação da variável de estado equivalente, correspondente à linha identificada na Etapa anterior.

#### **Algoritmo da Fase 2**

Considerando a seção anterior, o algoritmo da Fase 2 consiste, basicamente, dos seguintes passos:

**Passo 1**: Identificar o NR das medidas básicas. Se existir alguma medida básica com NR ≤ 1, vá para o próximo passo. Caso contrário, fim de processamento.

**Passo 2**: Identificar cada linha dos elementos não nulos, pertencentes às colunas peculiares de *H*<sup>∆</sup> *t* , correspondentes às medidas Básicas com NR ≤ 1. Vá para o próximo passo**<sup>2</sup> .** 

**Passo 3**: Verificar se é possível obter a informação da variável de estado equivalente, correspondente a pelo menos uma das linhas identificadas no passo 1, através de alguma medida candidata. Se for possível, selecione essa medida para ser instalada e volte ao passo 1. Caso contrário, determinar qual UTR candidata que dá a informação correspondente a uma daquelas linhas. Em seguida, selecione essa UTR e volte ao passo 1.

#### **3.3.3 Fase 3: Identificação e aumento da redundância das UTRs críticas**

Inicialmente verifica-se, através do método, a existência de alguma UTR crítica no sistema de medição resultante da execução das fases 1 e 2. Caso não exista, esse sistema de medição é confiável e a análise se encerra. Caso contrário, o método permitirá determinar onde devem ser instalados medidores e/ou UTRs para tornar redundantes as UTRs críticas.

#### **Identificação de UTRs criticas**

 $\overline{a}$ 

O método proposto permite a identificação das UTRs críticas, através da análise da estrutura da matriz *H*<sup>∆</sup> *t* , resultante da execução das Fases 1 e 2. Tal análise compreende dois passos, que são as seguintes:

**Passo 1**: Através da estrutura da matriz  $H_4^t$ , identifique os conjuntos p-críticos de medidas, formados por apenas uma medida Básica. Em seguida, classifique como crítica a UTR que transmitir pelo menos um desses conjuntos.

 $^2$  Em cada uma das colunas de  $H_4^t$ , correspondentes às medidas Básicas, há apenas um elemento não nulo, a que corresponde uma linha da citada matriz, sendo que, em duas colunas da mesma matriz, correspondentes a duas medidas básicas quaisquer, os elementos não nulos não podem situar-se na mesma linha.

Neste passo é possível a identificação das UTRs críticas, que transmitem pelo menos um conjunto p-crítico, formado por apenas uma medida básica. Entretanto, como demonstrado em London Jr., Alberto e Bretas (2001), podem existir conjuntos p-críticos, formados por mais de uma medida Básica, cuja identificação não se faz diretamente através da estrutura da matriz *H*<sup>∆</sup> *t* . Logo, podem existir UTRs, que são críticas por transmitirem pelo menos um desses conjuntos p-críticos. Proceder-se-á à identificação dessas UTRs críticas, no Passo 2 desta análise.

**Passo 2**: Se existir alguma UTR ainda não identificada como crítica, que transmita mais de uma medida básica, elimina-se da matriz *H*<sup>∆</sup> *t* as colunas correspondentes a todas as medidas transmitidas por ela. Em seguida, verifica-se se é possível obter uma nova matriz *H*<sup>∆</sup> *t* , trocando-se as posições de algumas de suas colunas. Se isto não for possível, a UTR que foi eliminada é classificada como crítica.

Este passo é finalizado quando todas as UTRs que transmitirem mais de uma medida básica, não classificadas como crítica na primeira etapa, tiverem sido consideradas.

#### **Fortalecimento de UTRs**

Para a determinação de onde devem ser instalados medidores e/ou UTRs, para tornar redundantes as UTRs identificadas como críticas, considerar-se-ão também dois passos:

**Passo 1**: Se a UTR tiver sido identificada como crítica, no Passo 1 do processo de identificação de UTRs críticas, verifique qual a linha correspondente ao conjunto p-crítico transmitido por essa UTR. Em seguida proceda à busca de uma medida e /ou UTR candidata, dando a informação da variável de estado equivalente, correspondente àquela linha.

**Passo 2**: Se a UTR tiver sido identificada como crítica no Passo 2 do processo de identificação de UTRs críticas, determinar quais as linhas da matriz *H*<sup>∆</sup> *t* , não considerando a última linha dessa matriz, que após a eliminação da UTR crítica, tenham ficado com todos os seus elementos iguais a zero. Em seqüência, proceda à busca das medidas e /ou UTRs candidatas, dando as informações das variáveis de estado equivalentes, correspondentes àquelas linhas.

## **Algoritmo da Fase 3**

Considerando as duas etapas referentes à identificação das UTRs críticas, bem como aquelas outras duas relativas ao aumento da redundância dessas UTRs críticas, o algoritmo da Fase 2 consiste basicamente dos seguintes passos:

**Passo 1**: Identificação de UTRs críticas. Se for identificada pelo menos uma UTR crítica, vá para o próximo passo. Caso contrário, fim de processamento.

**Passo 2**: Determinação e seleção das medidas e/ou UTRs candidatas, que tornam redundantes as UTRs identificadas como críticas no passo anterior.

## **3.4 Exemplo de aplicação do método**

Neste exemplo, o método proposto por London Jr., Brito e Bretas (2002) é aplicado ao sistema de 6 barras, associado ao sistema de medição ilustrado na Figura 3.1. A figura considera a existência de uma UTR por barra, envolvendo as UTRs já instaladas e as UTRs candidatas.

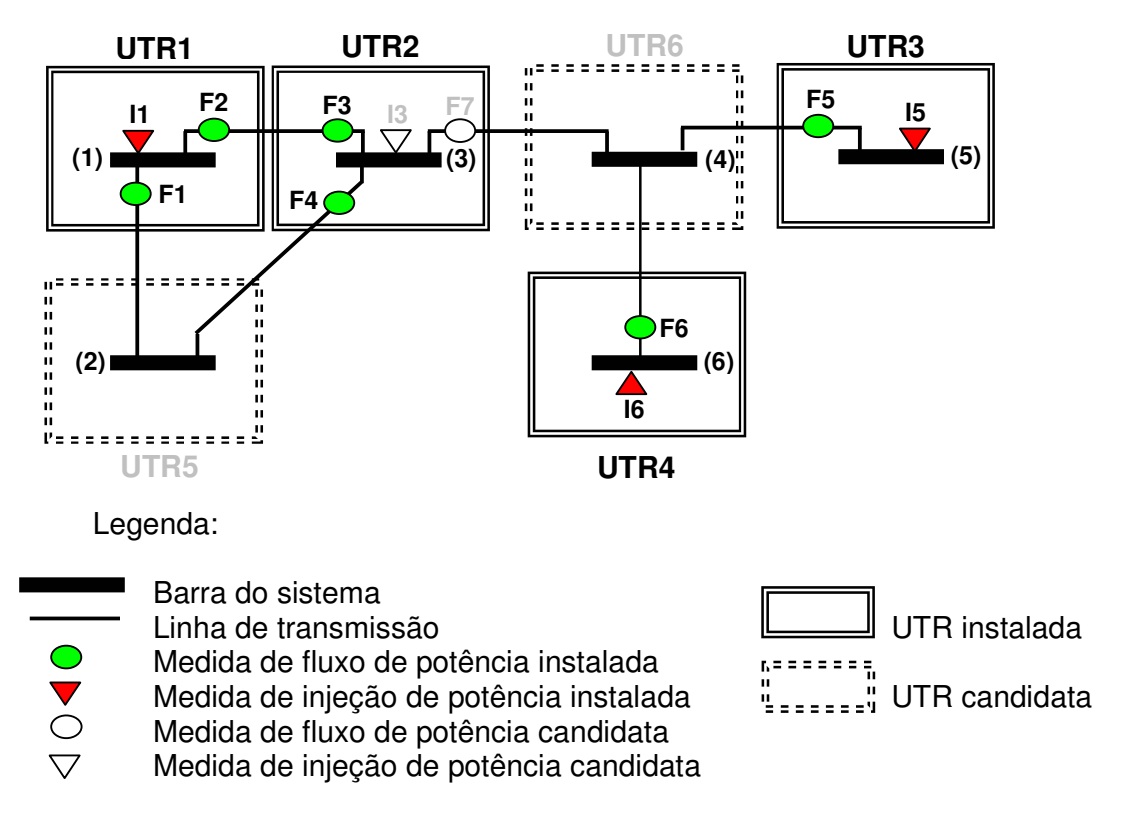

Figura 3.1 - Sistema de 6 barras associado a um sistema de medição.

Em razão de o método proposto em London Jr., Brito e Bretas (2002) exigir a realização de cálculos numéricos e sabendo que o NR das medidas depende somente do tipo e da localização das medidas disponíveis, não do valor dos parâmetros da rede, para tornar mínima a probabilidade de ocorrência de erros de arredondamento a matriz  $H^t$  será construída atribuindo-se às reatâncias de linha o valor 1.

De acordo com a Fig 3.1, o conjunto de medidas e UTRs candidatas, para o fortalecimento daquele sistema de medição, é o seguinte:

- 2 medidas candidatas: a medida de injeção na barra 3 (I3) e a medida de fluxo, da barra 3 para a barra 4 (F7);
- 2 UTRs candidatas: uma UTR na barra 2 (UTR 5), que transmite a medida de injeção na barra 2 (I2) e as medidas de fluxo da barra 2 para a barra 1 (F8) e da barra 2 para a barra 3 (F9); - e outra UTR na barra 4 (UTR 6), que transmite a medida de injeção na barra 4 (I4), e as medidas de fluxo da barra 4 para a barra 3 (F10), da barra 4 para a barra 5 (F11) e da barra 4 para a barra 6 (F12).

## **Fase 1:**

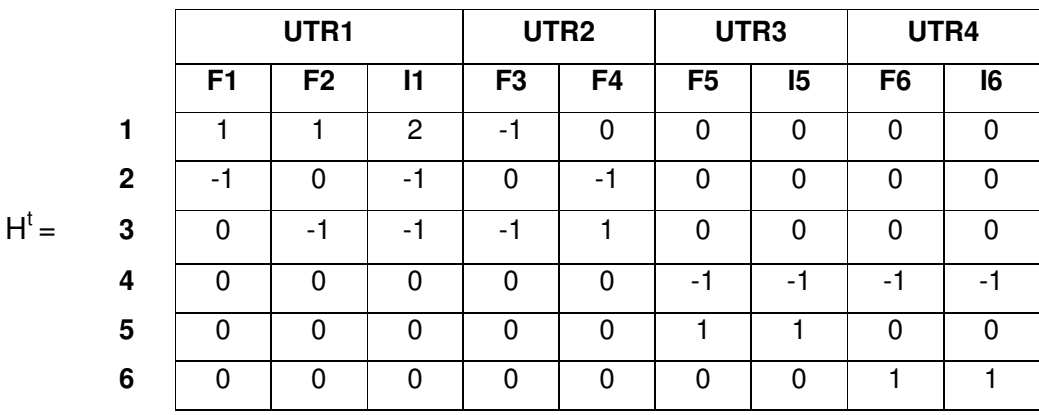

Passo 1: Forme a matriz *H<sup>t</sup>*, a partir do sistema de medição já existente:

Fatorando essa matriz até  $H^t$   $(d,d) = 0$ , obtém-se:

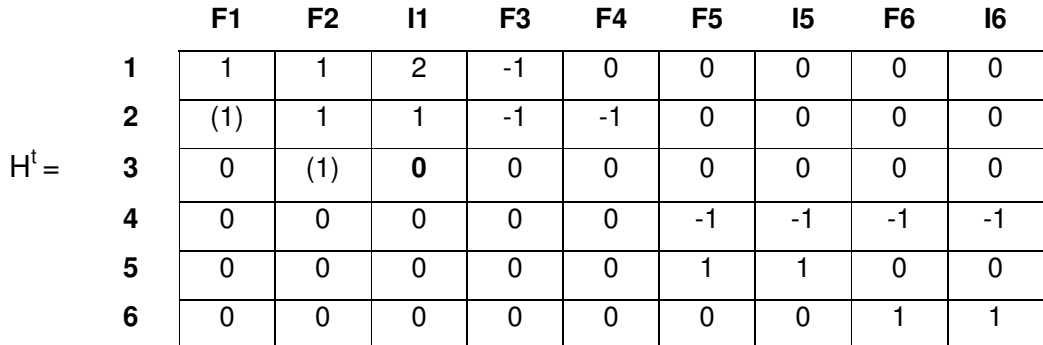

Observação 3.4.1: Os números que aparecem entre parênteses são os fatores triangulares.

Como H<sup>t</sup>(3,3) = 0, n  $\neq$  3 (n = 6), vá para o próximo passo.

**Passo 2**: Verificar se a medida candidata I3 dá informação do estado equivalente correspondente à linha 3. Cria-se então a coluna 10, na matriz H<sup>t</sup>, onde será armazenada a medida I3. Em seguida, aplica-se a essa coluna os fatores triangulares obtidos até o momento. A matriz *H t* torna-se:

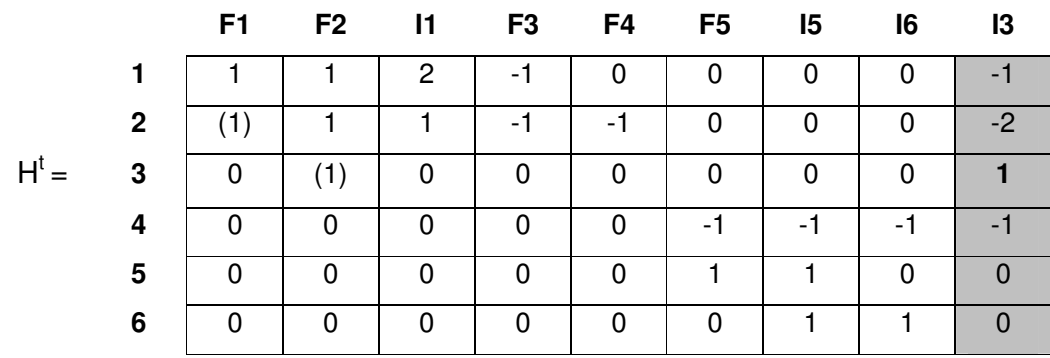

Como H<sup>t</sup>(3,10)  $\neq$  0, selecione I3 e vá para o passo 3.

**Passo 3**: Fatorando  $H^t$  até  $H^t(d, d) = 0$ , obtém-se, após a troca de posições de algumas colunas de *H t* , que se fez necessária:

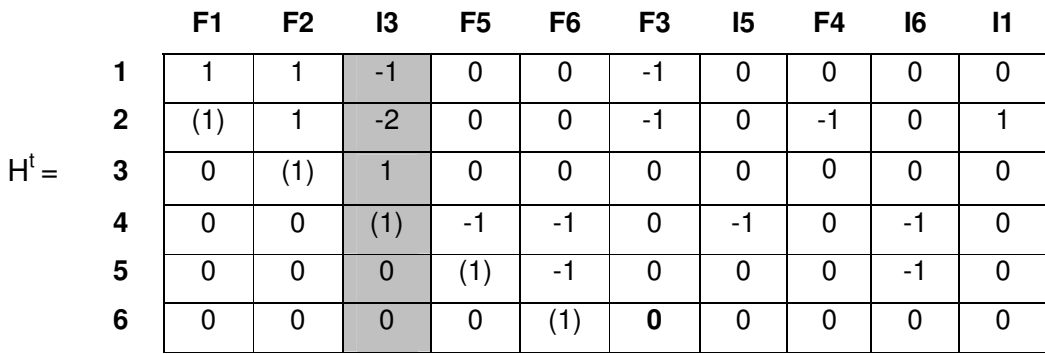

Como H<sup>t</sup>(6,6) = 0 e n = 6, o sistema é observável, considerando o sistema de medição já existente e a instalação da medida I3 e o processo termina.

## **Fase 2:**

Para executar esta fase, inicialmente se obtém a matriz  $H_4^t$ , a partir da matriz H<sup>t</sup> parcialmente fatorada na Fase 1. A matriz *H*<sub>∆</sub><sup>*t*</sup> é:

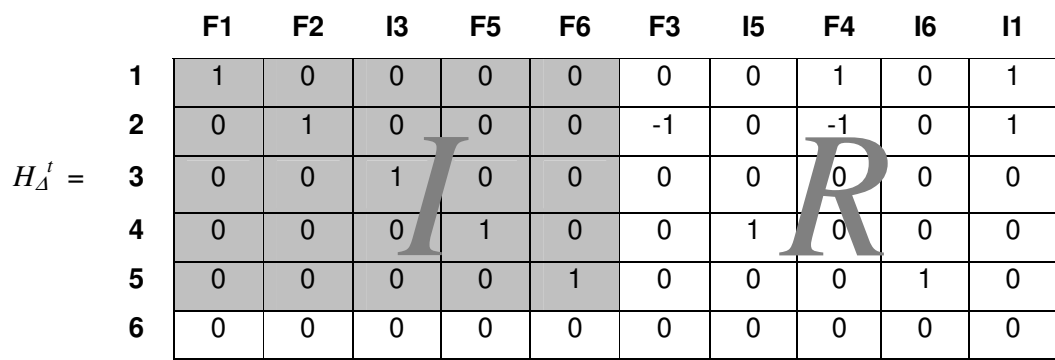

Onde a submatriz *I*, destacada na matriz *H*<sup>∆</sup> *t* anterior, representa as medidas básicas (F1, F2, I3, F5 e F6), suficientes para tornar o sistema observável, e a submatriz *R* representa as medidas suplementares.

A matriz dos fatores triangulares é:

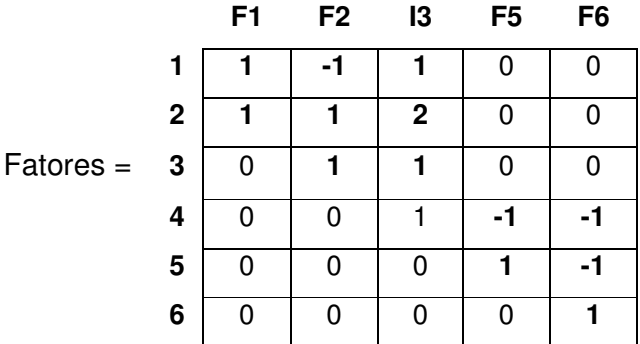

**Passo 1**: Analisando  $H_4^t$ , como indicado em London Jr., Alberto e Bretas (2001), verifica-se que as medidas básicas I3, F5 e F6 tem NR ≤ 1, como destacado na matriz *H*∆<sup>t</sup>:

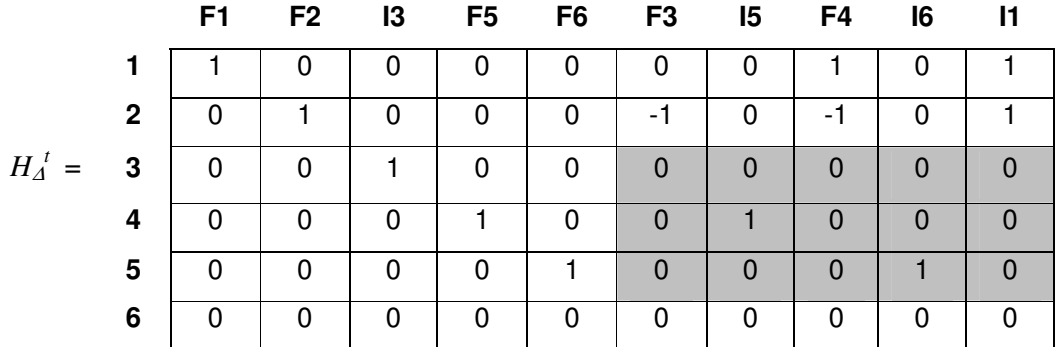

Passo 2: As colunas correspondentes às medidas básicas I3, F5 e F6 possuem elementos não nulos nas linhas: 3, 4 e 5.

**Passo 3**: Incluindo a medida candidata F7, da UTR2 já instalada, obtém-se a seguinte matriz *H*<sup>∆</sup> *t* :

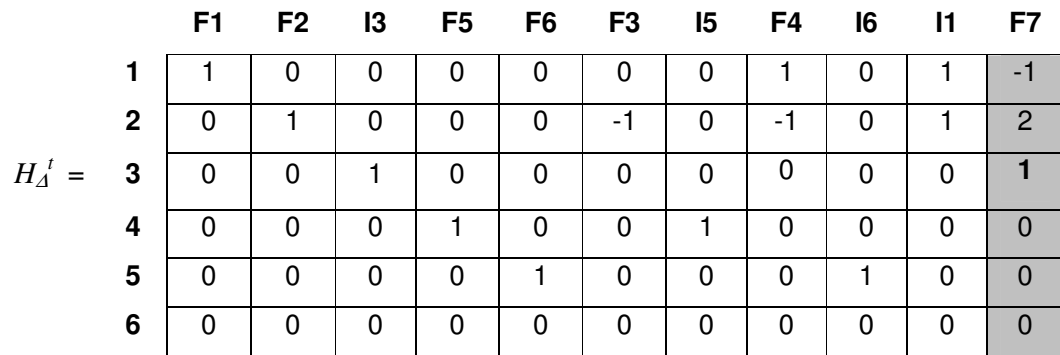

Como a coluna 11 tem elemento não nulo na linha 3, F7 é selecionada para ser instalada; volte ao Passo 1.

**Passo 1**: As medidas Básicas I3, F5 e F6 ainda possuem NR ≤ 1.

Passo 3: As colunas correspondentes às medidas Básicas I3, F5 e F6 possuem elementos não nulos nas linhas: 3,4 e 5.

**Passo 4**: Como não existem mais medidas candidatas, o método vai testar as UTRs candidatas. Testando a UTR 5, obtém-se a seguinte matriz *H*<sup>∆</sup> *t* :

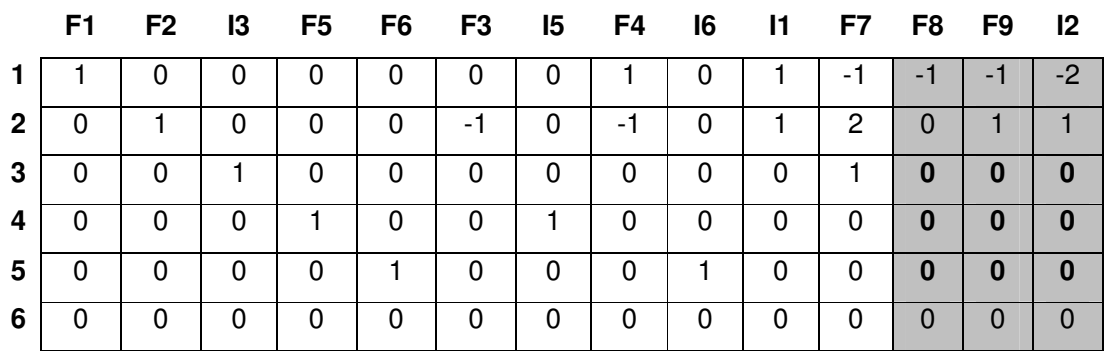

Como não apareceu nenhum elemento não nulo, nas linhas 3, 4 e 5, nas colunas de *H*<sup>∆</sup> *t* , correspondentes às medidas transmitidas pela UTR 5, esta UTR não será selecionada para ser instalada. Testando a UTR 6, obtém-se a seguinte matriz  $H_4^t$ :

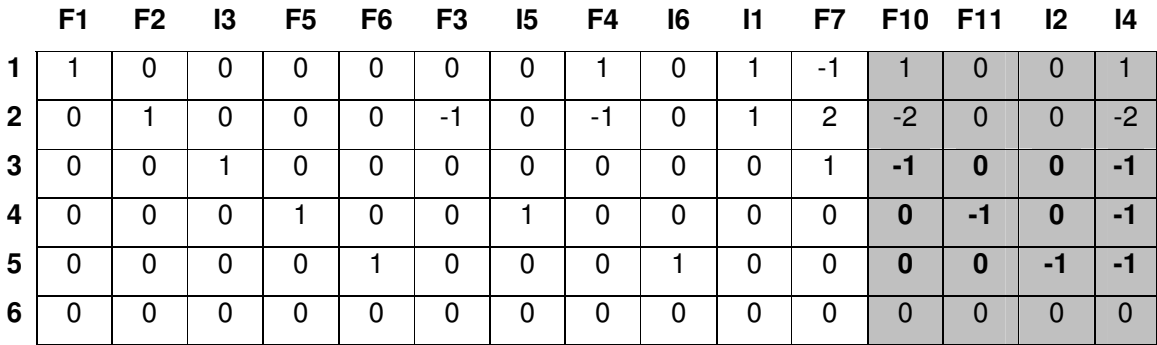

Como apareceram elementos não nulos, nas linhas 3, 4 e 5, nas colunas de *H*<sup>∆</sup> *t* correspondentes às medidas transmitidas pela UTR 6, esta UTR será selecionada para ser instalada; volta-se ao Passo 1.

Passo 1: Como todas as medidas básicas têm NR > 1 o processo termina.

#### **Fase 3:**

**Passo 1**: Identificando UTR crítica.

Etapa 1: Nenhum dos conjuntos p-críticos de medidas, identificados na análise das linhas da matriz *H*<sup>∆</sup> *t* , resultante da Fase 2, é transmitido por apenas uma UTR. Logo, esta Etapa não identifica nenhuma UTR crítica.

Etapa 2: A UTR 1 é a única UTR que transmite mais de uma medida Básica transmitem mais de uma medida básica. Assim, é necessário aplicar a análise da Etapa 2, a cada uma dessas UTRs.

Analisando a UTR 1: Eliminando da matriz *H*<sup>∆</sup> *t* as colunas correspondentes às medidas transmitidas por essa UTR, obtém-se a seguinte matriz  $H_4^T$ :

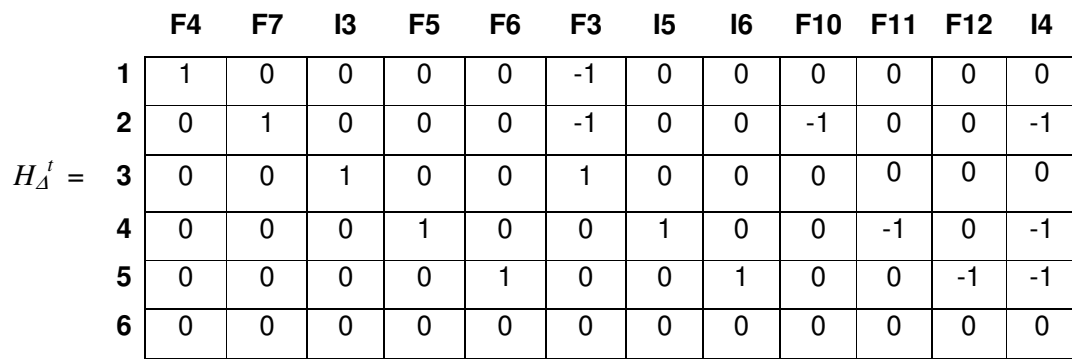

Consequentemente a UTR 1 é redundante.

Como resultado da análise do sistema de medição, mostrada na Figura 3.1, o método proposto em London Jr., Brito e Bretas (2002) indica que, para torná-lo confiável, é necessário a instalação de: (i) um medidor de fluxo de potência, da barra 3 para a barra 4; (ii) um medidor de injeção de potência na barra 3; (iii) uma UTR na barra 4, com um medidor de injeção de potência na mesma barra 4 e 3 medidores de fluxo de potência, da barra 4 para as barras 3, 5 e 6.

Observação 3.4.2: A metodologia desenvolvida neste trabalho utiliza o método proposto por London Jr., Brito e Bretas (2002) de maneira diferente do método proposto em Vigliassi et al. (2007), como será apresentado no Capítulo 5.

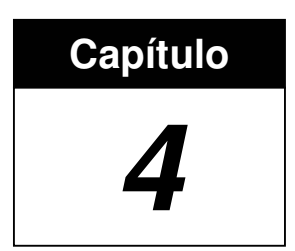

## **COMPUTAÇÃO EVOLUTIVA**

Na natureza existem diversas soluções funcionais para um grande número de problemas. Estas soluções estão presentes nas mais diversas espécies de seres vivos e são facilmente observadas, como por exemplo, as abelhas que se organizam para construir uma colméia, facilitando a sobrevivência do enxame. Técnicas tradicionais de computação não são eficientes para resolver um grande número de problemas, como, por exemplo, problemas de otimização (DELBEM; CARVALHO; BRETAS, 2005).

Neste capítulo serão apresentados os conceitos de Computação Evolutiva (CE) utilizados neste trabalho.

## **4.1 Introdução a Computação Evolutiva**

A Computação Evolutiva é um paradigma de computação baseada em mecanismos evolutivos encontrados na natureza, como auto-organização e comportamento adaptativo (GOLDBERG; HOLLAND, 1988).

Inspirados nesses mecanismos,vários algoritmos têm sido desenvolvidos e aplicados na resolução de problemas reais, mostrando-se muito eficiente para problemas de otimização combinatorial de difícil resolução por técnicas de computação tradicional (MICHALEWICZ; FOGEL, 2004). Esses algoritmos são chamados Algoritmos Evolutivos (AEs).

## **4.2 Algoritmos Evolutivos**

Os AEs deram origem a diversas técnicas computacionais, como Programação Evolutiva, Estratégias Evolutivas e Algoritmos Genéticos (AGs) (FOGEL, 1962; RECHENBERG, 1965; SCHWEFEL, 1975).

Na Figura 4.1 apresenta-se uma visão das ramificações da CE (GOLDBERG, 1989; MICHALEWICZ, 1996; MITCHELL, 1996; BACK; FOGEL; MICHALEWICZ, 2000).

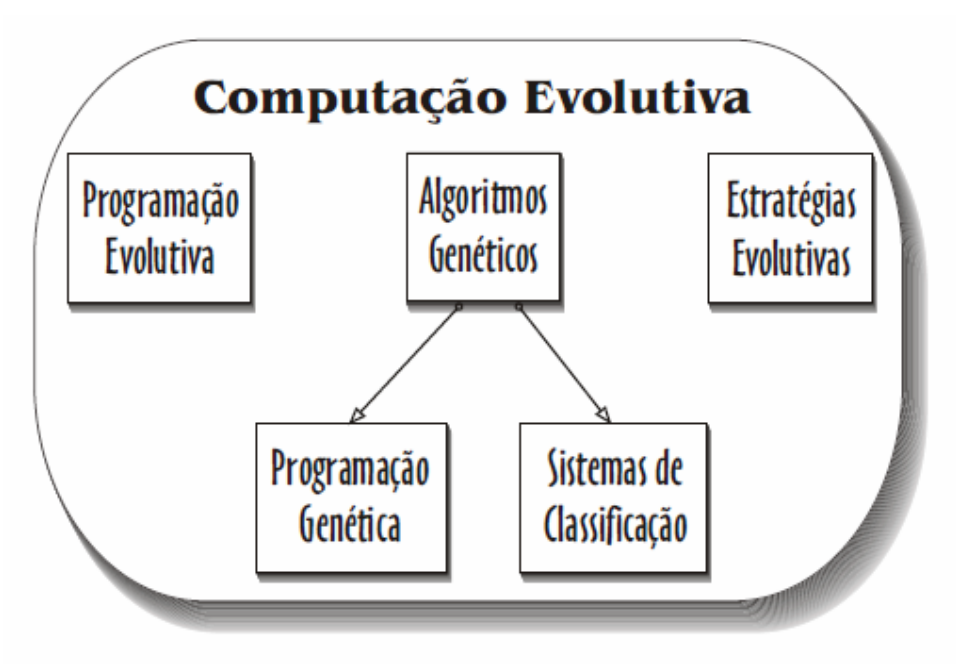

Figura 4.1 – Ramificações da CE.

Dentre essas técnicas, os Algoritmos Genéticos são os mais conhecidos. Ele foi proposto por Holland na década de 70 e baseia-se na Teoria da Evolução e na Genética. Utilizando a noção de seleção natural para simular um método de busca,

implementa uma seleção artificial, onde os indivíduos de melhor aptidão têm tendência a sobreviver e propagar suas características (HOLLAND, 1975).

No AE, uma possível solução para o problema (fenótipo) é representado por um indivíduo, também chamado de **cromossomo**. O conjunto de indivíduos é chamado de **população** P (t). Normalmente, a população inicial (t = 0) é gerada aleatoriamente, tomando-se o cuidado de gerar indivíduos factíveis. Caso haja um conhecimento prévio sobre o problema, este pode ser utilizado na inicialização da população (DAVIS, 1991).

O número de indivíduos na população pode ser escolhido em função da dificuldade do problema a ser resolvido. Com um número pequeno de indivíduos, o universo de busca<sup>1</sup> pode estar sendo representado de maneira muito pobre. Já com um número muito grande de indivíduos, o tempo computacional pode se tornar inviável (HAUPT, 2000).

A otimização ocorre nessas populações em etapas que chamamos de **gerações** (t = 1,2,...,n). A cada geração novos indivíduos são criados e avaliados, segundo uma função de avaliação<sup>2</sup>. Essa função atribuiu um valor a cada indivíduo (fitness), representando a capacidade desse indivíduo em resolver um determinado problema. Cada problema possui a sua própria função de avaliação, que deve ser escolhida cuidadosamente, para expressar corretamente o objetivo do AE. A estrutura básica de um AE é apresentada no livro de Michalewicz (1996):

- 1:  $t \leftarrow 0$ ;
- 2: inicialize  $P(t)$ ;
- 3: avalie  $P(t)$ ;
- 4: **while** (**not**(condição de parada)) **do**
- 5:  $t \leftarrow t + 1$ ;
- 6: selecione  $P(t)$  a partir de  $P(t 1)$ ;
- 7: altere  $P(t)$ ;
- 8: avalie  $P(t)$ ;
- 9: **end while**

 $\overline{a}$ 

<sup>&</sup>lt;sup>1</sup> Universo de soluções possíveis para o problema analisado, que também pode ser chamado de espaço de busca.<br><sup>2</sup> A função de evr

A função de avaliação, também chamada de função de aptidão, mede a qualidade da solução e deve representar a sua capacidade de resolver o problema.

A cada geração os indivíduos são criados a partir dos já existentes, utilizando para isso os operadores genéticos, explicados em detalhes mais adiante.

## **4.2.1 Codificação**

Os indivíduos são codificados de acordo com cada problema, devendo representar uma solução como um todo e ser o mais simples possível. No AG clássico proposto por Holland (1975), os indivíduos eram codificados em strings binárias de tamanho fixo. Cada item dessa string recebe o nome de **gene**, podendo assumir valores binários, inteiros ou reais, como apresentado na Figura 4.2.

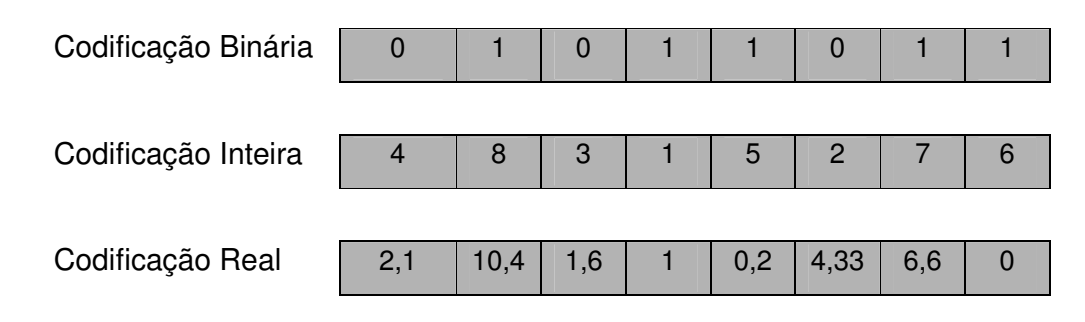

Figura 4.2 – Tipos de codificação.

Em diversas aplicações práticas como, por exemplo, em problemas de otimização numérica, a codificação binária tem desempenho insatisfatório. Nesse caso a codificação inteira, ou de ponto flutuante, são mais eficientes (MICHALEWICZ, 1996; DEB, 2001). Alguns problemas necessitam de representações específicas, tornando sua solução mais fácil. Em Rothlauf (2006) são apresentadas recomendações para criação de representações eficientes.

## **4.2.2 Seleção**

A seleção dos indivíduos pode ser realizada através de vários métodos, sendo os mais comuns a Roleta e o Torneio (GOLDBERG, 1989).

No método da roleta cada indivíduo da população é representado em uma roleta e são selecionados com probabilidade proporcional ao seu fitness. Dessa forma, os indivíduos com maior aptidão têm uma porção maior da roleta e tem maior probabilidade de serem selecionados. A Tabela 4.1 apresenta um exemplo com uma população de quatro indivíduos.

|             | Codificação | Fitness | % Roleta |
|-------------|-------------|---------|----------|
| Indivíduo 1 | 01010       |         | 42.9     |
| Indivíduo 2 | 11010       |         | 28,6     |
| Indivíduo 3 | 00010       |         |          |
| Indivíduo 4 | 10011       |         | 21.4     |
| Soma        |             |         |          |

Tabela 4.1 – Representação do Método da Roleta.

A coluna "% Roleta" na Tabela 4.1 expressa a área ocupada pelo indivíduo na roleta, como mostra a Figura 4.3.

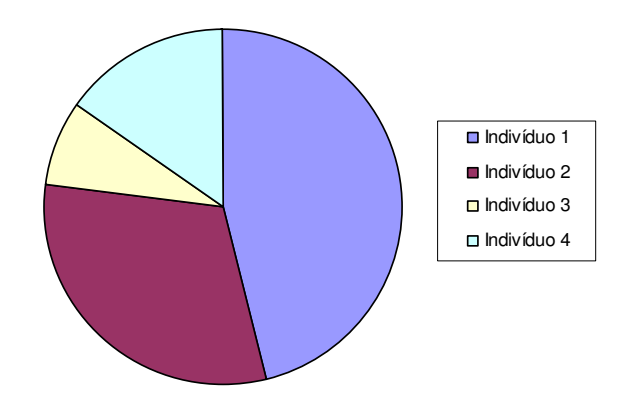

Figura 4.3 – Distribuição dos indivíduos na roleta.

A seleção feita por Torneio consiste em selecionar aleatoriamente um conjunto de indivíduos da população atual e, dentre eles, selecionar o melhor (MICHALEWICZ, 1996).

Outro método de seleção baseia-se no rank, onde os indivíduos são ordenados de acordo com o fitness. Então, cada indivíduo recebe um número inteiro que representa o ranking em relação aos demais indivíduos da população. Quanto melhor o ranking do indivíduo, melhor será a sua aptidão em relação ao problema, tendo maiores chances de ser sorteado (BACK; FOGEL; MICHALEWICZ, 1997).

Nos métodos de seleção dos indivíduos para próxima geração é comum escolher o melhor indivíduo da população atual e copiá-lo para próxima. Essa forma de seleção é chamada Elitismo. Ela visa privilegiar a melhor solução atual de forma a aumentar a probabilidade de esse indivíduo propagar as suas características entre os demais indivíduos da população (FOGEL, 1994).

## **4.2.3 Operadores Genéticos**

A partir dos indivíduos selecionados, a nova população será gerada através dos operadores genéticos. Os operadores genéticos mais freqüentemente usados em AEs são o crossover e a mutação.

O crossover cria novos indivíduos através da combinação de dois ou mais indivíduos, chamados pais. Ele permite que as próximas gerações herdem características da geração atual, trocando informações entre os indivíduos.

Existem diversos tipos de crossover, variando o número de pontos de "quebra" do indivíduo, ou utilizando uma máscara para fazer a combinação. Um dos mais comuns é o crossover de um ponto, como mostrado na Figura 4.4. A linha tracejada indica o ponto do crossover.

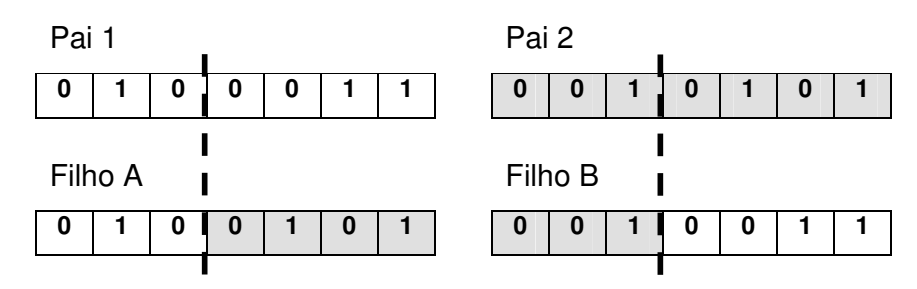

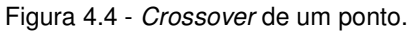

A realização do crossover em indivíduos de representação binária é simples, devendo-se manter as restrições impostas por cada problema. Nos indivíduos que representam seqüências ou ordens, onde não é permitida a repetição do valor dos genes nos mesmos indivíduos, o crossover tende a ser mais trabalhoso. Em Back, Fogel e Michalewicz (2000), são descritas algumas técnicas para tornar esse tipo de crossover mais eficiente.

.

A mutação modifica aleatoriamente um ou mais genes de um cromossomo. O papel desse operador é introduzir diversidade na população, fazendo com que os indivíduos explorem novas áreas do espaço de busca (MICHALEWICZ, 1996).

O operador de mutação padrão para codificações binárias, propostas por Holland (1975), realiza simplesmente a troca do valor de um gene do cromossomo, como apresentado na Figura 4.5. Se o valor original for um, ele será alterado para zero, e vice versa.

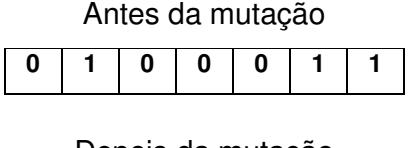

Depois da mutação

Figura 4.5 – Operador de mutação.

A mesma restrição imposta nas operações de *crossover* em indivíduos representados por sequências ou ordens citadas anteriormente, se aplica para o operador mutação. Nesses casos é realizada uma simples permuta entre os genes (BACK; FOGEL; MICHALEWICZ, 2000).

A probabilidade de ocorrência de mutação em um gene é chamada de taxa de mutação. Normalmente essa taxa tem um valor pequeno, a fim de não perder as informações armazenadas nos indivíduos evoluídos, equilibrando os dois objetivos aparentemente conflitantes: o aproveitamento das melhores soluções e a exploração do espaço de busca (MICHALEWICZ, 1996). Em Rothlauf (2006) também são apresentados os efeitos de altas taxas de mutação e crossover.

A Figura 4.6 mostra o universo de busca de um dado problema, em que os indivíduos têm apenas uma variável. Desta forma, o espaço de busca é unidimensional. A função a ser otimizada está representada pelo traço azul e no eixo vertical tem-se o valor da função correspondente a cada indivíduo. Esses estão distribuídos no eixo horizontal (universo de busca).

O processo de otimização, realizado pelos operadores genéticos, deve ser capaz de fazê-los migrar para uma região onde a função é maximizada (ou minimizada). Caso isso não aconteça, ficamos sujeitos a uma solução que pode não ser a ideal, chamada de ótimo local (ÁVILA, 2002).

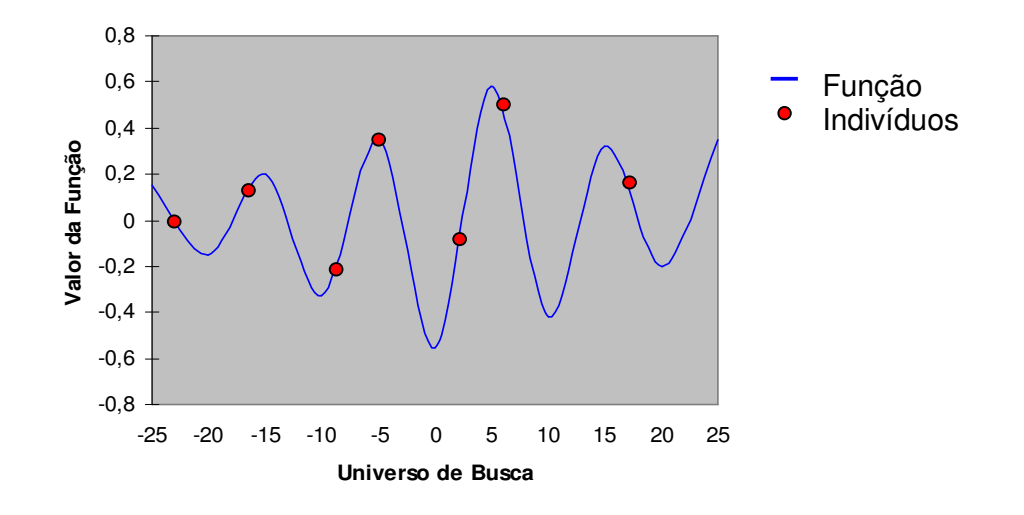

Figura 4.6 – Indivíduos nos espaços de busca.

## **4.2.4 Função de Avaliação**

A cada geração os indivíduos são avaliados através de uma função de avaliação. Essa função tem o papel de qualificar cada indivíduo em relação à solução do problema, devendo ser escolhida cuidadosamente para expressar corretamente o objetivo do AE. O resultado dessa função é chamado de fitness.

Na equação 4.1 é apresentado um exemplo simples de função de avaliação, onde o objetivo é maximizar o seu valor.

$$
f(x) = 2x,
$$
  
s.a.  $x \le 30$  (4.1)

Os indivíduos a serem avaliados estão representados na Tabela 4.2.

|             | Codificação Binária |
|-------------|---------------------|
| Indivíduo 1 | 1000                |
| Indivíduo 2 | 1001                |
| Indivíduo 3 | 1110                |
| Indivíduo 4 | 0100                |

Tabela 4.2 – Representação binária dos indivíduos.

Convertendo os indivíduos da Tabela 4.2 para a codificação decimal e aplicando a função de avaliação 4.1, são obtidos os valores apresentados na Tabela 4.3. Nesse exemplo, o indivíduo 3 é o melhor adaptado, apresentando o melhor fitness.

|             | Codificação Decimal | Função de Avaliação   | <b>Fitness</b> |
|-------------|---------------------|-----------------------|----------------|
| Indivíduo 1 |                     | $f(8) = 2 \times 8$   | 16             |
| Indivíduo 2 | 9                   | $f(9) = 2 \times 9$   | אי             |
| Indivíduo 3 | ⊿ ا                 | $f(14) = 2 \times 14$ |                |
| Indivíduo 4 |                     | $f(4) = 2 \times 4$   |                |

Tabela 4.3 – Representação decimal e resultado da função de avaliação.

São freqüentes os casos de problemas com mais de um objetivo a ser otimizado. Nestes casos não existe somente uma solução para o problema, mas sim um conjunto de soluções. Os algoritmos normalmente aplicados na resolução desses problemas são os AEs Multi-Objetivos (MOEA, do inglês Multi-Objective Evolutionary Algorithm) (DEB, 2001).

## **4.3 Algoritmos Evolutivos Multi-Objetivos**

O primeiro AE Multi-Objetivo foi proposto por Schaffer em 1985 e foi chamado de VEGA (do inglês, Vector Evaluated Genetic Algorithm). Nesse algoritmo o AG é modificado para avaliar cada objetivo separadamente (SCHAFFER, 1985).

Em 1989, Goldberg criou uma metodologia baseada no conceito de dominância, onde o valor de aptidão do indivíduo é proporcional ao número de soluções que ele domina. Utilizando esse conceito foram produzidos vários modelos de MOEAs. A Tabela 4.4 mostra os principais modelos e seus autores.

| Sigla       | Nome do Modelo                          | Autores                  |
|-------------|-----------------------------------------|--------------------------|
| <b>VEGA</b> | Vector Evaluated Genetic Algorithm      | (SCHAFFER, 1985)         |
| <b>WBGA</b> | Weight Based Genetic Algorithm          | (HAJELA; LIN, 1992)      |
| <b>MOGA</b> | Multiple Objective Genetic Algorithm    | (FONSECA; FLEMING, 1993) |
| <b>NSGA</b> | Non-Dominated Sorting Genetic Algorithm | (SRINIVAS; DEB, 1994)    |

Tabela 4.4 - Diferentes modelos de AE Multi-Objetivos.

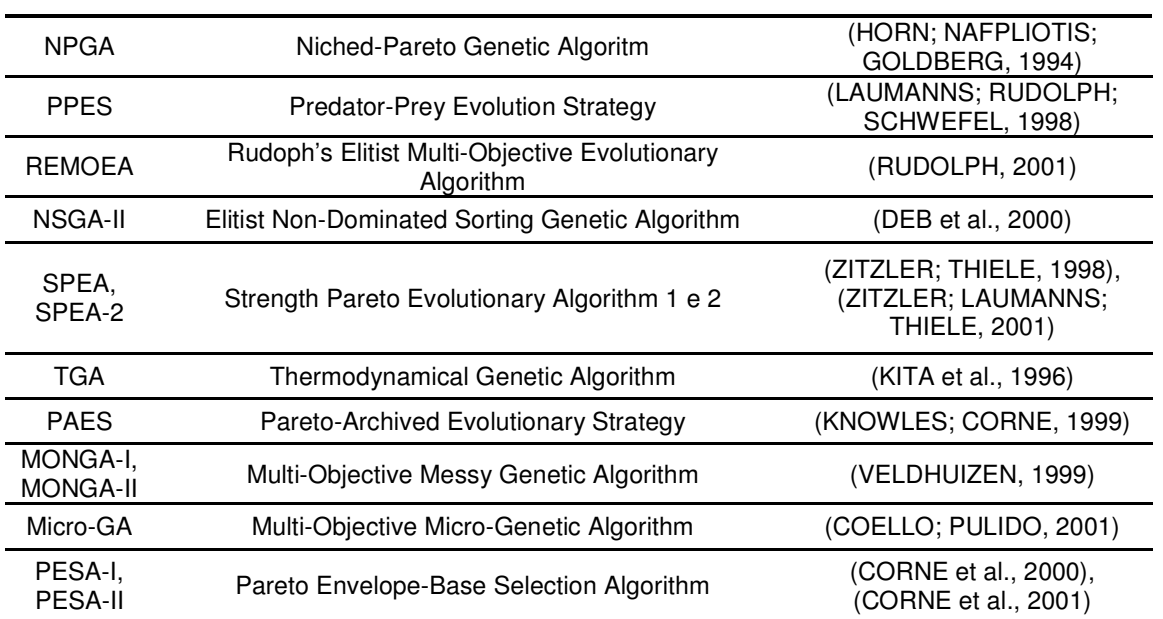

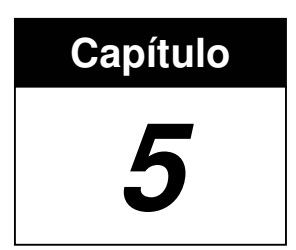

# **ALGORITMO EVOLUTIVO COM REPRESENTAÇÃO SEQUENCIAL**

Neste capítulo será apresentada a metodologia proposta neste trabalho, para projeto e fortalecimento de sistemas de medição, que faz uso da análise da matriz  $H_4^t$  e de um Algoritmo Evolutivo (AE) com representação sequencial dos indivíduos. Observe que nesta metodologia, que será chamada de Algoritmo Evolutivo com Representação Sequencial (AERS), a matriz  $H_4^t$  é utilizada para avaliar as características qualitativas dos sistemas de medição e também para fortalecer<sup>1</sup> o sistema em análise, como proposto por London Jr., Brito e Bretas (2002).

Uma vantagem relevante do AERS em relação aos métodos desenvolvidos em Souza et al. (2005), Coser, Simões Costa e Rolim (2006) e Vigliassi et al. (2007) é a estratégia para obtenção de sistemas de medição confiáveis (SMCs). Uma codificação indireta do cromossomo, representando uma determinada sequência (ordem) preferencial para análise das medidas e UTRs candidatas, combinada com as propriedades da matriz  $H_4^t$ , garante ao AERS a geração somente de soluções

<sup>&</sup>lt;u>nde come de monde de medição já existente significa determinar onde medidores e UTRs devem.</u><br><sup>1</sup> Fortalecer um sistema de medição já existente significa determinar onde medidores e UTRs devem. ser instalados, de tal forma que o sistema se torne confiável.

factíveis, ou seja, sistemas de medição confiáveis (SMCs). Rothlauf (2006) apresenta diversas codificações para AEs e suas justificativas para utilização.

Vale destacar ainda que, assim como o método proposto por Souza et al. (2005), o AERS permite considerar diferentes topologias. Essa propriedade do AERS será explorada na seção 5.2.

O AERS pode ser utilizado tanto para projeto de um sistema de medição novo e confiável, quanto para análise e fortalecimento de um sistema de medição já existente. Neste capítulo será apresentado como o AERS possibilita a realização da primeira tarefa. Desta forma importa lembrar, inicialmente, que neste trabalho considera-se como confiável o sistema de medição que atende aos seguintes critérios técnicos (COSER; SIMOES COSTA; ROLIM, 2006; LONDON JR.; BRITO; BRETAS, 2002): (i) Observabilidade: possibilitar a determinação de todas as variáveis de estado do SEP; e (ii) Redundância: ausência de MCs; de CCMs e de UTRs críticas.

## **5.1 Algoritmo Evolutivo com Representação Sequencial (AERS)**

A representação seqüencial, bem como os demais componentes do AERS, são apresentados a seguir.

**Cromossomo**: cada indivíduo é um array, cujas posições (genes) correspondem a uma determinada medida. A diferença entre os indivíduos é a sequência, ou ordem, em que os medidores estão ordenados no array.

O tamanho de cada indivíduo é igual ao número total de medidores possíveis de serem instalados no sistema ( $m_{total}$ ). Tomando como exemplo o sistema IEEE de 14 barras, cada cromossomo seria representado por um array de 52 posições, 38 representando medidores de fluxo (dois em cada terminal da linha) e 14 representando medidores de injeção (um em cada barra), como, por exemplo:

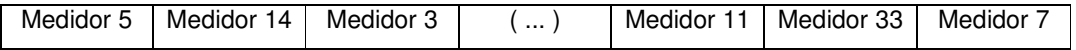

**População**: A população é de tamanho fixo, não se alterando durante a execução do AERS.

**Função de avaliação (fitness)**: o correto funcionamento do AE depende principalmente da determinação dessa função. Neste trabalho ela é definida da seguinte forma:

#### **fitness = cm\*numMed + cutr\*numUtr**

Onde:

cm = custo do medidor (aquisição e instalação); numMed = número de medidores instalados; cutr = custo da UTR (aquisição e instalação);  $numUtr = n$ úmero de UTRs instaladas;

Diferente do proposto em outros métodos para projeto e fortalecimento de sistemas de medição, baseados na aplicação de meta-heurística, apresentados em Souza et al. (2005), Coser, Simões Costa e Rolim (2006) e Vigliassi et al. (2007), no AERS não são atribuídas penalidades para não observância dos requisitos de confiabilidade de um sistema de medição (observabilidade e ausência de MC, CCM e UTR crítica). Isto em razão de todos os indivíduos gerados possibilitarem o atendimento de todos esses quesitos.

**Seleção e geração da nova população**: a seleção dos indivíduos para a próxima geração é feita através do Elitismo e a nova população é formada através dos operadores genéticos.

**Operadores genéticos**: durante os testes realizados obtiveram-se os melhores resultados:

- Cruzando o melhor indivíduo com os demais selecionados;

- Ponto de *crossover* no centro do indivíduo.

Esse método não utiliza a codificação binária, necessitando de técnicas específicas para manipulação dos indivíduos. A Figura 5.1 mostra um exemplo de crossover entre dois indivíduos, compostos por sequências de medidores.

Nesse exemplo o Filho A é gerado com os medidores Med3 e Med5 (Med2 e Med4) duplicados, o que não é usual em termos de engenharia (alocar dois medidores no mesmo ponto). As técnicas para tratar casos como esses estão descritas em Back, Fogel e Michalewicz (2000).

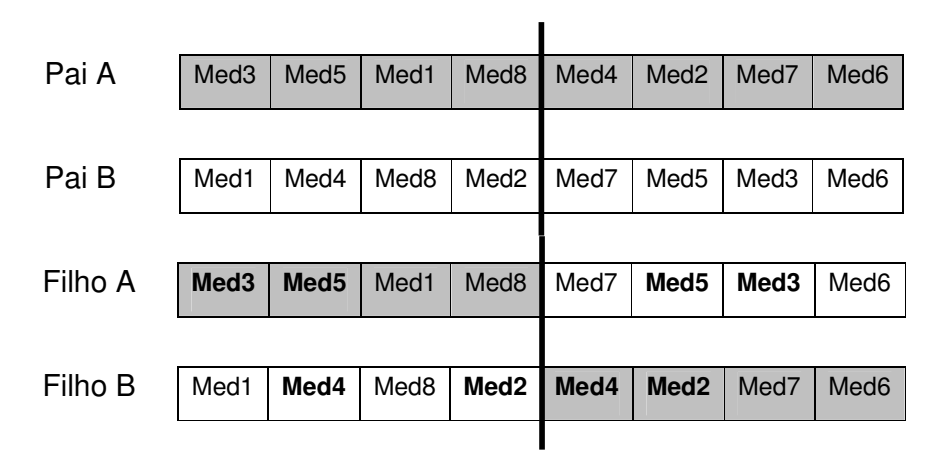

Ponto de crossover

Figura 5.1 - Exemplo de *crossover* do AERS.

Para evitar que haja problemas desse tipo na geração dos indivíduos, o AERS utiliza um vetor auxiliar, que foi chamado de Vetor de Controle (VC), para verificar se a medida já foi utilizada, isto é, se já foi colocada no indivíduo que está sendo gerado. Cada posição do VC corresponde a um determinado medidor e será igual a "0" (zero) se o medidor ainda não foi utilizado. Caso contrário, será igual a "1" (um). Inicialmente todas as posições do VC são zero. Desta forma, a geração do Filho A é feita através dos seguintes passos:

**Passo 1**: Todos os elementos do Pai A, anteriores ao ponto de crossover, são colocados no Filho A e as respectivas posições no VC recebem o valor 1. Em seguida, selecione, para análise, o primeiro elemento do Pai B (elementoB) após o ponto de crossover. Vá para o próximo passo;

**Passo 2**: Se o elemento selecionado no passo anterior ainda não foi utilizado no Filho A, isto é, se VC(elementoB) = 0, coloque-o no Filho A e faça VC(elementoB) = 1. Caso contrário elementoB não é colocado no Filho A. Vá para o próximo passo.

**Passo 3**: Se existir pelo menos um elemento do Pai B, após o ponto de crossover, ainda não analisado, selecione esse elemento (elementoB) e volte para o Passo 2. Caso contrário, vá para o próximo passo;

**Passo 4**: Se existirem posições ainda não preenchidas no Filho A, tais posições serão preenchidas através dos medidores correspondentes às posições ainda nulas em VC. Fim do processamento.

Esses mesmos passos podem ser aplicados para geração do Filho B, para isso basta trocar: Filho A por Filho B, Pai A por Pai B, e vice-versa, bem como elementoB por elementoA.

Aplicando os passos supracitados aos Pais A e B apresentados na Figura 5.1, o Filho A é obtido da seguinte forma:

**Passo 1**: processando os elementos do Pai A obtemos:

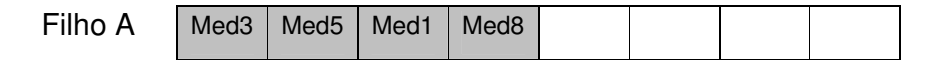

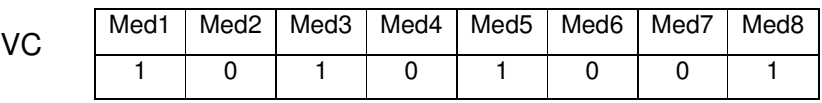

O primeiro elemento do Pai B, após o ponto de crossover, é o Med7.

**Passo 2:** Como VC(Med7) = 0, Med7 é colocado no Filho A e VC(Med7) = 1, isto é:

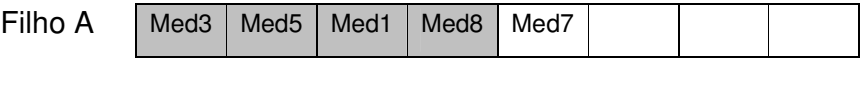

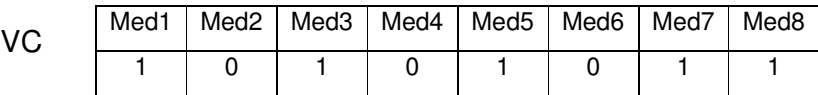

Vá para o próximo passo.

**Passo 3**: Med5 é selecionado para análise. Volte para o passo 2;

**Passo 2'**: Como VC(Med5) = 1, Med5 não é colocado no Filho A. Vá para o próximo passo;

**Passo 3'**: Med3 é selecionada para análise. Volte pra o passo 2;

**Passo 2''**: Como VC(Med3) = 1, Med3 não é colocado no Filho A. Vá para o próximo passo;

**Passo 3''**: Med6 é selecionada para análise. Volte pra o passo 2;

**Passo 2'':** Como VC(Med6) = 0, Med6 é colocado no Filho A e VC(Med6) = 1, isto é:

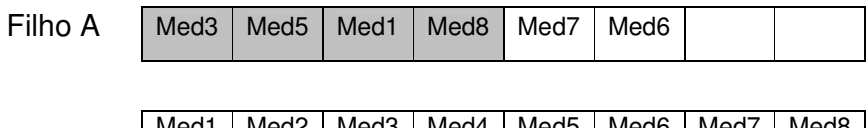

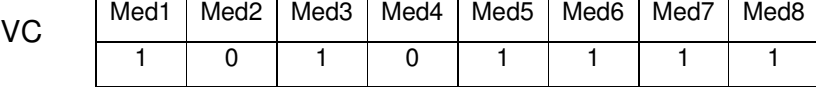

Vá para o próximo passo.

**Passo 3'''**: Já foram analisados todos os elementos do Pai B após o ponto de crossover. Vá para o próximo passo.

**Passo 4**: As últimas posições no Filho A são preenchidas a partir dos medidores correspondentes às posições ainda nulas em VC, isto é:

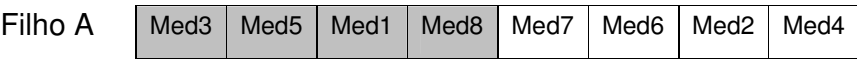

**Mutação**: A mutação realiza-se através da troca de posições (permutação) entre os medidores no indivíduo:

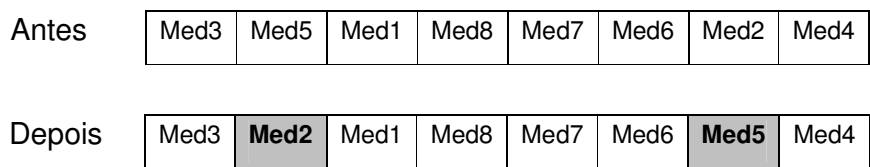

O AERS baseia-se no método desenvolvido por London Jr., Brito e Bretas (2002). Conforme apresentado no Capítulo 3, tal método possibilita a obtenção de um SMC, a partir da análise de uma lista contendo todos os medidores que podem ser instalados em um sistema, com a indicação da correspondente UTR candidata. A partir da análise dessa lista, o primeiro passo do método proposto por London Jr., Brito e Bretas (2002) é a obtenção da matriz Jacobiana transposta  $(H<sup>l</sup>)$ . A sequência com que os medidores aparecem na lista vai definir a seqüência das colunas daquela matriz. A seleção de medidores e UTRs que devem ser instalados para obtenção de um SMC ocorre durante o processo de obtenção da matriz  $H_4^t$ , isto é, durante o processo de fatoração triangular da matriz  $H^i$ . Tendo em vista que esse processo exige uma permutação de colunas, dependendo da seqüência com que os medidores estão dispostos na lista, o método fornece SMCs selecionando, para instalação, números distintos de medidores e UTRs. Em razão de o custo de um sistema de medição depender do número de medidores e UTRs que serão instalados, a idéia da metodologia é a seguinte:

**Etapa 1**: O AERS gera diversas listas (indivíduos) contendo todos os medidores possíveis de serem instalados, sendo que, em cada uma das listas, esses medidores aparecem em uma ordem distinta e são agrupados por UTRs.

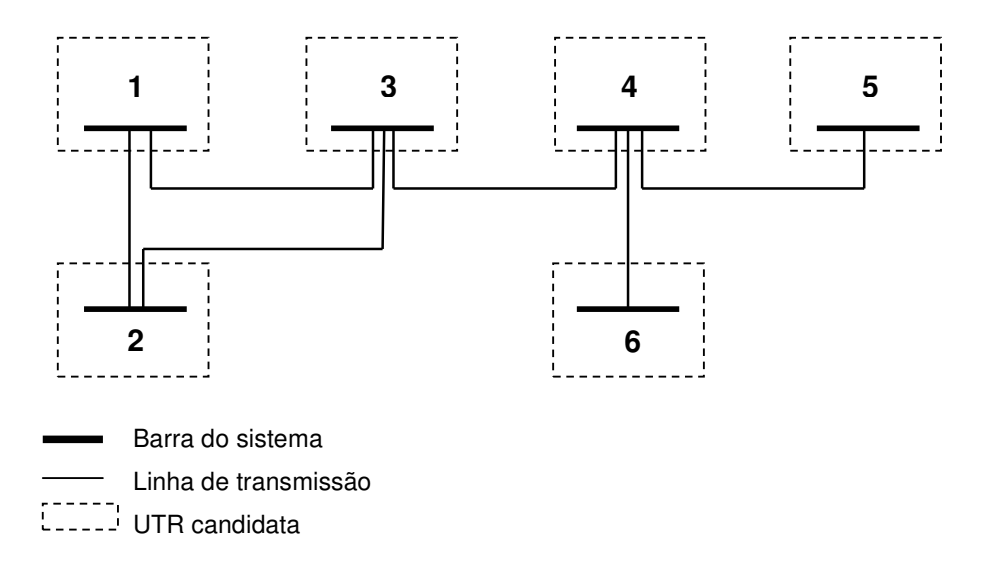

A Figura 5.2 mostra um exemplo para o sistema de 6 barras do IEEE.

Figura 5.2 – Sistema de 6 barras do IEEE.

Os medidores disponíveis para instalação são:

**Medidores de Fluxo**: F12, F13, F21, F23, F31, F32, F34, F43, F45, F46, F54 e F64. **Medidores de Injeção**: I1, I2, I3, I4, I5 e I6.

Seguem dois exemplos de cromossomos formados a partir desses medidores:

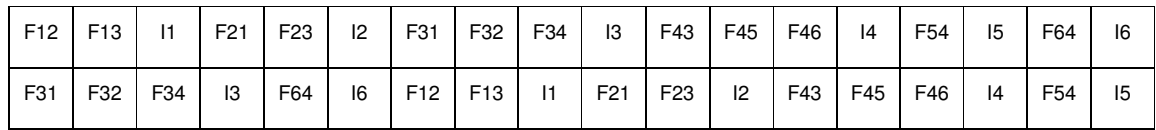
Se a metodologia estiver sendo aplicada para fortalecimento de um sistema de medição já existente, os medidores já instalados serão colocados à esquerda do cromossomo, e não será associado custo algum para esses medidores.

**Etapa 2**: aplica-se, aos cromossomos gerados no passo anterior, o método proposto por London Jr., Brito e Bretas (2002). Desta forma, o primeiro passo da Etapa 2 é a obtenção da matriz  $H^t$ , para cada um dos cromossomos gerados na Etapa 1, de acordo com a seqüência de medidores apresentada nos mesmos. Considerando, por exemplo, o primeiro cromossomo supracitado, obteríamos a matriz  $H^t_{~c1}$ :

|                | F12  | F13          | $\mathbf{I}$ | F <sub>21</sub> | F <sub>23</sub> | 12             | F31         | F32         | F34          | 13   | F43         | F45          | F46         | 4           | F54          | 15          | F64         | 16          |
|----------------|------|--------------|--------------|-----------------|-----------------|----------------|-------------|-------------|--------------|------|-------------|--------------|-------------|-------------|--------------|-------------|-------------|-------------|
| $\mathbf{1}$   | 1    | $\mathbf{1}$ | 2            | $-1$            | 0               | $-1$           | -1          | $\mathbf 0$ | 0            | $-1$ | $\mathbf 0$ | $\mathbf{0}$ | $\mathbf 0$ | 0           | 0            | $\mathbf 0$ | 0           | $\mathbf 0$ |
| $\overline{2}$ | $-1$ | 0            | $-1$         | 1               | $\mathbf{1}$    | $\overline{2}$ | $\mathbf 0$ | -1          | $\mathbf{0}$ | $-1$ | $\mathbf 0$ | $\mathbf{0}$ | $\mathbf 0$ | $\mathbf 0$ | 0            | $\mathbf 0$ | $\mathbf 0$ | $\mathbf 0$ |
| 3              | 0    | $-1$         | $-1$         | 0               | $-1$            | -1             | 1           | 1           | 1            | 3    | $-1$        | $\mathbf 0$  | $\mathbf 0$ | $-1$        | $\mathbf{0}$ | $\mathbf 0$ | $\mathbf 0$ | $\mathbf 0$ |
| 4              | 0    | 0            | 0            | 0               | 0               | $\mathbf 0$    | $\mathbf 0$ | $\mathbf 0$ | -1           | $-1$ | 1           | 1            | 1           | 3           | $-1$         | $-1$        | $-1$        | $-1$        |
| 5              | 0    | 0            | 0            | 0               | 0               | 0              | $\mathbf 0$ | $\mathbf 0$ | $\mathbf{0}$ | 0    | $\mathbf 0$ | $-1$         | $\mathbf 0$ | $-1$        | $\mathbf{1}$ | 1           | $\mathbf 0$ | $\mathbf 0$ |
| 6              | 0    | 0            | 0            | 0               | 0               | 0              | $\mathbf 0$ | $\mathbf 0$ | $\mathbf 0$  | 0    | $\mathbf 0$ | $\mathbf{0}$ | $-1$        | $-1$        | 0            | $\mathbf 0$ | 1           | 1           |

Já para o segundo cromossomo obteríamos a matriz  $H_{c2}^\prime$ :

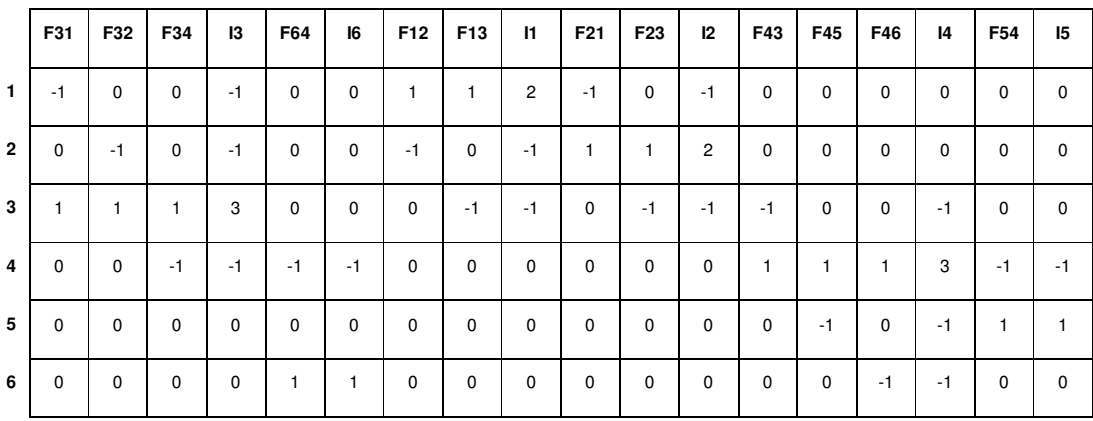

O próximo passo desta etapa é a obtenção das matrizes  $H_4^t$ , através da fatoração triangular das matrizes  $H^t$ . Através desse processo de fatoração,

é:

selecionam-se, para instalação, medidas e UTRs candidatas $^2$  necessárias para obtenção de SMCs, da forma apresentada no capítulo 3.

A seleção de uma UTR candidata ocorre quando pelo menos uma das suas medidas for selecionada para instalação, conforme apresentado no processo de busca por UTRs candidatas apresentado no Capítulo 3, seção 3.3.1. Quando isso ocorre, a UTR candidata é selecionada para instalação, juntamente com a medida que foi selecionada. As demais medidas daquela UTR tornam-se medidas candidatas.

Tendo em vista que o custo de uma UTR (aquisição e instalação) é maior que o custo de um medidor (aquisição e instalação), o processo de seleção de medidas e UTRs candidatas deve dar preferência para seleção de medidas candidatas. A seleção de UTRs candidatas deve ocorrer apenas quando não for possível fortalecer o sistema de medição através de medidas candidatas. Desta forma, o processo de busca por medidas e/ou UTRs candidatas executado pelo AERS analisa, inicialmente, todas as medidas candidatas. Depois, se necessário, analisa as UTRs candidatas.

A matriz  $H_4^t$ <sub>c1</sub> resultante do primeiro cromossomo apresentado anteriormente

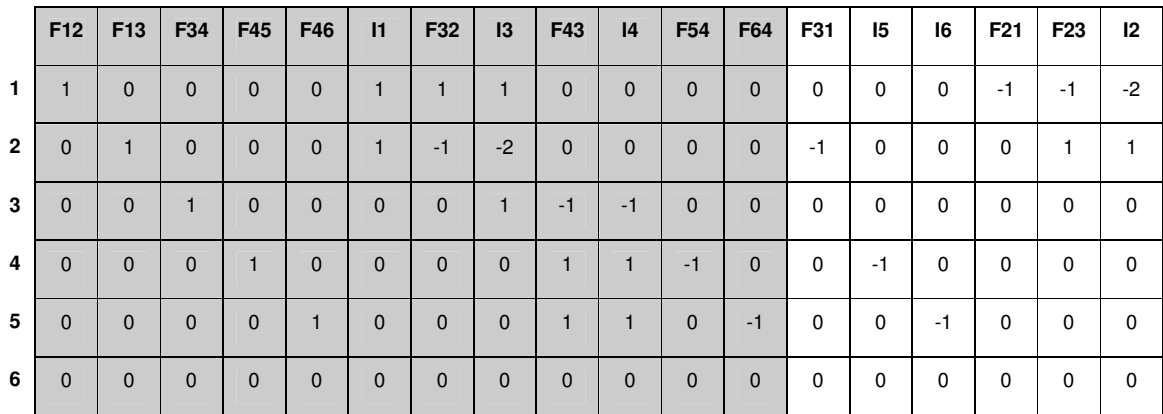

A área escura da matriz destaca as medidas e UTRs que foram selecionadas para instalação. Assim, a análise do primeiro cromossomo resultou em um SMC formado por 12 medidas: F12, F13, F34, F45, F46, I1, F32, I3, F43, I4, F54 e F64; e 5 UTRs, localizadas nas barras 1, 3, 4, 5 e 6. Analisando toda a matriz verifica-se

 2 No Capítulo 3, seção 3.3, encontram-se as definições de medidas e UTRs candidatas.

que as medidas F31, I5 e I6 tornaram-se medidas candidatas, tendo em vista que as respectivas UTRs foram selecionadas para instalação.

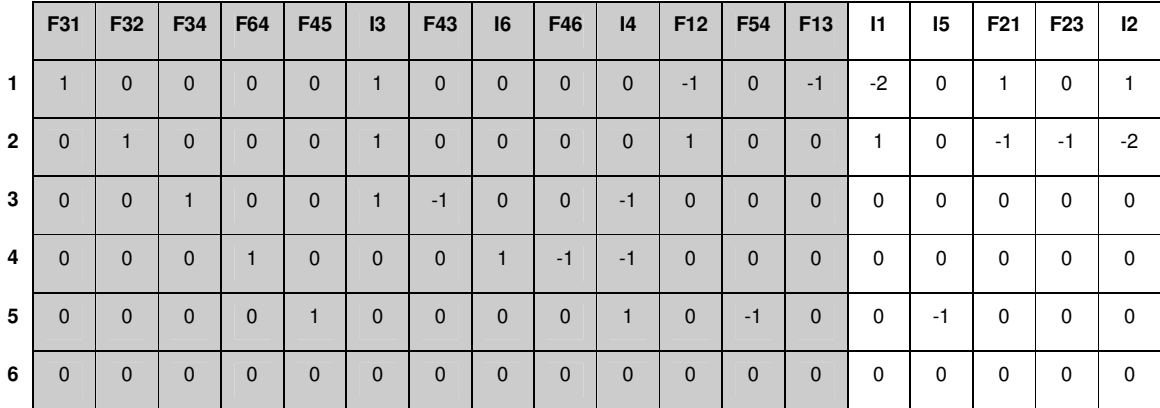

Para o segundo cromossomo, a matriz  $H_4^{\ d}$  c2 é:

Através da analise dessa matriz verifica-se que o processamento do segundo cromossomo resultou em um SMC formado por 13 medidas: F31, F32, F34, F64, F45, I3, F43, I6, F46, I4, F12, F54 e F13; e 5 UTRs, localizadas nas barras 1, 3, 4, 5 e 6. Analisando toda a matriz verifica-se que as medidas I1 e I5 tornaram-se medidas candidatas, tendo em vista que as respectivas UTRs foram selecionadas para instalação.

Observe que a diferença na ordem em que os medidores estão dispostos no primeiro e no segundo cromossomo deu origem a dois SMC ligeiramente diferentes. A diferença entre eles é o número de medidores selecionados para instalação. Para o primeiro foram selecionados 12 medidores e para o segundo 13.

Terminada a análise dos sistemas de medição obtidos a partir dos cromossomos, o próximo passo é o calculo do fitness dos indivíduos. Para isso, vamos considerar os custos de medidores e UTRs (aquisição e instalação), utilizados em Coser, Simões Costa e Rolim (2006), isto é, 4,50 e 100,00 unidades monetárias (UM) para medidores e UTRs, respectivamente. Temos então:

> $f_{c1}$  = 4.5\*12 + 100\*5 = 554  $f_{c2}$  = 4.5\*13 + 100\*5 = 558.5

Após a avaliação de todos os indivíduos da população, os melhores são selecionados e darão origem a novos indivíduos, que serão incluídos na próxima

geração. O processo de evolução continua até que o critério de parada $^3$  seja alcançado.

Acreditamos que a principal vantagem do AERS, em relação aos outros métodos que também fazem uso de AEs propostos em Souza et al. (2005), Coser, Simões Costa e Rolim (2006) e Vigliassi et al. (2007), é que todos os indivíduos gerados pelo AERS são factíveis, ou seja, são SMCs.

No AERS os indivíduos representam somente a sequência de instalação dos medidores, deixando a análise e o fortalecimento dos sistemas de medição para o método desenvolvido por London Jr., Brito e Bretas (2002), tornando o processamento mais rápido. Essa característica será avaliada na seção 5.5, onde serão apresentadas e analisadas diversas simulações computacionais.

## **5.2 Análise de Diferentes Topologias**

O AERS permite considerar a possibilidade de o sistema em análise possuir diferentes topologias, assim como elaborado por Souza et al. (2005). Importa destacar que ao possibilitar a análise de diversas topologias, o AERS permite a obtenção de SMCs mesmo na condição de contingências de linhas e transformadores (critério "n-1").

Para possibilitar a obtenção de um SMC que garanta o atendimento dos requisitos de confiabilidade para todas as topologias de interesse, o AERS analisa uma por uma das topologias, selecionando medidas e UTRs necessárias para obtenção de um SMC para cada uma dessas topologias. No final do processo, o SMC vai ser obtido a partir da instalação de todas as medidas e UTRs selecionadas para as topologias de interesse. Para isso, os passos são os seguintes:

**Passo 1**: Selecione a primeira topologia de interesse;

 $\overline{a}$ 

**Passo 2**: Através das Etapas 1 e 2, apresentadas na seção anterior, obtém-se um SMC para topologia em análise;

**Passo 3**: Se existir mais alguma topologia para ser analisada, vá para o próximo passo. Caso contrário, fim de processamento;

<sup>&</sup>lt;sup>3</sup> Ponto desejado de parada do algoritmo. Normalmente utiliza-se o número de gerações, tempo de execução ou estagnação da convergência.

**Passo 4**: Selecione a próxima topologia de interesse. Em seguida, considere as medidas e UTRs já selecionadas para instalação (nos Passos 2 e 5) como medidas e UTRs já existentes na topologia em pauta $^4$ . Vá para o próximo passo;

**Passo 5**: Através das Etapas 1 e 2, apresentadas na seção anterior, análise e fortaleça, se necessário, o sistema de medição obtido no Passo 4. Volte para o Passo 3.

## **5.3 Restrições Orçamentárias**

A metodologia proposta possibilita a obtenção de sistemas de medição confiáveis, isto é, sistemas de medição observáveis, isentos de MCs, CCMs e UTRs críticas. Porém, quando os recursos financeiros não forem suficientes para obtenção de um SMC, a metodologia proposta pode ser flexibilizada, possibilitando a obtenção dos seguintes sistemas de medição:

**Tipo 1**: Sistema de medição observável, isento de MCs, CCMs e UTRs Críticas;

**Tipo 2**: Sistema de medição observável e isento de MCs e CCMs;

**Tipo 3**: Sistema de medição observável.

 $\overline{a}$ 

Para possibilitar essa flexibilização basta restringir a análise realizada através da estrutura da matriz  $H_4^{\ t}$ , isto é, restringir o processamento das três fases que compõe a metodologia desenvolvida por London Jr., Brito e Bretas, (2002). Assim, para obter um sistema de medição do Tipo 1, basta processar apenas as Fases 1 e 2 daquela metodologia. Para obter um sistema de medição do Tipo 2, basta processar a Fase 1 e parte da Fase 2. E, finalmente, para obter um sistema de medição do Tipo 3, basta processar apenas a Fase 1.

<sup>&</sup>lt;sup>4</sup> Dada a possibilidade de mudança da topologia da rede, em algumas situações não é possível considerar como já existente, para uma topologia, algumas medidas selecionadas para outra topologia.

## **5.4 Parâmetros do Algoritmo Evolutivo**

A fim de identificar o número ideal de indivíduos e gerações para os sistemas de 14 e 30 barras do IEEE, foram realizados testes e uma análise estatística dos resultados.

O Gráfico 5.1 mostra a evolução do fitness, elaborada através da média de 100 execuções do AERS, para o sistema de 14 barras do IEEE considerando uma população de 20 indivíduos. Percebe-se, nesse gráfico, que após a geração 600 os valores médios não se alteram significativamente. Os valores mínimos são os mesmos desde a geração 200, com exceção do valor 999,00, desprezado em nossa análise, já que não se repetiu durante os testes.

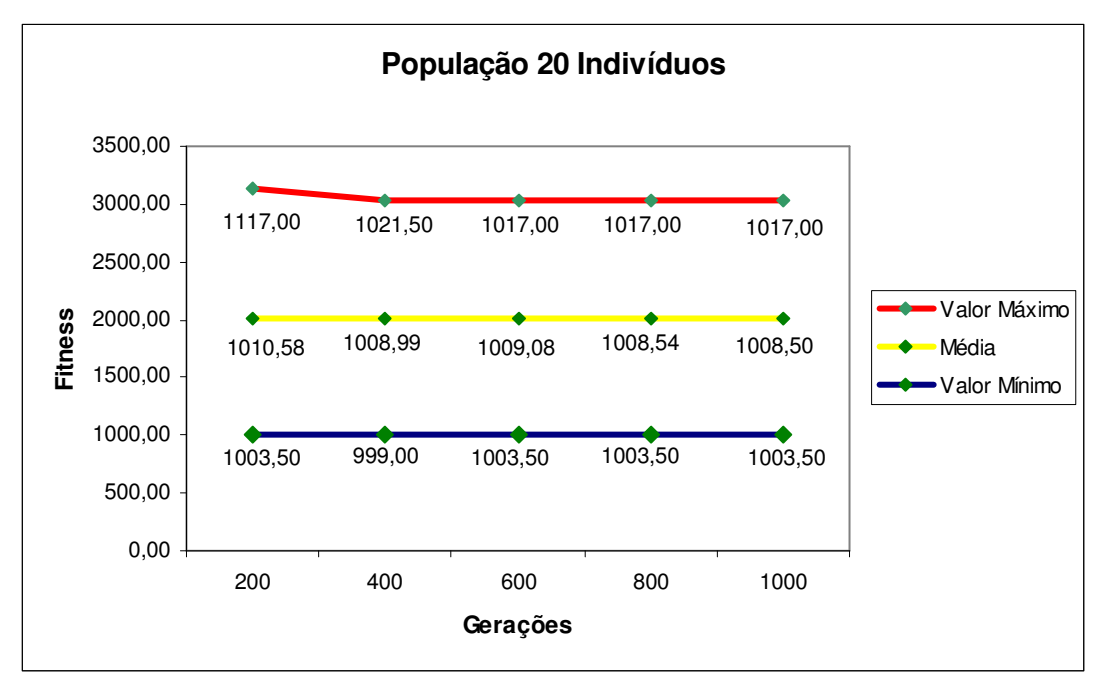

Gráfico 5.1 –Fitness para o sistema de 14 barras do IEEE com 20 indivíduos.

O Gráfico 5.2 apresenta os valores para a evolução do fitness considerando uma população de 100 indivíduos. Apesar do tamanho da população do Gráfico 5.2 ser expressivamente maior que a do Gráfico 5.1, percebe-se que o valor mínimo é igual, para a geração 600 do Gráfico 5.1 e geração 200 do Gráfico 5.2. O diferencial entre os dois, nas gerações citadas, é a média dos indivíduos.

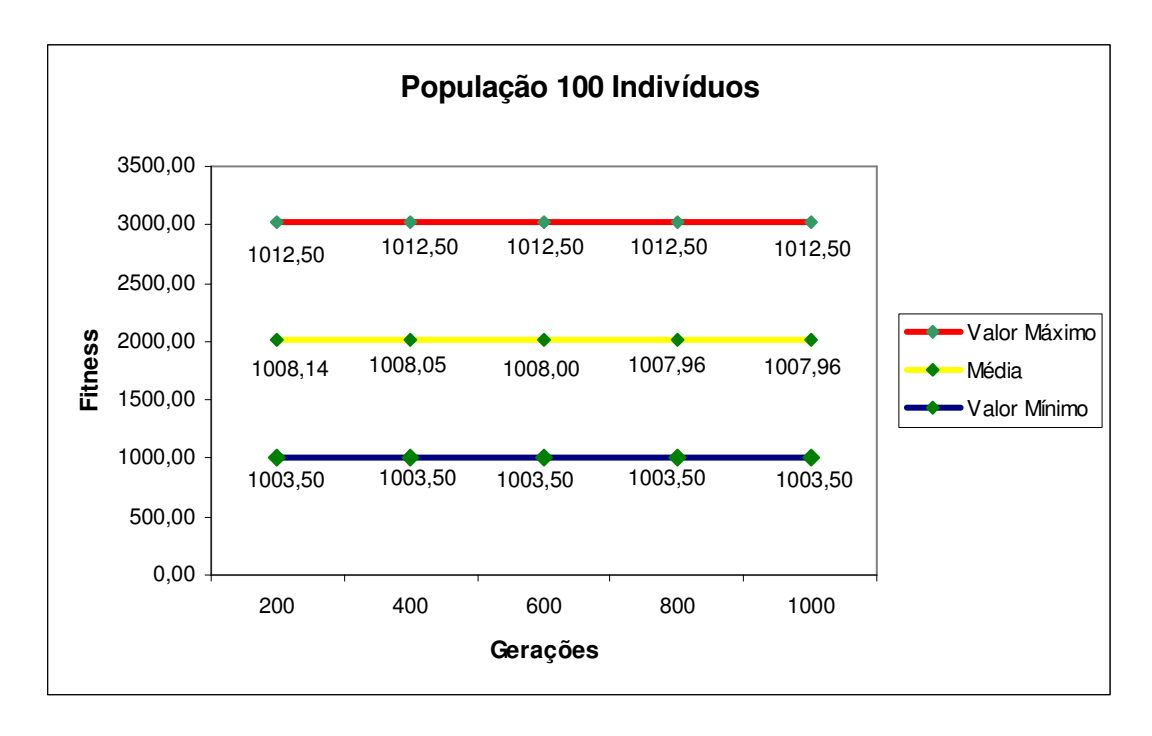

Gráfico 5.2 –Fitness para o sistema de 14 barras do IEEE com 100 indivíduos.

No Gráfico 5.3 é apresentada a evolução do fitness, elaborada através da média de 100 execuções do AERS, para o sistema de 30 barras do IEEE. Para esse sistema, os valores da média se estabilizam a partir da geração 800.

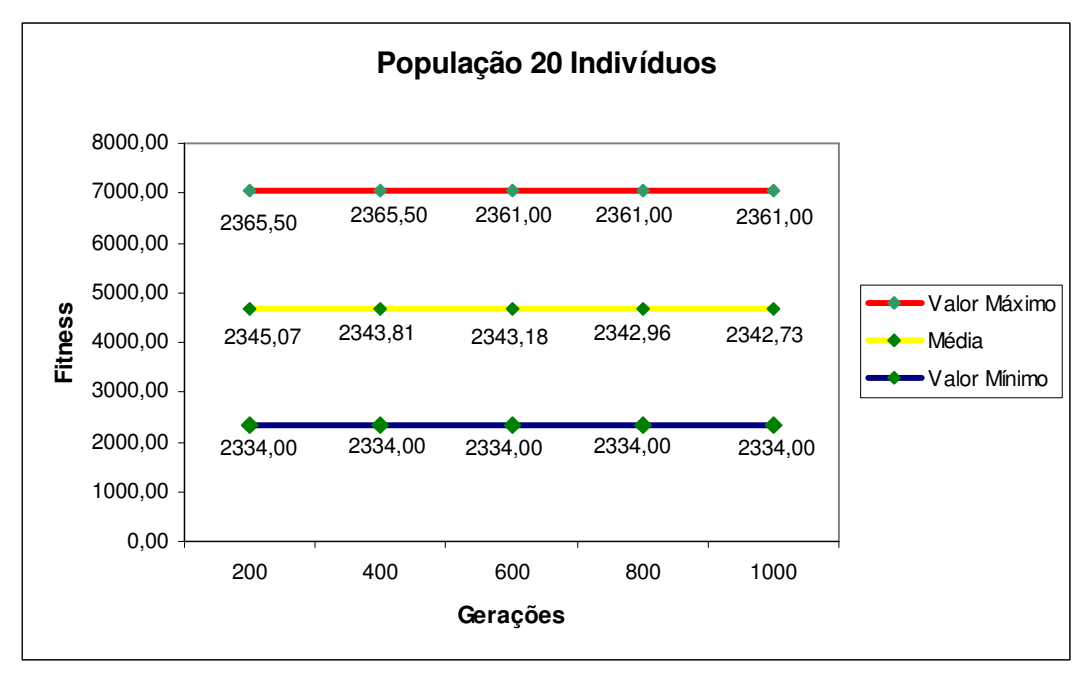

Gráfico 5.3 –Fitness para o sistema de 30 barras do IEEE com 20 indivíduos.

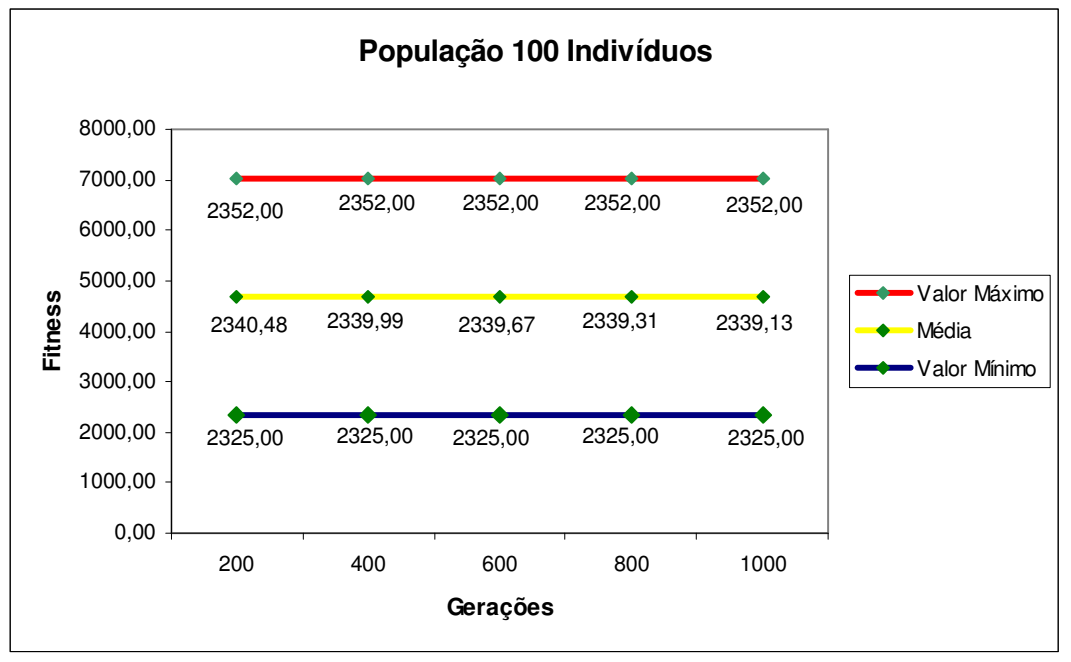

Para uma população de 100 indivíduos, a média não evolui significativamente, como apresentado no Gráfico 5.4.

Gráfico 5.4 –Fitness para o sistema de 30 barras do IEEE com 100 indivíduos.

Os testes realizados sugerem o tamanho fixo da população até 100 indivíduos e o número de gerações até 800, para os sistemas do IEEE até 30 barras. Esses parâmetros foram utilizados como base para os testes da próxima seção, onde são apresentados os valores mínimos encontrados para cada sistema.

## **5.5 Testes e resultados**

O AERS foi implementado utilizando a linguagem de programação C++, sendo executado em um microcomputador Athlon XP 2.0 GHz, com 512 MB de memória RAM e Sistema Operacional Microsoft Windows XP.

Em todos os testes que serão aqui apresentados considerou-se:

- Uma UTR estará associada à somente uma das barras do sistema;

- Uma barra possuirá apenas uma UTR;

- Os custos de medidores e UTRs (aquisição e instalação), utilizados neste trabalho, serão os mesmos considerados em Coser, Simões Costa e Rolim (2006),

isto é, 4,50 e 100,00 unidades monetárias (UM) para medidores e UTRs, respectivamente;

- Não serão consideradas a existência prévia de medidores e UTRs.

A Tabela 5.1 mostra os SMCs encontrados para os sistemas de 6, 14, 30 e 118 barras do IEEE, durante 200 gerações e com população de 20 indivíduos. Os resultados demonstrados nessa tabela são a média de 100 execuções do AERS.

| <b>Barras</b> |       | <b>Medidores</b> | Tempo | <b>UTRs</b> | Custo    |
|---------------|-------|------------------|-------|-------------|----------|
|               | Fluxo | Injeção          | (seg) |             | 'UM      |
|               |       |                  |       |             | 549.50   |
| 14            | 14    |                  | 15    |             | 1.003.50 |
| 30            | 33    | 20               | 63    | 21          | 2.338.50 |
| 118           | 159   |                  | 7590  | 70          | 7.927.00 |

Tabela 5.1. Resultados para os sistemas de 6, 14, 30 e 118 barras do IEEE.

A fim de comprovar a eficiência do método, foram geradas todas as possíveis combinações de sequências para o sistema de 6 barras do IEEE, de modo que todo o espaço de busca fosse coberto. Todas as combinações foram avaliadas pelo método de London Jr., Brito e Bretas (2002) e a melhor solução foi encontrada. O método apresentado neste trabalho foi executado para o mesmo sistema e chegou à mesma solução em apenas duas gerações, comprovando assim a sua eficiência.

A Tabela 5.2 apresenta os resultados obtidos pela metodologia desenvolvida por Coser, Simões Costa e Rolim (2006), linha (1), e pelo AERS, linha (2), durante 200 gerações e com população de 20 indivíduos, aplicadas ao sistema de 14 barras do IEEE. Observe que o resultado obtido por todas as duas metodologias são SMCs (observáveis e isentos de MCS, CCMs e UTRs críticas).

Tabela 5.2 - Comparação entre trabalhos – Sistema de 14 barras IEEE.

|   |       | <b>Medidores</b> | UTRs | Redundância | Custo    |  |
|---|-------|------------------|------|-------------|----------|--|
|   | Fluxo | Injeção          |      | Global      | UM'      |  |
|   |       |                  |      | 1.31        | 1.076,50 |  |
| 0 | IΔ    |                  |      |             | .003.50  |  |

Analisando a Tabela 5.2 verifica-se que o SMC, de menor custo, foi obtido através do AERS. Isto em razão de ser possível, através da análise da matriz  $H_4^t$ , dar preferência para alocação de medidas candidatas, ao invés de UTRs candidatas,

o que possibilitou a obtenção de um SMC com um número menor de UTRs. Isso representa um bom diferencial no custo, pois o custo de uma UTR é bem maior que o custo de um medidor. Vale destacar ainda que o SMC obtido através do AERS possui nível de redundância global<sup>5</sup> maior que o obtido pela metodologia proposta por Coser, Simões Costa e Rolim (2006).

A Figura 5.3 mostra o SMC obtido através do AERS, para o sistema de 14 barras do IEEE, mencionado nas tabelas 5.1 e 5.2.

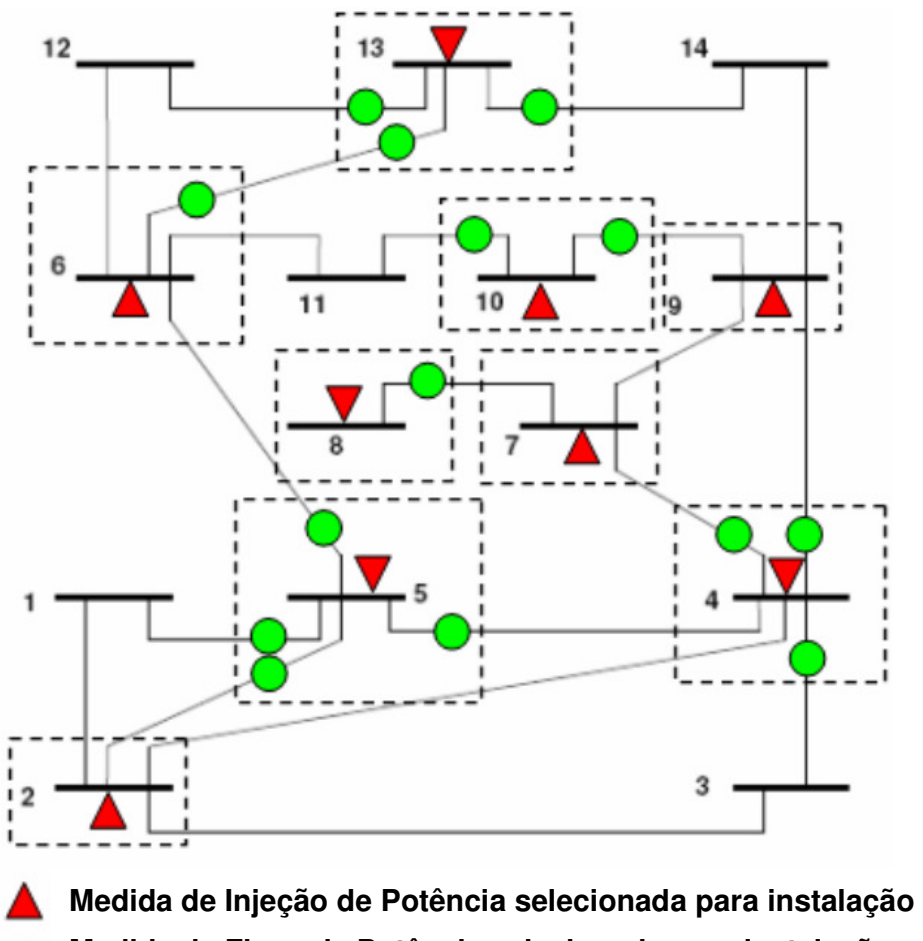

**Medida de Fluxo de Potência selecionada para instalação UTR selecionada para instalação** 

Figura 5.3 – Solução para o sistema de 14 barras do IEEE – AERS.

A tabela 5.3 apresenta os SMCs obtidos pela metodologia desenvolvida por Coser, Simões Costa e Rolim (2006), linha (1), e pelo AERS, linha (2), para o

 5 Redundância global é calculada em função do número total de medidas, relativamente ao número de variáveis de estado a serem estimadas.

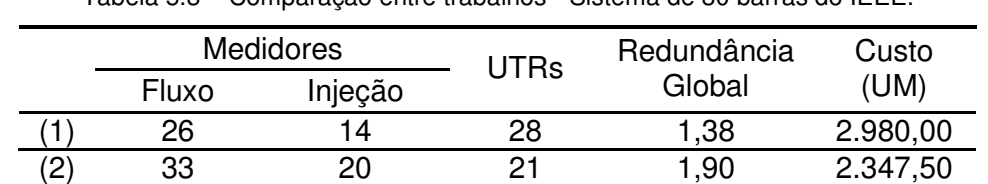

sistema de 30 barras do IEEE. O AERS utiliza 50 indivíduos e 500 gerações, como parâmetros do AE. O trabalho da linha (1) não especifica os parâmetros utilizados.

Tabela 5.3 – Comparação entre trabalhos - Sistema de 30 barras do IEEE.

A Tabela 5.4 mostra os resultados obtidos através da metodologia desenvolvida por Souza et al. (2005), linha (1), e os obtidos pelo AERS, linha (2). Para ambas as metodologias foram considerados os seguintes parâmetros: 50 indivíduos e 500 gerações. Para possibilitar uma análise comparativa dos resultados obtidos por essas duas metodologias, tendo em vista que metodologia proposta por Souza et al. (2005) não possibilita a obtenção de sistemas de medição isentos de UTR crítica, os sistemas de medição apresentados na Tabela 6.4 contemplam apenas os critérios técnicos observabilidade e isenção de MCs e de CCMs. Nos resultados, observa-se que o AERS instala uma quantidade maior de medidores, aumentando a redundância global, mas tem um custo maior.

|    |       | <b>Medidores</b> | <b>UTRs</b> | Redundância | Custo  |
|----|-------|------------------|-------------|-------------|--------|
|    | Fluxo | Injeção          |             | Global      | (UM)   |
|    |       |                  |             | 1.08        | 763,00 |
| (2 |       |                  |             |             | 803,50 |

Tabela 5.4 – Comparação entre trabalhos não considerando UTRs Críticas.

 Para validar a característica de o AERS permitir a análise de sistemas possuindo diferentes topologias, a Tabela 5.5 mostra os resultados obtidos em uma simulação do sistema de 14 barras do IEEE usando o critério N-1. Desta forma, para esse teste foram geradas 20 topologias, onde cada ramo foi retirado alternadamente do sistema. O SMC resultante desse teste não possui MC, CCM e UTR Crítica em nenhuma das topologias.

| Topologias | Indivíduos Gerações |     |       | <b>Medidores</b> | <b>'TRs</b> | Custo   |
|------------|---------------------|-----|-------|------------------|-------------|---------|
|            |                     |     | Fluxo | Injecão          |             | JM'     |
| 20         | 80                  | 200 | 25    | 10               |             | .566.50 |

Tabela 5.5. Resultado para várias topologias (N-1) do sistema de 14 barras do IEEE.

A Tabela 5.6 mostra uma comparação entre o método proposto por Souza et al. (2005), na linha (1), e o AERS, na linha (2), para várias topologias do sistema do IEEE de 14 barras, usando também o critério N-1. Nesse teste não foram consideradas as UTRs Críticas e os parâmetros utilizados nos dois métodos foram 50 indivíduos e 500 gerações.

|     |       |                  |      | rabold 0.0 Comparação ontro motodos asando vanãs topológias. |               |  |
|-----|-------|------------------|------|--------------------------------------------------------------|---------------|--|
|     |       | <b>Medidores</b> | UTRs | Redundância                                                  | Custo<br>(UM) |  |
|     | Fluxo | Injeção          |      | Global                                                       |               |  |
|     | 14    | 13               | 14   | 2,08                                                         | 1.521,50      |  |
| (2) | 25    |                  | 14   |                                                              | 1.562,00      |  |

Tabela 5.6 – Comparação entre métodos usando várias topologias.

A Figura 5.4 mostra parte do sistema de 61 barras e 74 ramos da Eletropaulo. O sistema foi usado em Souza et al. (2005) para validar a metodologia lá proposta.

A Tabela 5.7 apresenta os resultados obtidos pela aplicação da metodologia apresentada em Souza et al. (2005), linha (1), e aqueles obtidos pelo AERS, linha (2), quando estas são aplicadas ao sistema da Eletropaulo.

|     |       | <b>Medidores</b> | JTRs | Redundância | Custo    |  |
|-----|-------|------------------|------|-------------|----------|--|
|     | Fluxo | Injecão          |      | Global      | UM)      |  |
|     | 68    | 39               | 49   | 79          | 5.381.50 |  |
| (2) | 36    | 29               | 42   | .92         | 4 717 50 |  |

Tabela 5.7 - Simulação para o sistema de 61 barras da Eletropaulo.

Os resultados obtidos pelas duas metodologias consideram apenas uma possibilidade de configuração do sistema, aquela apresentada na Figura 5.4. Entretanto, os resultados obtidos com a metodologia apresentada em Souza et al. (2005) pode conter UTRs críticas, pois tal metodologia não contempla "isenção de UTRs críticas". Porém, o resultado obtido pelo AERS não contém UTR Crítica e possui ainda maior redundância global.

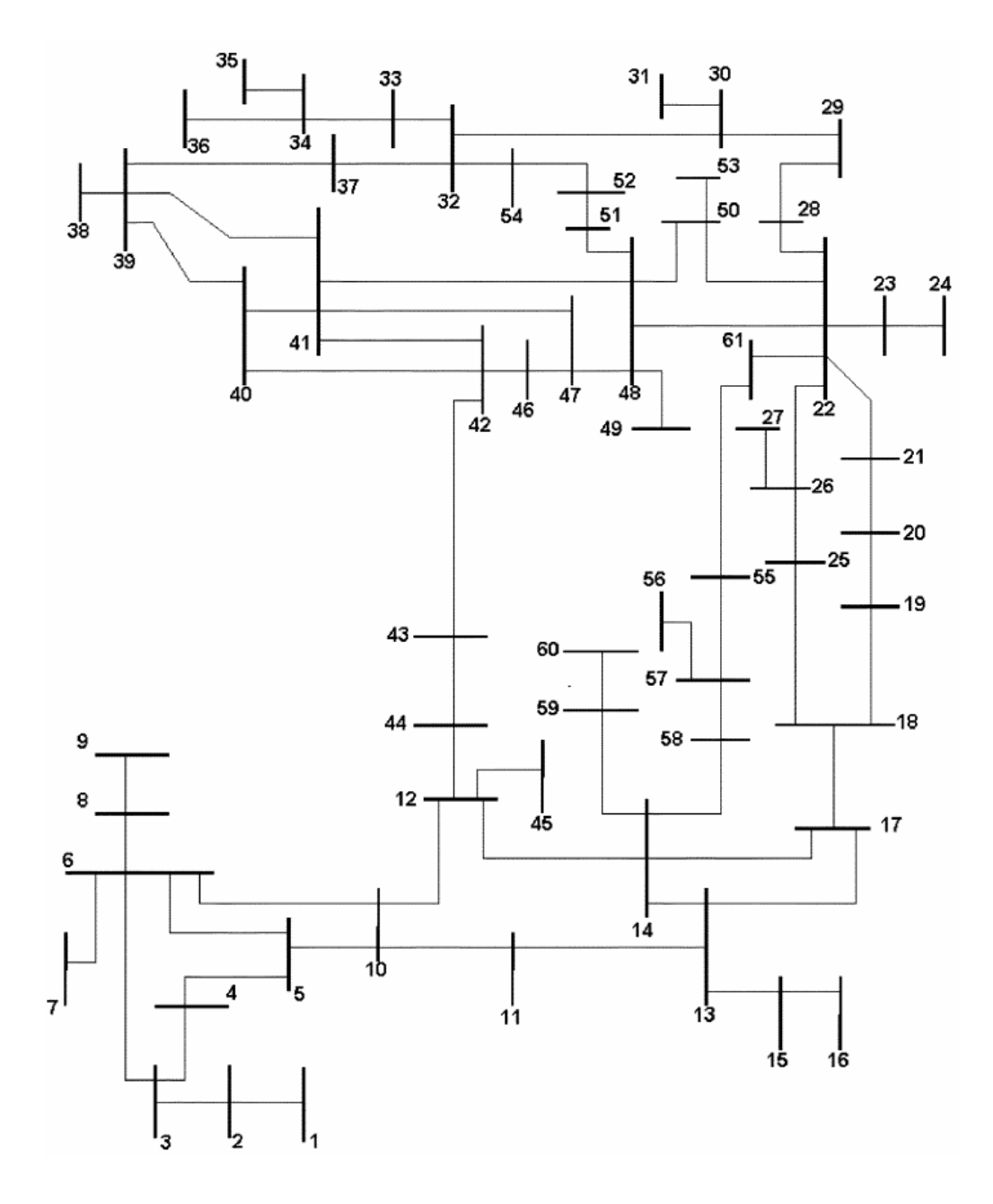

Figura 5.4 - Sistema de 61 barras da Eletropaulo.

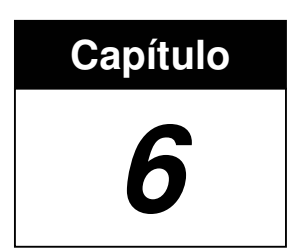

## **CONCLUSÕES**

A metodologia proposta neste trabalho possibilita a obtenção de sistemas de medição confiáveis (SMCs), levando em consideração os critérios de confiabilidade (observabilidade e ausência de MC, CCM e UTR crítica), a possibilidade de o sistema em análise possuir diferentes topologias, bem como o custo associado à instalação de medidores e UTRs.

Na metodologia proposta, chamada de Algoritmo Evolutivo com Representação Sequencial (AERS), formulou-se um problema de otimização que objetiva minimizar o custo de instalação de medidores e UTRs e o atendimento aos critérios de confiabilidade. Devido à complexidade desse problema, utilizou-se uma nova formulação que combina um Algoritmo Evolutivo (AE) com o método desenvolvido em London Jr., Brito e Bretas (2002), para análise dos sistemas de medição.

Uma vantagem relevante do AERS, em relação aos métodos publicados em Souza et al. (2005), Coser, Simões Costa e Rolim (2006) e Vigliassi et al. (2007) é a estratégia para obtenção de SMCs. Uma codificação indireta do cromossomo, representando uma determinada sequência (ordem) preferencial, para análise das

medidas e UTRs candidatas, combinada com as propriedades da matriz  $H_4^{\ t}$ , garante ao AERS a geração somente de soluções factíveis, ou seja, SMCs.

Para possibilitar a validação do AERS, desenvolveu-se um programa computacional de fácil utilização e flexível o suficiente para realização dos testes apresentados no Capítulo 5. Esse programa foi implementado utilizando a linguagem de programação  $C_{++}$  (compilador *Borland*  $C_{++}$  *Builder*), podendo ser utilizado em aplicações reais de companhias de energia elétrica, como apresentado no teste do sistema real da Eletropaulo de 61 barras.

Para verificar a eficácia do AERS proposto, o mesmo foi submetido a várias simulações, utilizando os sistemas de 6, 14, 30 e 118 barras do IEEE. Os resultados obtidos foram comparados com aqueles provenientes das metodologias propostas em Souza et al. (2005) e Coser, Simões Costa e Rolim (2006). Deve-se destacar, entretanto que, tomando por base as análises comparativas que foram realizadas, não podemos afirmar que o AERS seja melhor, ou pior, que as outras duas metodologias analisadas. Essas análises mostram apenas a viabilidade do AERS que, em algumas situações, possibilita a obtenção de SMCs, com custo menor e nível de redundância global maior que os obtidos pelas outras metodologias.

### **6.1 Trabalhos Publicados**

A metodologia apresentada neste trabalho possibilitou a obtenção de soluções de qualidade, referentes ao custo, dando origem às publicações:

- "**Projeto de Sistemas de Medição Confiáveis para Efeito de Estimação de Estado via Algoritmos Evolutivos a Matriz H**<sup>∆</sup> **T "**, no **Congresso Brasileiro de Automática**, em 2008, e;

- "**Metering System Planning for State Estimation via Evolutionary Algorithm and H**∆ **Matrix**" aceito para publicação no **IEEE POWERTECH 2009**.

Importa destacar que este trabalho foi iniciado com base nas deficiências existentes na metodologia apresentada em Vigliassi et al. (2007), que utilizava a codificação clássica do AE, ficando sujeito à geração de indivíduos não-factíveis

durante a evolução. Para suprir tal deficiência, foi proposta a metodologia apresentada no presente trabalho.

Importa destacar ainda que na metodologia apresentada em Vigliassi et al. (2007), a matriz  $H_4^t$  é utilizada apenas para avaliar as características qualitativas dos sistemas de medição que serão gerados, isto é, para verificar se o sistema é observável e se possuem MCs, CCMs e UTRs críticas. Desta forma, tal metodologia não utiliza a matriz  $H_4^t$  para fortalecer o sistema de medição, isto é, não faz uso do processo de busca e seleção de medidores e UTRs candidatas via análise da matriz  $H_4^t$ , como proposto por London Jr., Brito e Bretas (2002) e apresentado no Capítulo 3. O fortalecimento é proveniente da evolução dos indivíduos no AE. Por outro lado, no AERS, aqui proposto, a matriz  $H_4^t$  é utilizada não apenas para avaliar as características qualitativas dos sistemas de medição, mas também para fortalecer o sistema em análise.

## **6.2 Perspectivas Futuras**

Tendo em vista os estudos realizados neste trabalho, bem como os resultados já obtidos, seguem algumas sugestões para trabalhos futuros:

1) Pretende-se trabalhar no AERS de tal forma que o processo de fortalecimento de sistemas de medição dê preferência para instalação de medidas de injeção, ao invés de medidas de fluxo. Acreditamos que dessa forma seria possível a obtenção de SMCs com custo menor, pois o número de medidas selecionadas para instalação seria menor. Isto porque as medidas de injeção relacionam um número maior de variáveis de estado que as medidas de fluxo.

2) Em razão de a metodologia proposta em London Jr., Brito e Bretas (2002) basear-se na obtenção e análise da matriz  $H_4^{\ t}$ , a mesma possibilita a análise de sistemas de medição formados por medidas convencionais (medidas de potência ativa e reativa e de magnitude de tensão) e medidas de fasores (obtidas através de Unidades de Medição Fasorial (PHADKE et al., 1986)), conforme foi demonstrado em London Jr. et al. (2009). Consequentemente, pretendemos estender o AERS para possibilitar o projeto de sistemas de medição confiáveis considerando não apenas medidas convencionais, mas também medidas fasoriais.

## **REFERÊNCIAS BIBLIOGRÁFICAS**

ABUR, A.; EXPÓSITO, A.G. (2004). Power system state estimation: theory and implementation. Marcel & Dekker Publishers, Nova York, EUA.

ALMEIDA, M.C.; ASSADA, E.N.; GARCIA, A.V. (2008). Power System Observability Analysis Based on Gram Matrix and Minimum Norm Solution. IEEE Transactions on Power Systems, Vol. 23, N° 4, p. 1611-1618.

ALSAÇ, O.; VEMPATI, N.; STOTT, B.; MONTICELII, A. (1998). Generalized state estimation. IEEE Transaction on Power Systems, Vol. 13, p. 1069-1075.

ÁVILA, S.L. (2002). Algoritmos Genéticos Aplicados na Otimização de Antenas Refletoras. Universidade Federal de Santa Catarina – Programa de Pós-Graduação em Engenharia Elétrica, Florianópolis, Santa Catarina.

BENEDITO, R.A.S.; LONDON, J.B.A.; BRETAS, N.G. (2009). A Unified Algorithm for Observability and Redundancy Analysis. Proceedings of the IEEE Bucharest PowerTech (CD; Artigo número 120; 7 páginas).

BACK, T.; FOGEL, D.B.; MICHALEWICZ, Z. (2000). Evolutionary Computation 1: Basic Algorithms and Operators. Institute of Physics Publishing, Bristol and Philadelphia.

BACK, T.; FOGEL, D.B.; MICHALEWICZ, Z. (1997). Handbook of Evolutionary Compution. Institute of Physics Publishing and Oxford University Press.

BERTRAN, M.; CORBELLA, X. (1982), On the validations and analysis of a new method for power network connectivity determination. IEEE Transactions on Power Apparatus and Systems, Vol. 101, N° 2, p. 316-324.

BRETAS, N.G. (1996). Network Observability: A theory based on triangular factorization and path graph concepts - part I. International conference on Automatic Control, Cidade do Porto, Portugal.

BRETAS, N.G. (1989). An iterative dynamic state estimation and bad data processing. International Journal of Electrical Power & Energy System, Vol. 11, p. 70-74.

BRETAS, N.G.; LONDON Jr.; J.B.A.; ALBERTO; L.F.C.; BRETAS; A.S. (2005). A Topological Approach to the Identification of Critical Measurements in Power-System State Estimation. IEEE Transactions on Circuits and Systems. Vol. 52, Nº 1, p. 139– 147.

CHAKRABARTI S.; KYRIAKIDES E.; ELIADES D.G. (2009). Placement of Synchronized Measurements for Power System Observability. IEEE Transactions on Power Delivery, Vol. 24, Nº 1, p. 12-19.

CHEN, J.; ABUR, A. (2006). Placement of PMUs to enable Bad Data detection In State Estimation, IEEE Transactions on Power Systems, Vol. 21, Nº 4, p. 1608-1615.

CLEMENTS, K.A.; KRUMPHOLZ, G.R.; DAVIS, P.W. (1982). State estimation measurement system reliability evaluation – an efficient algorithm based on topology observability theory. IEEE Transactions on Power Apparatus and Systems, Vol. 101, N° 4, p. 997-1004.

CLEMENTS, K.A.; KRUMPHOLZ, G.R.; DAVIS, P.W. (1981). Power system state estimation residual analysis: an algorithm using network topology. IEEE Transactions on Power Apparatus and Systems, Vol. 100, Nº 4, p. 1779-1787.

COELLO, C.; PULIDO, G. (2001). Multiobjective optimization using a micro-genetic algorithm. In Spector, L., Goodman, E., Wu, A., Langdon, W., Voigt, H., Gen, M., Sen, S., Dorigo, M., Pezeshk, S., Garzon, M., and Burke, E., editors, Proceedings of the Genectic and Evolutionary Compution Conference (GECCO 2001), p. 274-281. Morgan Kaufmann Publishers.

CORNE, D.; JERRAM, N.; KNOWLES, J.; OATES, M. (2001). Pesa-ii: Region-based selection in evolutionary multiobjective optimization. In Spector, L., Goodman, E., Wu, A., Langdon, W., Voigt, H., Gen, M., Sen, S., Dorigo, M., Pezeshk, S., Garzon, M. and Burke, E., editors, Proceeding of the Genetic and Evolutionary Computarion Conference (GECCO 2001), p. 283-290. Morgan Kaufmann Publishers.

CORNE, D.; KNOWLES, J.; OATES, M. (2000). The paretop envelope-based selection algorithm for multiobjective optimization. In Deb, K., G. Rudolph, X. Y., Lutton, E. Merelo, J.J. and Schewefel, H.P. editors, Proceedings of the Paralle Problem Solving from Nature VI Conference, p. 839-848. Springer. Lecture Notes in Computer Science N 1917.

COSER, J.; SIMOES COSTA, A.; ROLIM, J.G. (2006). Metering Scheme Optimization With Emphasis on Ensuring Bad-Data Processing Capability. IEEE Transactions on Power Systems, Vol. 21, Nº 4, p. 1903-911.

COUTTO FILHO, M.B.D.; SOUZA, J.C.S. (2009). Forecasting-Aided State Estimation - Part I: Panorama. IEEE Transactions on Power Systems, Vol. 24, Nº 4, p. 1667-1677.

COUTTO FILHO, M.B.D.; SOUZA, J.C.S.; FREUND, R.S. (2009). Forecasting-Aided State Estimation - Part II: Implementation. IEEE Transactions on Power Systems, Vol. 24, Nº 4, p. 1678-1685.

COUTTO FILHO, M.B.D.; SOUZA, J.C.S.; OLIVEIRA, F.M.F.; SCHILLING, M.T. (2007). Handling critical data and observability. Eletrica Power Components and Systems, Vol. 35, p. 553-573.

DEB, K. (2001). Multi-Objective Optimization using Evolutionary Algorithms. John Wiley&Sons, Ltd. Chichester, England, p. 491.

DEB, K.; AGRAWAL, S.; PRATAB, A.; MEYARIVAN, T. (2000). A Fast Elitist Non-Dominated Sorting Genetic Algorithm for Multi-Objective Optimization: NSGA-II. KanGAL report 200001, Indian Institute of Technology, Kanpur, India.

DEBS, A.S.; LARSON, R.E. (1970). A dynamic estimator for tracking the state of a power system. IEEE Transactions on Power Apparatus and Systems.

DELBEM, A.C.B.; CARVALHO A.C.P.L.F.; BRETAS, N.G. (2005). Main Chain Representation for Evolutionary Algorithms Applied to Distribution System Reconfiguration. IEEE Transactions on Power Systems, Vol. 20, Nº 1, p. 425

DAVIS, L. (1991). Handbook of Genetic Algorithms. Van Nostrand Reinhold, New York, USA.

DY LIACCO, T.E. (1974). Real-Time Computer Control of Power Systems. Proceedings of the IEEE, Vol. 62, Nº 7, p. 884-891.

FALCÃO, D.M.; COOKE, P.A.; BRAMELLER, A. (1982). Power system tracking state estimation and bad data processing. IEEE Transactions on Power Apparatus and Systems, Vol. 101, N° 2, p. 325-333.

FOGEL, D.B. (1994). An Introduction to simulated evolutionary computation. IEEE Transactions on Neural Networks, Vol. 5, Nº 1, p. 3-14.

FOGEL, L. (1962). Autonomus automata. Industrial Research, Vol. 4,  $N^{\circ}$  1, p. 14–19.

FONSECA, C.; FLEMING, P. (1993). Genetic Algorithms for Multiobjective Optimization: Formulation, Discussion and Generalization. In Forrest, S., editor, Proceedings of the Fifth International Conference on Genetic Algorithms, p. 416-423, San Mateo, California. University of Illinois at Urbana-Champaing, Morgan Kauffman Publishers.

GODERYA, F.; METWALLY, A.A.; MANSOUR, O. (1980). Fast detection and identification of islands in power networks. IEEE Transactions on Power Apparatus and Systems, Vol. 99, Nº 1, p. 217-221.

GOLDBERG, D.E. (1989). Genetic Algorithms in Search, Optimization, and Machine Learning. Addison Wesley Longman Inc., New York.

GOLDBERG, D.E.; HOLLAND, J.H. (1988). Genetic Algorithms and Machine Learning: Introduction to the Special Issue on Genetic Algorithms. Machine Learning. Kluwer Academic Publishers, Boston.

HAUPT, R.L. (2000). Optimum Population Size and Mutation Rate for a Simple Real Genetic Algorithm that Optimizes Array Factors. IEEE - Antennas and Propagation Society - International Symposium, Vol. 2, p. 1034–1037.

HANDSCHIN, E.; SCHWEPPE, F.C.; KOHLAS, J.; FIECHTER, A. (1975). Bad data analysis for power systems state estimation. IEEE Transactions on Power Apparatus and Systems, Vol. 94, N° 2, p. 329-337.

HAJELA, P.; LIN, C.Y. (1992). Genetic search strategies in multicriterion optimal design. Structural Optimization.

HOLLAND, J. (1975). Adaptation in natural and artificial systems. University of Michigan Press.

HORISBERGER, H.P.; RICHARD, J.C.; ROSSIER, C. (1976). A fast decoupled static state estimator for eletric power systems. **IEEE Transactions on Power Apparatus and** Systems, Vol. 95, pp. 208-25.

HORN, J.; NAFPLIOTIS, N.; GOLDBERG, D. (1994). A Niched Pareto Genetic Algorithm for Multiobjective Optimization. In Proceedings of the First IEEE Conference on Evolutionary Computation, IEEE World Congress on Computational Intelligence, Vol. 1, p. 82-87, Piscataway, New Jersey, IEEE Service Center.

KITA, H.; YABUMOTO, Y.; MORI, N.; NISHIKAWA, Y. (1996). Multi-Objective Optimization by Means of the Thermodynamical Genetic Algorithm. In Voigt, H.M. Ebeling, W.; Rechenberg, I., and Schewefel, H.P., editors, Parallel Problem Solving from Nature PPSN IV, Lecture Notes in Computer Science, p. 504-512, Berlin, Germany, Springer-Verlag.

KNOWLES, J.; CORNE, D. (1999). The Pareto Archived Evolution Strategy: A New Baseline Algorithm form Multiobjective Optimization. In 1999 Congress on Evolutionary Computation, p. 98-105, Washington, DC, IEEE Service Center.

KORRES, G.N.; CONTAXIS, G.C. (1994). A tool for the evaluation and selection of state estimator measurement schemes. IEEE Transactions on Power Systems, Vol. 9, N°2, pp.1110-1116.

KORRES, G.N.; CONTAXIS, G.C. (1991). Identification and updating of minimaly dependent sets of measurements in state estimation. IEEE Transactions on Power Systems, Vol. 6, N° 3, p. 999-1005.

KRUMPHOLZ, G.R.; CLEMENTS, K.A.; DAVIS, P.W. (1980). Power system observability: a practical algorithm using network topology. IEEE Transactions on Power Apparatus and Systems, Vol. 99, Nº 4, p. 1534-1542.

LAUMANNS, M.; RUDOLPH, G.; SCHWEFEL, H.P. (1998). A Spatial Predator-Prev Aproach to Multi-Objective Optimization: A Preliminary Study. In Eiben, A. E., Schoenauer, M., and Schwefel, H.P., editors, Parallel Problem Solving from Nature – PPSNV, p. 241-249, Amsterdam, Holland. Springer-Verlag.

LONDON JR., J. B. A.; PIERETI, S.A.R.; BENEDITO, R.A.S.; BRETAS, N.G. (2009). "Redundancy and Observability Analysis of Conventional and PMU Measurements", IEEE Transactions Power System., Vol. 24, p. 1629–1630.

LONDON JR., J.B.A.; ALBERTO, L.F.C.; BRETAS, N.G. (2007). Analysis of measurement set qualitative characteristics for state estimation purposes. Institution of Engineering and Technology, Vol. 1,  $N^{\circ}$  1, p. 39-45.

LONDON JR., J.B.A.; BRITO, G.L.R.; BRETAS, N.G. (2002). Método para locação de medidores e UTRs para efeito de estimação de estado. Congresso Brasileiro de Automática, Natal, RN, p. 629-635.

LONDON JR., J.B.A.; ALBERTO, L.F.C.; BRETAS, N.G. (2001). Identificação do nível de redundância das medidas para efeito de estimação de estado em sistemas de potência. Revista Controle & Automação, Vol. 12, N°2, p. 141.

MAGNAGO, F. H.; ABUR, A. (2000). A unified approach to robust meter placement against loss of measurements and branch outgages, IEEE Transactions on Power Systems, Vol. 15, p. 945-949.

MASIELLO, R.D.; SCHWEPPE, F.C. (1971). A tracking static state estimator. **IEEE** Transactions on Power Apparatus and Systems, Vol. 90, N° 3, p. 1025-1033.

MICHALEWICZ, Z. (1996). Genetic algorithms + Data Structures = Evolution Programs. Springer-Verlag, New York.

MICHALEWICZ, Z.; FOGEL, D. (2004). How to Solve It: Modern Heuristics. Springer-Verlag New York, Inc.

MILI, L.; VAN CUTSEM, T; RIBBENS-PAVELLA, M. (1984). Hypothesis testing identification: A new method for bad data analysis in power system state estimation. IEEE Transactions on Power Apparatus and Systems, Vol. 103, p. 3239-3252.

MILLER, R.H. (1987). Operação de Sistemas de Potência, McGrawHill.

MITCHELL, M. (1996). An Introduction to Genetic Algorithms. MIT Press, Massachusetts, USA.

MONTICELLI, A.J. (1999). State Estimation in Electric Power Systems. Kluwer Academic Publishers, Massachusetts, USA.

MONTICELLI, A.; WU, F.F. (1985a). Network observability: Identification of observable islands and measurement placement. IEEE Transactions on Power Apparatus and Systems, Vol. 104, Nº 5, p. 1035-1041.

MONTICELLI, A.; WU, F.F. (1985b). Network observability: Theory. IEEE Transactions on Power Apparatus and Systems, Vol. 104, Nº 5, p. 1042-1048.

MONTICELLI, A.; GARCIA, A. (1983). Reliable bad data processing for real-time state estimation. IEEE Transactions on Power Apparatus and Systems, Vol. 102, N° 5, p. 1126-1139.

MONTICELLI, A.J. (1983). Fluxo de Carga em Redes de Energia Elétrica, Edgard Blucher, São Paulo, Brasil.

MOUNIR, Y.; RABIN, J.; EL-BITAR, I.; WAKED (2001). A PC Based state estimator interfaced with a remote terminal unit placement algorithm. IEEE Transactions on Power Systems. Vol. 16, N°2, p. 210-215.

PHADKE, A.G.; THORP, J.S.; KARIMI, K.J. (1986). State estimation with phasor measurements. IEEE Transactions Power System, Vol. 1, Nº 1, p. 233-240.

PRAIS, M.; BOSE, A. (1988). A Topology Processor That Tracks Network Modifications Over Time. IEEE Transactions on Power Apparatus and Systems, Vol. 3, N° 3, p.992- 998.

QUINTANA, V.H.; SIMÕES COSTA, A.; MANDEL, A. (1982). Power system topological observability using a direct graph-theoretic approach. IEEE Transactions on Power Apparatus and Systems, Vol. 101, N° 3, p. 617- 626.

RAKPENTHAI, C.; PREMRUDEEPREECHACHARN, S.; UATRONGJIT, S.; WATSON. N.R. (2007). An Optimal PMU Placement Method Against Measurement Loss and Branch Outage. IEEE Transactions on Power Delivery, Vol. 22, Nº 1, p. 101-107.

RECHENBERG, I. (1965). Cybernetc solution path of an experimental problem. Relatório Técnico 1122, Royal Aircraft Establishment, Franborough, UK.

ROTHLAUF, F. (2006). Representations for Genetic and Evolutionary Algorithms. Springer, Berlin.

RUDOLPH, G. (2001). Evolutionary Search under Partially Ordered Fitness Sets. In Proceedings of the International NAISO Congress on Information Science Innovations, p. 818-822. ICSC Academic Press: Millet/Sliedrecht.

SCHAFFER, J. (1985). Multiple objective optimization with vector evaluated genetic algorithms. In Genetic Algorithms and their Applications: Proceedings of the First International Conference on Genetic Algorithms, p. 93-100. Lawrence Erlbaum.

SCHWEFEL, H.P. (1975). Evolutionsstrategie und numerishe optimierung. Tese de Doutoramento, Technical University of Berlin, Berlin, Alemanha.

SCHWEPPE, F.C.; WILDES, J.; ROM, D. (1968). Power system Static-State Estimation, Power System Engineering Group, M.I.T. Rep. 10.

SIMÕES COSTA, A.; PIAZZA, T.S.; MANDEL, A. (1990). Qualitative methods to solve qualitative problems in power system state estimation. IEEE Transactions on Power Systems, Vol. 5, N° 3, p. 941-949.

SOUZA, J.C.S.; COUTO FILHO M.B.D.; SCHILLING, M.T.; CAPDEVILLE, C. (2005). Optimal Metering Systems for Monitoring Power Network Under Multiple Topological Scenarios. IEEE Transactions on Power Systems, Vol. 20, Nº 4, p. 1700-1708.

SRINIVAS, N.; DEB, K. (1994). Multi-Objective Function Optimization Using No-Dominated Sorting Genetic Algorithms. Evolutionary Computation Journal, Vol. 2, Nº 3, p. 221-248.

THORP, J.S.; PHADKE, A.G.; KARIMI, K.J. (1985). Real time voltage-phasor measurements for static state estimation. IEEE Power Engineering Society Transaction and Distribution Conference, Vol. 104, Nº 11, p. 3098–3104.

VELDHUIZEN, D. (1999). Multiobjective Evolutionay Algorithms: Classifications, Analyses and New Inovations. PhD thesis, Departament os Eletrical and Computer Engineering. Graduate School of Engineering. Air Force Institute os Tecnology, Wright-Patterson AFFB, Ohio.

VIGLIASSI, M.P.; MOREIRA. E.M.; DELBEM, A.C.B.; SIMÕES, E.V.; LONDON JR., J.B.A.; BRETAS, N.G. (2007). Metodologia para Projeto de sistemas de medição para efeito de estimação de estado via Algoritmos Evolutivos. Anais do V Seminário Nacional de Controle e Automação, (CD - artigo: TT067; 6 páginas).

YEHSAKUL, D.P.; DABBAGHCHI, I. (1995). A Topology-Based Algorithm For Tracking Network Connectivity. IEEE Transactions on Power Apparatus and Systems, Vol. 10, N°1, p. 339-346.

YONGLI, Z.; SIDHU, T.S.; YANG, M.Y.; HUO, L.M. (2002). An AI-based automatic power network topology processor. Electric Power Systems Research, Vol. 61, p. 57- 65.

ZITZLER, E.; LAUMANNS, M.; THIELE, L. (2001). SPEA2: Improving the Strength Pareto Evolutionary Algorthm. Technical Report 103, Computer Enginnering and Networks Laboratory (TIK), Swiss Federal Institute of Tecnology (ETH) Zurich, Gloriastrasse 35, CH-8092 Zurich, Switzerland.

ZITZLER, E.; THIELE, L. (1998). An Evolutionary Algorithm for Multi-Objective Optimization: The Strength Pareto Approach. Technical Report 43, Switzerland: Computer Engineering and Networks Laboratory (TIK), Swiss Federal Institute of Technology, Zurich.

WU, F.F. (1988). Real-time network security monitorin, assessment and optimization. Eletrical Power and Energy Systems, Vol. 10, p. 83-100.

# **Livros Grátis**

( <http://www.livrosgratis.com.br> )

Milhares de Livros para Download:

[Baixar](http://www.livrosgratis.com.br/cat_1/administracao/1) [livros](http://www.livrosgratis.com.br/cat_1/administracao/1) [de](http://www.livrosgratis.com.br/cat_1/administracao/1) [Administração](http://www.livrosgratis.com.br/cat_1/administracao/1) [Baixar](http://www.livrosgratis.com.br/cat_2/agronomia/1) [livros](http://www.livrosgratis.com.br/cat_2/agronomia/1) [de](http://www.livrosgratis.com.br/cat_2/agronomia/1) [Agronomia](http://www.livrosgratis.com.br/cat_2/agronomia/1) [Baixar](http://www.livrosgratis.com.br/cat_3/arquitetura/1) [livros](http://www.livrosgratis.com.br/cat_3/arquitetura/1) [de](http://www.livrosgratis.com.br/cat_3/arquitetura/1) [Arquitetura](http://www.livrosgratis.com.br/cat_3/arquitetura/1) [Baixar](http://www.livrosgratis.com.br/cat_4/artes/1) [livros](http://www.livrosgratis.com.br/cat_4/artes/1) [de](http://www.livrosgratis.com.br/cat_4/artes/1) [Artes](http://www.livrosgratis.com.br/cat_4/artes/1) [Baixar](http://www.livrosgratis.com.br/cat_5/astronomia/1) [livros](http://www.livrosgratis.com.br/cat_5/astronomia/1) [de](http://www.livrosgratis.com.br/cat_5/astronomia/1) [Astronomia](http://www.livrosgratis.com.br/cat_5/astronomia/1) [Baixar](http://www.livrosgratis.com.br/cat_6/biologia_geral/1) [livros](http://www.livrosgratis.com.br/cat_6/biologia_geral/1) [de](http://www.livrosgratis.com.br/cat_6/biologia_geral/1) [Biologia](http://www.livrosgratis.com.br/cat_6/biologia_geral/1) [Geral](http://www.livrosgratis.com.br/cat_6/biologia_geral/1) [Baixar](http://www.livrosgratis.com.br/cat_8/ciencia_da_computacao/1) [livros](http://www.livrosgratis.com.br/cat_8/ciencia_da_computacao/1) [de](http://www.livrosgratis.com.br/cat_8/ciencia_da_computacao/1) [Ciência](http://www.livrosgratis.com.br/cat_8/ciencia_da_computacao/1) [da](http://www.livrosgratis.com.br/cat_8/ciencia_da_computacao/1) [Computação](http://www.livrosgratis.com.br/cat_8/ciencia_da_computacao/1) [Baixar](http://www.livrosgratis.com.br/cat_9/ciencia_da_informacao/1) [livros](http://www.livrosgratis.com.br/cat_9/ciencia_da_informacao/1) [de](http://www.livrosgratis.com.br/cat_9/ciencia_da_informacao/1) [Ciência](http://www.livrosgratis.com.br/cat_9/ciencia_da_informacao/1) [da](http://www.livrosgratis.com.br/cat_9/ciencia_da_informacao/1) [Informação](http://www.livrosgratis.com.br/cat_9/ciencia_da_informacao/1) [Baixar](http://www.livrosgratis.com.br/cat_7/ciencia_politica/1) [livros](http://www.livrosgratis.com.br/cat_7/ciencia_politica/1) [de](http://www.livrosgratis.com.br/cat_7/ciencia_politica/1) [Ciência](http://www.livrosgratis.com.br/cat_7/ciencia_politica/1) [Política](http://www.livrosgratis.com.br/cat_7/ciencia_politica/1) [Baixar](http://www.livrosgratis.com.br/cat_10/ciencias_da_saude/1) [livros](http://www.livrosgratis.com.br/cat_10/ciencias_da_saude/1) [de](http://www.livrosgratis.com.br/cat_10/ciencias_da_saude/1) [Ciências](http://www.livrosgratis.com.br/cat_10/ciencias_da_saude/1) [da](http://www.livrosgratis.com.br/cat_10/ciencias_da_saude/1) [Saúde](http://www.livrosgratis.com.br/cat_10/ciencias_da_saude/1) [Baixar](http://www.livrosgratis.com.br/cat_11/comunicacao/1) [livros](http://www.livrosgratis.com.br/cat_11/comunicacao/1) [de](http://www.livrosgratis.com.br/cat_11/comunicacao/1) [Comunicação](http://www.livrosgratis.com.br/cat_11/comunicacao/1) [Baixar](http://www.livrosgratis.com.br/cat_12/conselho_nacional_de_educacao_-_cne/1) [livros](http://www.livrosgratis.com.br/cat_12/conselho_nacional_de_educacao_-_cne/1) [do](http://www.livrosgratis.com.br/cat_12/conselho_nacional_de_educacao_-_cne/1) [Conselho](http://www.livrosgratis.com.br/cat_12/conselho_nacional_de_educacao_-_cne/1) [Nacional](http://www.livrosgratis.com.br/cat_12/conselho_nacional_de_educacao_-_cne/1) [de](http://www.livrosgratis.com.br/cat_12/conselho_nacional_de_educacao_-_cne/1) [Educação - CNE](http://www.livrosgratis.com.br/cat_12/conselho_nacional_de_educacao_-_cne/1) [Baixar](http://www.livrosgratis.com.br/cat_13/defesa_civil/1) [livros](http://www.livrosgratis.com.br/cat_13/defesa_civil/1) [de](http://www.livrosgratis.com.br/cat_13/defesa_civil/1) [Defesa](http://www.livrosgratis.com.br/cat_13/defesa_civil/1) [civil](http://www.livrosgratis.com.br/cat_13/defesa_civil/1) [Baixar](http://www.livrosgratis.com.br/cat_14/direito/1) [livros](http://www.livrosgratis.com.br/cat_14/direito/1) [de](http://www.livrosgratis.com.br/cat_14/direito/1) [Direito](http://www.livrosgratis.com.br/cat_14/direito/1) [Baixar](http://www.livrosgratis.com.br/cat_15/direitos_humanos/1) [livros](http://www.livrosgratis.com.br/cat_15/direitos_humanos/1) [de](http://www.livrosgratis.com.br/cat_15/direitos_humanos/1) [Direitos](http://www.livrosgratis.com.br/cat_15/direitos_humanos/1) [humanos](http://www.livrosgratis.com.br/cat_15/direitos_humanos/1) [Baixar](http://www.livrosgratis.com.br/cat_16/economia/1) [livros](http://www.livrosgratis.com.br/cat_16/economia/1) [de](http://www.livrosgratis.com.br/cat_16/economia/1) [Economia](http://www.livrosgratis.com.br/cat_16/economia/1) [Baixar](http://www.livrosgratis.com.br/cat_17/economia_domestica/1) [livros](http://www.livrosgratis.com.br/cat_17/economia_domestica/1) [de](http://www.livrosgratis.com.br/cat_17/economia_domestica/1) [Economia](http://www.livrosgratis.com.br/cat_17/economia_domestica/1) [Doméstica](http://www.livrosgratis.com.br/cat_17/economia_domestica/1) [Baixar](http://www.livrosgratis.com.br/cat_18/educacao/1) [livros](http://www.livrosgratis.com.br/cat_18/educacao/1) [de](http://www.livrosgratis.com.br/cat_18/educacao/1) [Educação](http://www.livrosgratis.com.br/cat_18/educacao/1) [Baixar](http://www.livrosgratis.com.br/cat_19/educacao_-_transito/1) [livros](http://www.livrosgratis.com.br/cat_19/educacao_-_transito/1) [de](http://www.livrosgratis.com.br/cat_19/educacao_-_transito/1) [Educação - Trânsito](http://www.livrosgratis.com.br/cat_19/educacao_-_transito/1) [Baixar](http://www.livrosgratis.com.br/cat_20/educacao_fisica/1) [livros](http://www.livrosgratis.com.br/cat_20/educacao_fisica/1) [de](http://www.livrosgratis.com.br/cat_20/educacao_fisica/1) [Educação](http://www.livrosgratis.com.br/cat_20/educacao_fisica/1) [Física](http://www.livrosgratis.com.br/cat_20/educacao_fisica/1) [Baixar](http://www.livrosgratis.com.br/cat_21/engenharia_aeroespacial/1) [livros](http://www.livrosgratis.com.br/cat_21/engenharia_aeroespacial/1) [de](http://www.livrosgratis.com.br/cat_21/engenharia_aeroespacial/1) [Engenharia](http://www.livrosgratis.com.br/cat_21/engenharia_aeroespacial/1) [Aeroespacial](http://www.livrosgratis.com.br/cat_21/engenharia_aeroespacial/1) [Baixar](http://www.livrosgratis.com.br/cat_22/farmacia/1) [livros](http://www.livrosgratis.com.br/cat_22/farmacia/1) [de](http://www.livrosgratis.com.br/cat_22/farmacia/1) [Farmácia](http://www.livrosgratis.com.br/cat_22/farmacia/1) [Baixar](http://www.livrosgratis.com.br/cat_23/filosofia/1) [livros](http://www.livrosgratis.com.br/cat_23/filosofia/1) [de](http://www.livrosgratis.com.br/cat_23/filosofia/1) [Filosofia](http://www.livrosgratis.com.br/cat_23/filosofia/1) [Baixar](http://www.livrosgratis.com.br/cat_24/fisica/1) [livros](http://www.livrosgratis.com.br/cat_24/fisica/1) [de](http://www.livrosgratis.com.br/cat_24/fisica/1) [Física](http://www.livrosgratis.com.br/cat_24/fisica/1) [Baixar](http://www.livrosgratis.com.br/cat_25/geociencias/1) [livros](http://www.livrosgratis.com.br/cat_25/geociencias/1) [de](http://www.livrosgratis.com.br/cat_25/geociencias/1) [Geociências](http://www.livrosgratis.com.br/cat_25/geociencias/1) [Baixar](http://www.livrosgratis.com.br/cat_26/geografia/1) [livros](http://www.livrosgratis.com.br/cat_26/geografia/1) [de](http://www.livrosgratis.com.br/cat_26/geografia/1) [Geografia](http://www.livrosgratis.com.br/cat_26/geografia/1) [Baixar](http://www.livrosgratis.com.br/cat_27/historia/1) [livros](http://www.livrosgratis.com.br/cat_27/historia/1) [de](http://www.livrosgratis.com.br/cat_27/historia/1) [História](http://www.livrosgratis.com.br/cat_27/historia/1) [Baixar](http://www.livrosgratis.com.br/cat_31/linguas/1) [livros](http://www.livrosgratis.com.br/cat_31/linguas/1) [de](http://www.livrosgratis.com.br/cat_31/linguas/1) [Línguas](http://www.livrosgratis.com.br/cat_31/linguas/1)

[Baixar](http://www.livrosgratis.com.br/cat_28/literatura/1) [livros](http://www.livrosgratis.com.br/cat_28/literatura/1) [de](http://www.livrosgratis.com.br/cat_28/literatura/1) [Literatura](http://www.livrosgratis.com.br/cat_28/literatura/1) [Baixar](http://www.livrosgratis.com.br/cat_30/literatura_de_cordel/1) [livros](http://www.livrosgratis.com.br/cat_30/literatura_de_cordel/1) [de](http://www.livrosgratis.com.br/cat_30/literatura_de_cordel/1) [Literatura](http://www.livrosgratis.com.br/cat_30/literatura_de_cordel/1) [de](http://www.livrosgratis.com.br/cat_30/literatura_de_cordel/1) [Cordel](http://www.livrosgratis.com.br/cat_30/literatura_de_cordel/1) [Baixar](http://www.livrosgratis.com.br/cat_29/literatura_infantil/1) [livros](http://www.livrosgratis.com.br/cat_29/literatura_infantil/1) [de](http://www.livrosgratis.com.br/cat_29/literatura_infantil/1) [Literatura](http://www.livrosgratis.com.br/cat_29/literatura_infantil/1) [Infantil](http://www.livrosgratis.com.br/cat_29/literatura_infantil/1) [Baixar](http://www.livrosgratis.com.br/cat_32/matematica/1) [livros](http://www.livrosgratis.com.br/cat_32/matematica/1) [de](http://www.livrosgratis.com.br/cat_32/matematica/1) [Matemática](http://www.livrosgratis.com.br/cat_32/matematica/1) [Baixar](http://www.livrosgratis.com.br/cat_33/medicina/1) [livros](http://www.livrosgratis.com.br/cat_33/medicina/1) [de](http://www.livrosgratis.com.br/cat_33/medicina/1) [Medicina](http://www.livrosgratis.com.br/cat_33/medicina/1) [Baixar](http://www.livrosgratis.com.br/cat_34/medicina_veterinaria/1) [livros](http://www.livrosgratis.com.br/cat_34/medicina_veterinaria/1) [de](http://www.livrosgratis.com.br/cat_34/medicina_veterinaria/1) [Medicina](http://www.livrosgratis.com.br/cat_34/medicina_veterinaria/1) [Veterinária](http://www.livrosgratis.com.br/cat_34/medicina_veterinaria/1) [Baixar](http://www.livrosgratis.com.br/cat_35/meio_ambiente/1) [livros](http://www.livrosgratis.com.br/cat_35/meio_ambiente/1) [de](http://www.livrosgratis.com.br/cat_35/meio_ambiente/1) [Meio](http://www.livrosgratis.com.br/cat_35/meio_ambiente/1) [Ambiente](http://www.livrosgratis.com.br/cat_35/meio_ambiente/1) [Baixar](http://www.livrosgratis.com.br/cat_36/meteorologia/1) [livros](http://www.livrosgratis.com.br/cat_36/meteorologia/1) [de](http://www.livrosgratis.com.br/cat_36/meteorologia/1) [Meteorologia](http://www.livrosgratis.com.br/cat_36/meteorologia/1) [Baixar](http://www.livrosgratis.com.br/cat_45/monografias_e_tcc/1) [Monografias](http://www.livrosgratis.com.br/cat_45/monografias_e_tcc/1) [e](http://www.livrosgratis.com.br/cat_45/monografias_e_tcc/1) [TCC](http://www.livrosgratis.com.br/cat_45/monografias_e_tcc/1) [Baixar](http://www.livrosgratis.com.br/cat_37/multidisciplinar/1) [livros](http://www.livrosgratis.com.br/cat_37/multidisciplinar/1) [Multidisciplinar](http://www.livrosgratis.com.br/cat_37/multidisciplinar/1) [Baixar](http://www.livrosgratis.com.br/cat_38/musica/1) [livros](http://www.livrosgratis.com.br/cat_38/musica/1) [de](http://www.livrosgratis.com.br/cat_38/musica/1) [Música](http://www.livrosgratis.com.br/cat_38/musica/1) [Baixar](http://www.livrosgratis.com.br/cat_39/psicologia/1) [livros](http://www.livrosgratis.com.br/cat_39/psicologia/1) [de](http://www.livrosgratis.com.br/cat_39/psicologia/1) [Psicologia](http://www.livrosgratis.com.br/cat_39/psicologia/1) [Baixar](http://www.livrosgratis.com.br/cat_40/quimica/1) [livros](http://www.livrosgratis.com.br/cat_40/quimica/1) [de](http://www.livrosgratis.com.br/cat_40/quimica/1) [Química](http://www.livrosgratis.com.br/cat_40/quimica/1) [Baixar](http://www.livrosgratis.com.br/cat_41/saude_coletiva/1) [livros](http://www.livrosgratis.com.br/cat_41/saude_coletiva/1) [de](http://www.livrosgratis.com.br/cat_41/saude_coletiva/1) [Saúde](http://www.livrosgratis.com.br/cat_41/saude_coletiva/1) [Coletiva](http://www.livrosgratis.com.br/cat_41/saude_coletiva/1) [Baixar](http://www.livrosgratis.com.br/cat_42/servico_social/1) [livros](http://www.livrosgratis.com.br/cat_42/servico_social/1) [de](http://www.livrosgratis.com.br/cat_42/servico_social/1) [Serviço](http://www.livrosgratis.com.br/cat_42/servico_social/1) [Social](http://www.livrosgratis.com.br/cat_42/servico_social/1) [Baixar](http://www.livrosgratis.com.br/cat_43/sociologia/1) [livros](http://www.livrosgratis.com.br/cat_43/sociologia/1) [de](http://www.livrosgratis.com.br/cat_43/sociologia/1) [Sociologia](http://www.livrosgratis.com.br/cat_43/sociologia/1) [Baixar](http://www.livrosgratis.com.br/cat_44/teologia/1) [livros](http://www.livrosgratis.com.br/cat_44/teologia/1) [de](http://www.livrosgratis.com.br/cat_44/teologia/1) [Teologia](http://www.livrosgratis.com.br/cat_44/teologia/1) [Baixar](http://www.livrosgratis.com.br/cat_46/trabalho/1) [livros](http://www.livrosgratis.com.br/cat_46/trabalho/1) [de](http://www.livrosgratis.com.br/cat_46/trabalho/1) [Trabalho](http://www.livrosgratis.com.br/cat_46/trabalho/1) [Baixar](http://www.livrosgratis.com.br/cat_47/turismo/1) [livros](http://www.livrosgratis.com.br/cat_47/turismo/1) [de](http://www.livrosgratis.com.br/cat_47/turismo/1) [Turismo](http://www.livrosgratis.com.br/cat_47/turismo/1)